# الجمهورية الحزائرية الديمقراطية الشعبية République Algérienne Démocratique et Populaire وزارة ألتعليم العالي و البحث ألعلمي

Ministère de l'Enseignement Supérieur et de la Recherche Scientifique

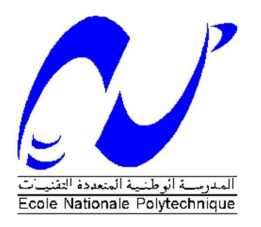

**ÉCOLE NATIONALE POLYTECHNIQUE** Département d'Électrotechnique

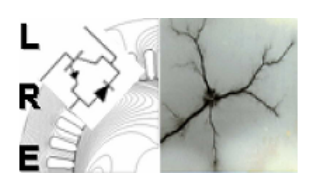

Laboratoire de Recherche en Électrotechnique

# Mémoire de Projet de Fin d'Etudes Pour l'obtention du diplôme d'Ingénieur d'Etat en Électrotechnique

Présenté par : Samah ABDOUCHE et Yousra AICHOUN

# Contrôle de l'énergie photovoltaïque injectée dans un réseau électrique et étude de la stabilité transitoire

Soutenu publiquement, le 09 Juillet 2020 devant le jury :

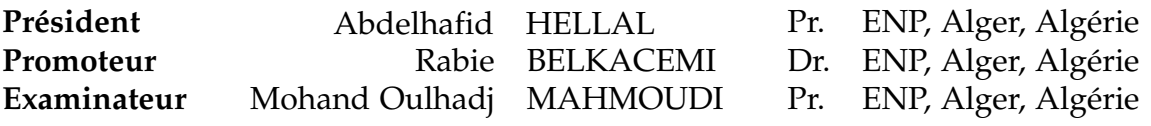

# **ENP 2020**

Laboratoire de Recherche en Électrotechnique (LRE) - École Nationale Polytechnique (ENP) 10, Avenue des Frères Oudek, Hassen Badi, BP. 182, 16200 El Harrach, Alger, Algérie

www.lre.enp.edu.dz

www.enp.edu.dz

# الجمهورية الحزائرية الديمقراطية الشعبية République Algérienne Démocratique et Populaire وزارة ألتعليم العالي و البحث ألعلمي

Ministère de l'Enseignement Supérieur et de la Recherche Scientifique

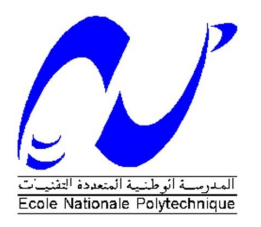

**ÉCOLE NATIONALE POLYTECHNIQUE** Département d'Électrotechnique

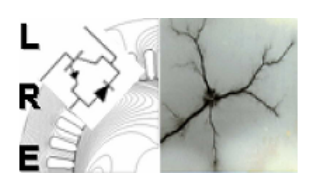

Laboratoire de Recherche en Électrotechnique

# Mémoire de Projet de Fin d'Etudes Pour l'obtention du diplôme d'Ingénieur d'Etat en Électrotechnique

Présenté par : Samah ABDOUCHE et Yousra AICHOUN

# Contrôle de l'énergie photovoltaïque injectée dans un réseau électrique et étude de la stabilité transitoire

Soutenu publiquement, le 09 Juillet 2020 devant le jury :

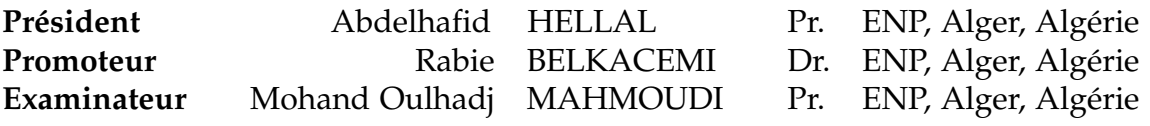

# **ENP 2020**

Laboratoire de Recherche en Électrotechnique (LRE) - École Nationale Polytechnique (ENP) 10, Avenue des Frères Oudek, Hassen Badi, BP. 182, 16200 El Harrach, Alger, Algérie

www.lre.enp.edu.dz

www.enp.edu.dz

ملخص ــ يقدم هذا العمل نمذجة لدراسة الاستقرار العابر لشبكة التوزيع الكهربائي عند ايصاله بمولد كهروضوئي. تم تطوير هذا العمل عبر ثلاث مراحل رئيسية. تتضمن الخطوة الأولى نمذجة المكونات المختلفة لنظام الطاقة الشمسية (اللوح الشمسي ، والمحول مستعر ، والناقل المستمر ، والمحول مستمر / متناوب ، والشبكة الكهربائية <sub>)</sub> ، وكذا تطوير تقنيات تحكم المحولات الثابتة نذكر على وجه الخصوص الطريقة 20 والطريقة الفصل PQ للتحكم في المحول مستمر / متناوب حيث نقوم بتعديل النبضة باستعمال تقنية SVM . يتم استبدال، في الخطوة الثانية، الإنتاج الكلاسيكى (الذي عثله مولد متزامن) بمولد الطاقة الشمسية. يتم، فى المخطوة الاخيرة، إجراء عمليات محاكاة لدراسة استقرار شبكة كهربائية ذات القصور الذاتي المنخفض . تم إجراء جميع عمليات المحاكاة باستعمال Matlab/Simulink . كلمات مفتاحية ـ نقطة الاستطاعة القصوى سمولد كهرضوئي ، محول مستمر ، SVM ، شبكة كهربائية ، PLL ، الاستقرار العابر ، القصور الذاتي.

Abstract–This work presents the modeling of a grid connected photovoltaic system for the study of the transient stability. This work is developed in three main steps. The first step includes : the modelling of the different components of a grid-connected PV system (PV panel, Boost chopper, DC bus, two-stage inverter, distribution grid) and the development of static inverter control techniques including the P&O method for the chopper control and the P-Q method for the inverter control where we rely on the SVM technique for the pulses generation. In the second step, a "conventional" generation (represented by a synchronous generator) is replaced by a photovoltaic generator. The third step consists of transient simulations for the study of the stability of a grid with low inertia. All the simulations were performed on MATLAB/Simulink.

**Keywords:** GPV, MPPT, two-level inverter, SVM, power grid, PLL, transient stability, inertia.

Résumé-Ce travail présente la modélisation en vue de l'étude de la stabilité transitoire du réseau de distribution sous intégration de production renouvelable photovoltaïque. Ce travail est développé en trois étapes principales : La première étape comprend la modélisation des différents constituants d'un système PV raccordé au réseau (le panneau PV, l'hacheur Boost, le bus continu, l'onduleur à deux niveaux, réseau de distribution) et l'élaboration des techniques de commande des convertisseurs statiques notamment la méthode P&Q pour l'hacheur et la méthode P-Q découplée pour le contrôle de l'onduleur où nous nous sommes basées sur la technique de SVM pour la modulation des impulsions. Dans la deuxième étape, une production "classique" (représentée par un générateur synchrone) est remplacée par un générateur photovoltaïque. La troisième étape consiste à faire des simulations en transitoire pour l'étude de la stabilité du réseau à inertie plus faible. Toutes les simulations ont été faites sur le logiciel Matlab/Simulink.

Mots-clés : GPV, MPPT, onduleur à deux niveau, SVM, réseau électrique, PLL, stabilité transitoire, inertie.

# **Remerciements**

**Nous remercions tout d'abord Allah qui nous a guidé sur la bonne voie et nous a aidé à surmonter les difficultés.**

Nous tenons à exprimer notre profonde gratitude à **Dr. R. BELKACEMI** de nous avoir proposé ce thème .

Nous remercions beaucoup **Pr. A. HELLAL** pour avoir accepté de juger ce travail et nous avoir fait l'honneur de présider le jury de soutenance.

Nos chaleureux remerciements vont également au **Pr. M.O MAHMOUDI** pour avoir accepté d'examiner ce mémoire.

Nous tenons à exprimer nos vifs remerciements aux **Dr. Omar KHERIF** et **Dr. Ali BENACHOUR** pour leur aide précieuse, leurs fructueux conseils, leur courtoisie si raffinée et leurs qualités humaines.

Nous remercions vivement tous les enseignants d'Electrotechnique, à leur tête **Pr. R. IBTIOUEN**, Chef de département.

# **Dédicace**

Je dédie ce mémoire de fin d'études : A la prunelle de mes yeux, ma mère **« Samia LEDRA »**, à mon très cher papa **« Abd Letif »**, sans vos sacrifices et efforts je ne serai guère là à présenter ce modeste travail. A mes très chers frères : **Yasser** et **Akram**. A mes deux grands-mères adorées : **Fatma** et **Yasmina**. A mes chers **oncles**, **tantes**, leurs **époux** et **épouses**. Spéciale dédicace pour mes tantes **« Dalila Aichoun »** et **« Fatiha Aichoun »** et ma petite cousine **« Serine Ledra »**. A mes camarades : **Amine HEBRI** et mon binôme **Samah ABDOUCHE**. A tous ceux qui comptent pour moi.

**Yousra AICHOUN**

Je dédie ce modeste travail à tous ceux qui ont contribué de près ou de loin à la réalisation de mon projet ainsi je le dédie à : La personne la plus chère au monde ma **Mère**. Celui qui m'a toujours soutenu et aidé dans toute ma vie mon **Père**. A mes sœurs **Hadjer**, **Sara** et **Maria**. Une dédicace spéciale à mon ami **Amine DEHIMI**. A tous mes camarades spécialement **Yousra AICHOUN** et **Amine HEBRI**.

**Samah ABDOUCHE**

# **Table des Matières**

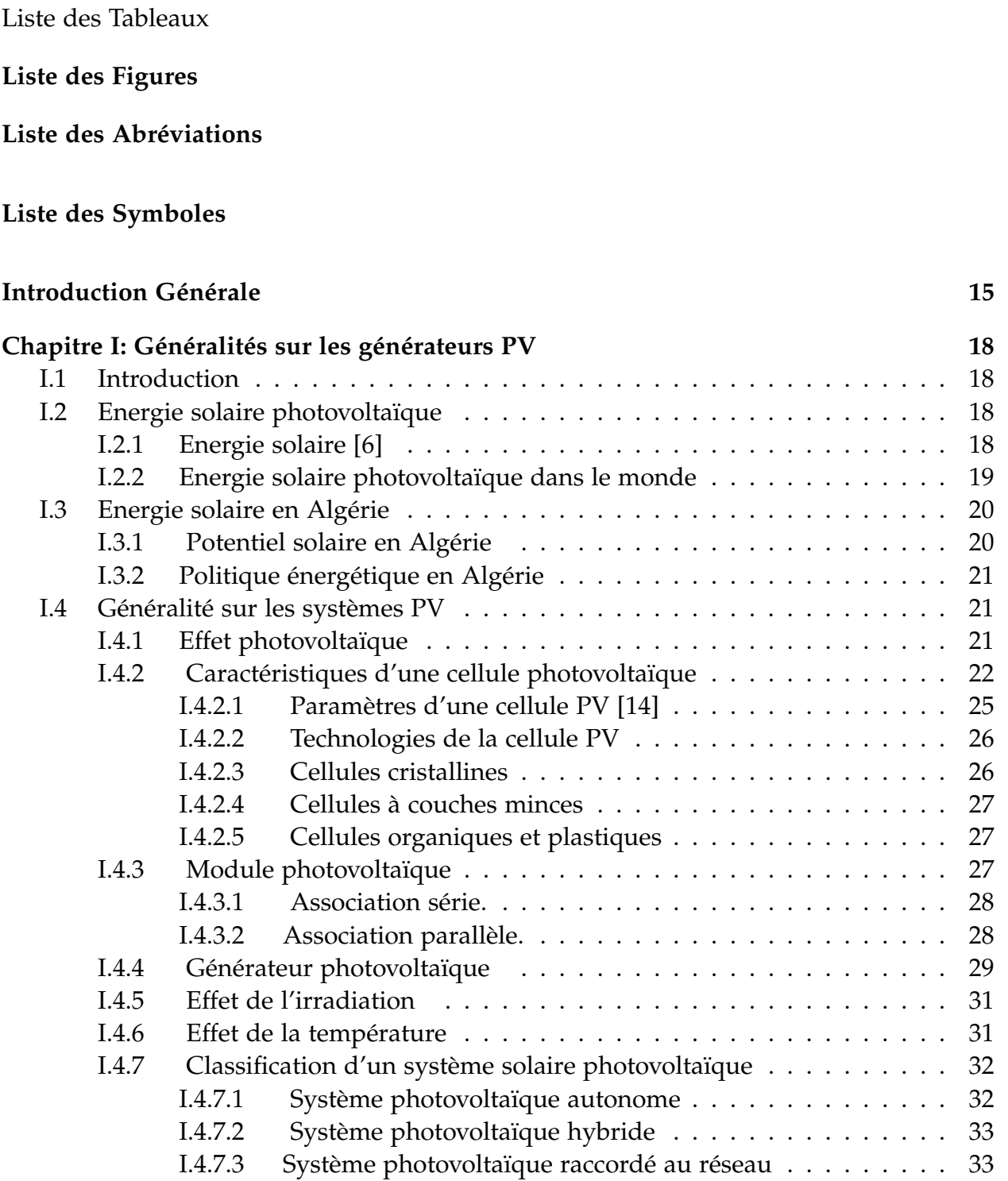

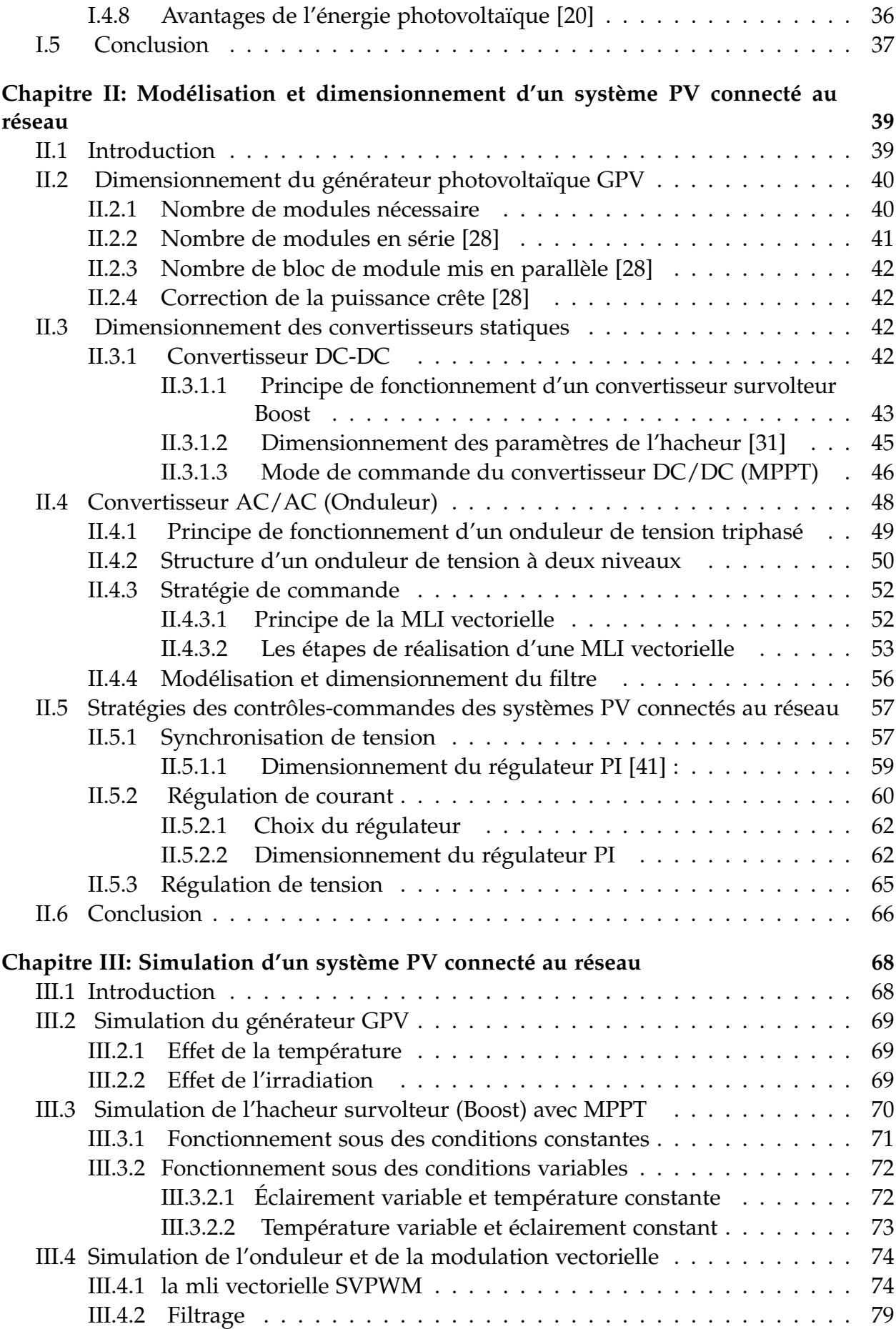

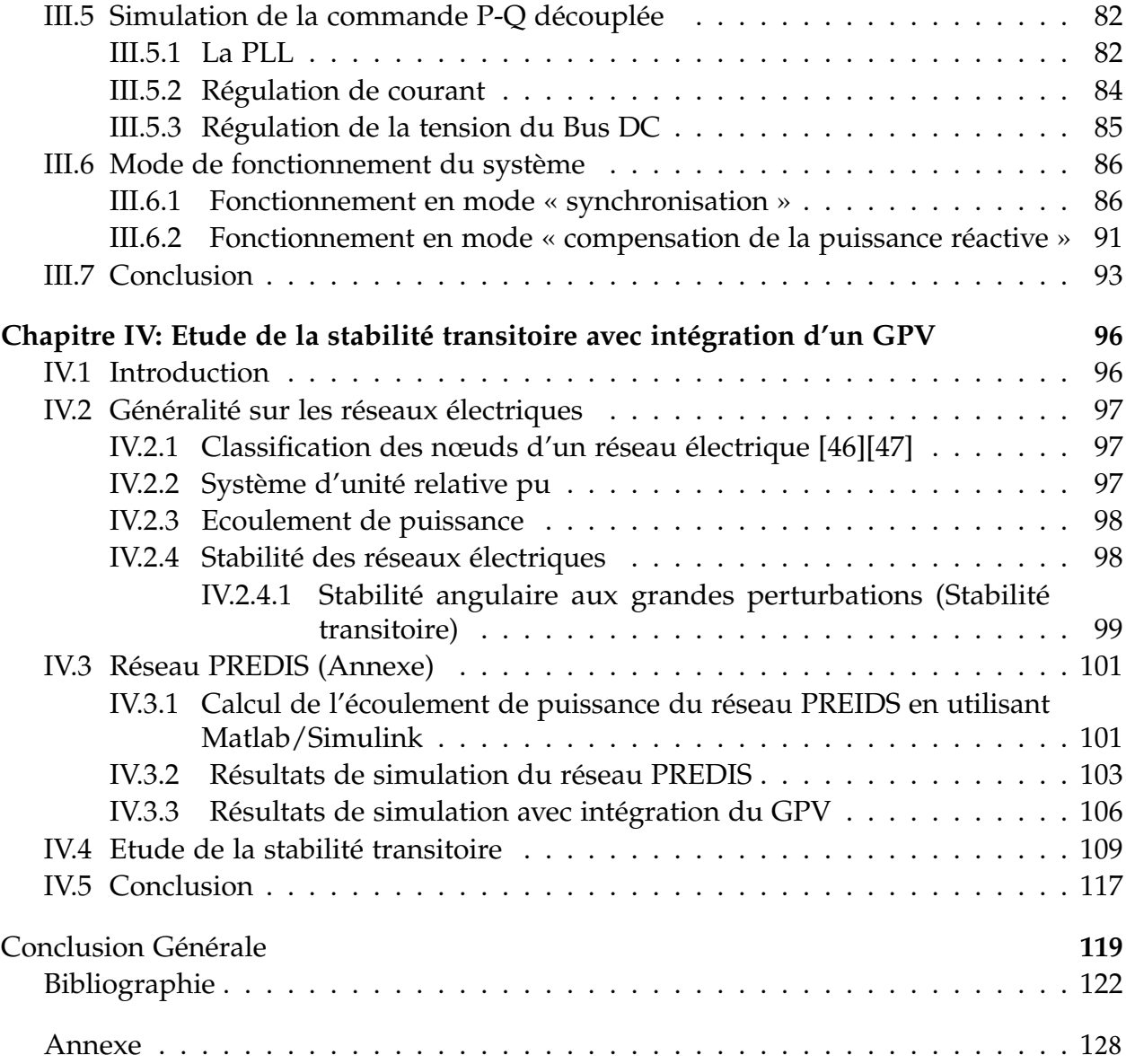

# <span id="page-9-0"></span>**Liste des Tableaux**

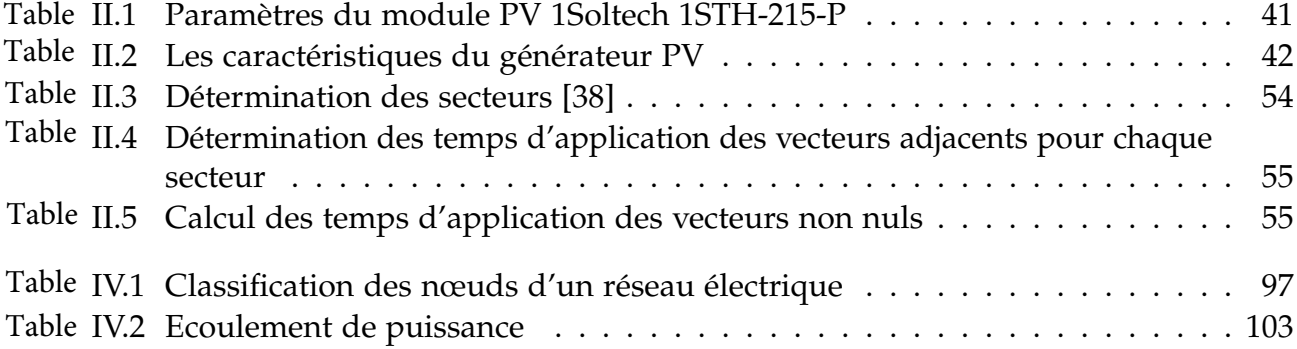

# <span id="page-10-0"></span>**Liste des Figures**

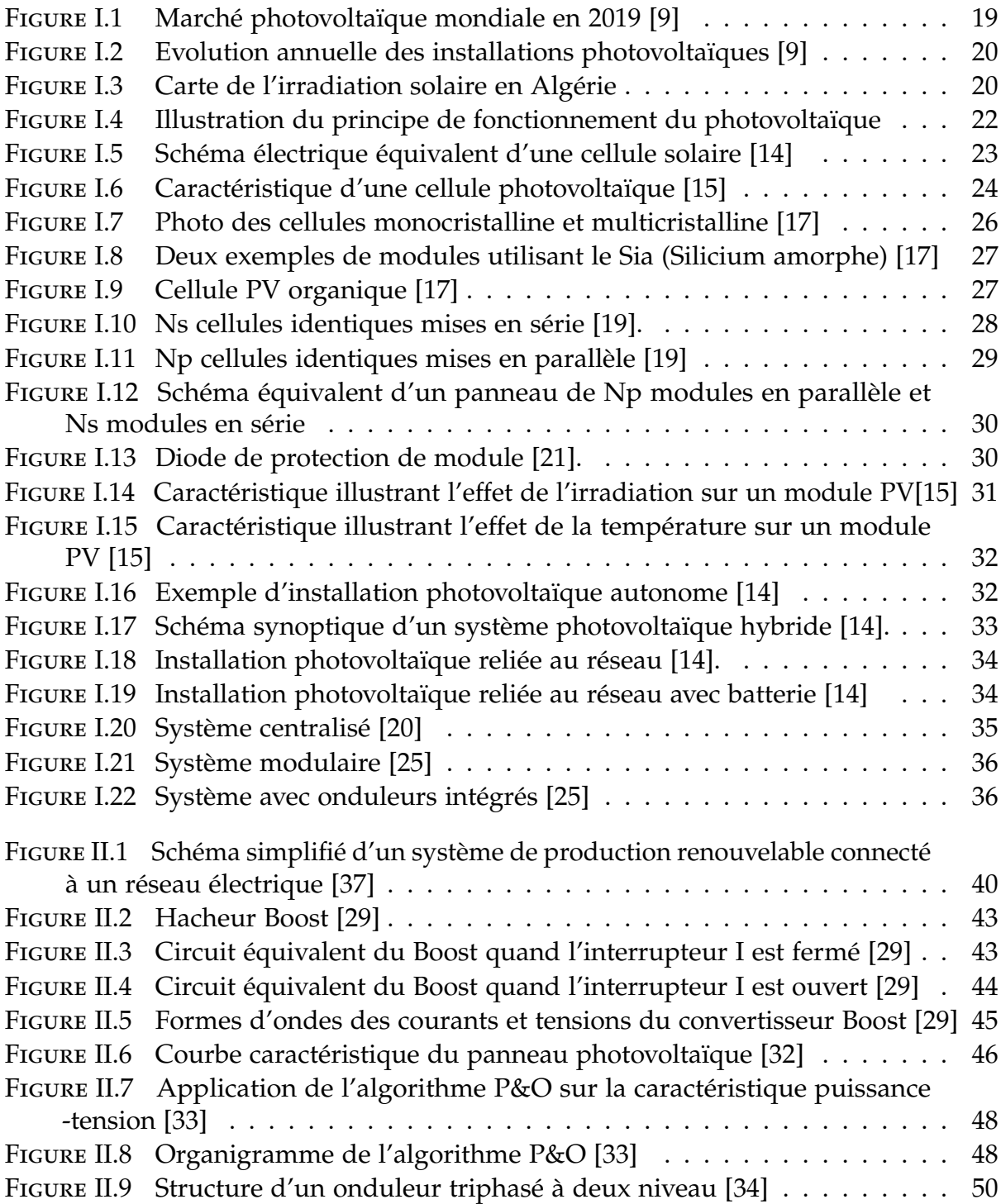

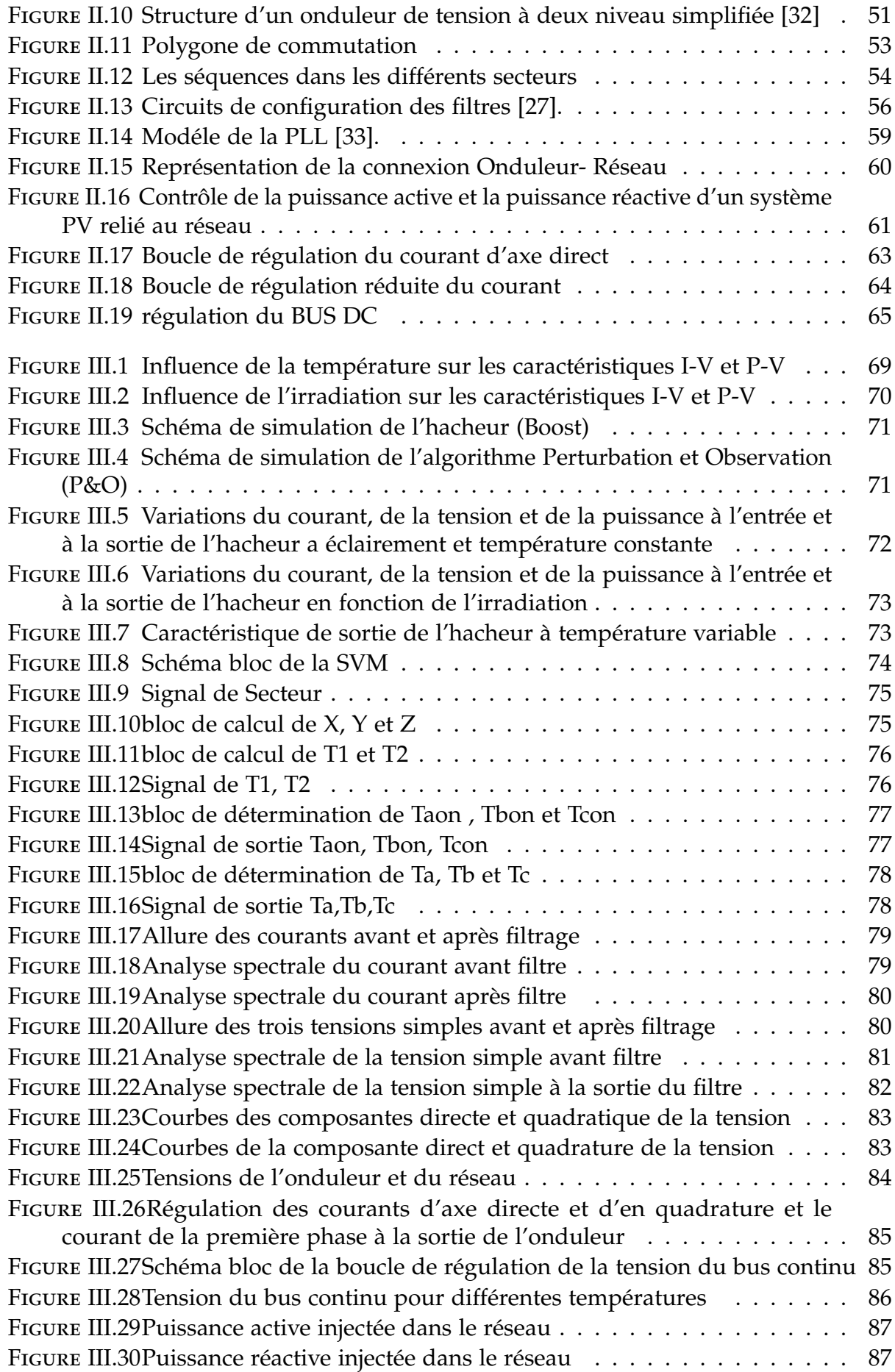

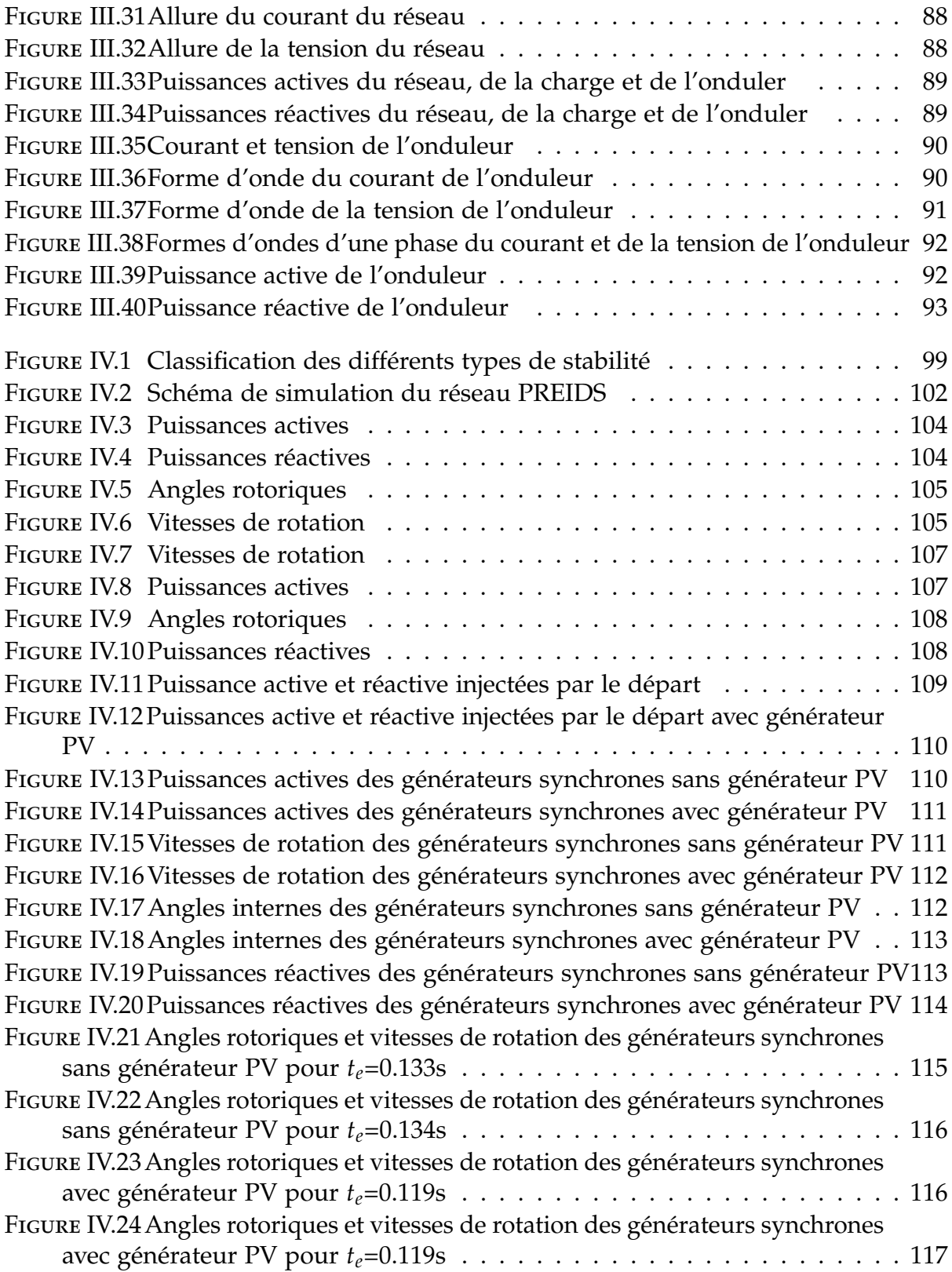

# <span id="page-13-0"></span>Liste des Abréviations

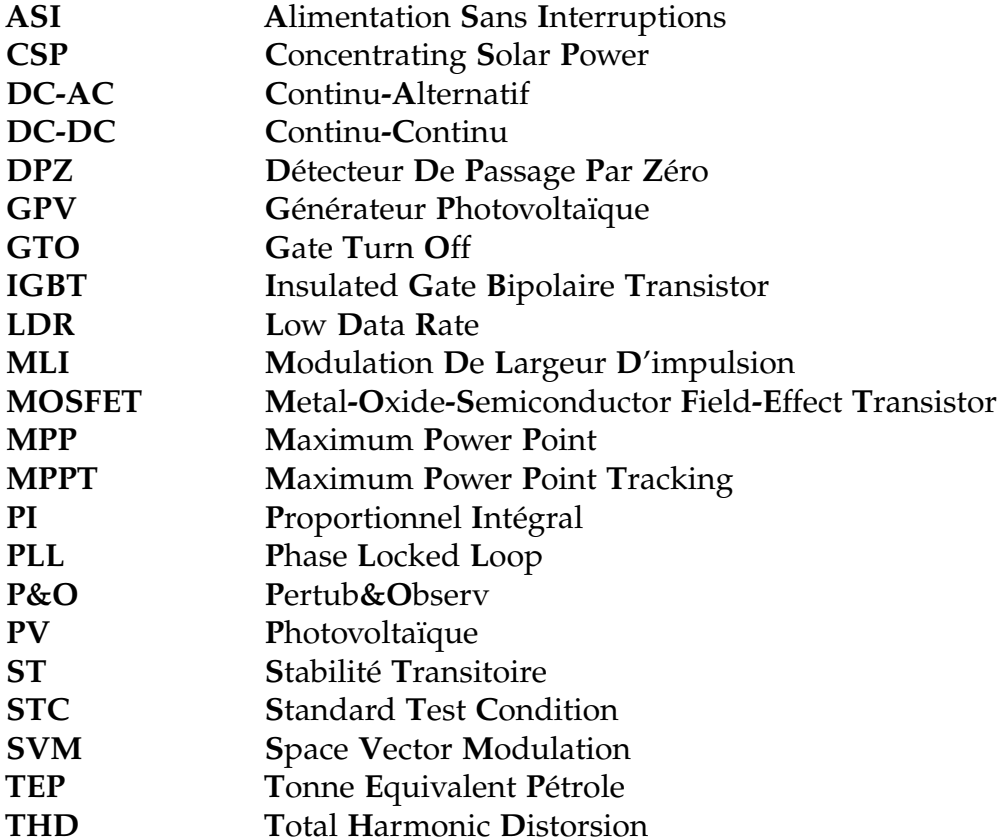

# Liste des Symboles

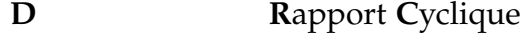

- $FF$ Facteur De Forme
- $\bf K$ Constant De Boltzmann
- Facteur D'idéalité de La Diode  ${\bf m}$
- Rendement Maximale De La Conversion  $\mathbf n$
- Charge d'électron  $\mathbf{q}$
- $T_C$ Température Absolue De Fonctionnement De La Jonction
- Eensoleillement Ambiant  $G_a$
- Constante D'inertie  $H_i$
- Vitesse De Rotation  $\omega_i$

# **Introduction Générale**

# <span id="page-16-0"></span>**Introduction Générale**

Durant ces dernières années, la consommation mondiale en énergie électrique a augmenté considérablement. Ceci est dû à l'évolution démographique, au développement des nouvelles technologies et à la croissance des Pays émergents[1].

Une grande partie de la production électrique est produite à partir de ressources non renouvelables comme le charbon, le gaz naturel, le pétrole et l'uranium dont la vitesse de régénération est extrêmement lente à l'échelle humaine, ce qui entraînera à plus ou moins courte échéance un risque non nul d´épuisement de ces ressources. L'inconvénient majeur des énergies fossiles reste leur effet néfaste sur l'environnement : pollution atmosphérique, réchauffement de la Terre par l'augmentation de l'effet de serre, pluies acides, marées noires,. . . etc [2]. Face à ces contraintes, les politiques énergétiques vont de plus en plus vers des énergies plus propres et plus durables. On distingue de nombreuses sources d'énergies renouvelables : l'énergie hydro-électrique, l'énergie géothermique, l'énergie éolienne, l'´énergie de la biomasse et l´énergie solaire. Aujourd'hui les énergies renouvelables deviennent progressivement des énergies à part entière, qui peuvent rivaliser avec des énergies fossiles du point de vue coût et performances de production [3].

L'énergie photovoltaïque est une source pouvant produire de l'énergie électrique allant de quelques Milliwatts aux Mégawatts, elle est une solution attrayante remplaçant les sources conventionnelles d'approvisionnement en électricité en raison de ses nombreux avantages : La production n'émet pas de gaz à effet de serre, la lumière du soleil est disponible partout et quasi-inépuisable[4]. Cependant, l'intégration massive et l'exploitation des énergies renouvelables forment un réseau électrique plus mixte et plus distribué. Ceci impacte considérablement la régulation de la tension, la qualité de l'énergie (montée de tension, fluctuation de fréquence), les caractéristiques de fonctionnement et la stabilité du réseau. Par conséquent, une étude sur l'effet de l'intégration des installations photovoltaïques à grande échelle dans les réseaux électriques existants doit être réalisée et profondément analysée [5].

Le mémoire est organisé en quatre chapitres : Le premier chapitre vise, en plus d'exposer la position d'énergie photovoltaïque dans le monde et le gisement solaire en Algérie, de donner un rappel des différents termes couramment utilisés dans l'énergie solaire photovoltaïque, le principe des systèmes photovoltaïques et ses différentes configurations sont détaillés. Ce chapitre est clôturé par un bref exposé des avantages de cette technologie.

Le second chapitre est consacré aux modélisations énergétiques des différents éléments composant le système photovoltaïque. La complexité des modèles utilisés doit rester acceptable de façon à ne pas rallonger de manière excessive le temps de résolution du problème et réaliser un bon compromis entre simplicité et performance. Ces différents modèles énergétiques seront ensuite utilisés afin de modéliser le système complet de production photovoltaïque en mode raccordé au réseau. Nous présentons ici :

• Un algorithme MPPT basé sur la méthode P&O pour maximiser l'énergie extraite du panneau.

• La commande du convertisseur DC/DC.

• La commande de l'onduleur de tension à deux niveaux par MLI vectorielle sera présentée.

•La structure de la PLL sera présentée afin d'assurer la synchronisation de la tension injectée dans le réseau, ainsi que les différentes régulations de courants et de tension du bus continu.

Dans le troisième chapitre , nous nous assurons du bon fonctionnement du système. Nous exposerons, ainsi les différents résultats de simulations du fonctionnement du système pour chaque boucle de régulation, et nous effectuerons une analyse des spectres d'harmonique de courant et de tension afin de valider notre système.

Le dernier chapitre est consacré à l'étude de la stabilité du réseau PREDIS à inertie plus faible. Dans une première partie nous allons exposer quelque notion de bases concernant les réseaux électriques, nous passerons ensuite à la simulation du réseau PREDIS, puis nous remplacerons l'un des générateurs synchrones par un générateur PV et nous analyserons les résultats de simulation ,à la fin nous allons faire une étude de stabilité transitoire du réseau PREDIS avec et sans générateur PV.

# **Chapitre I :**

# **Généralités sur les générateurs PV**

# <span id="page-19-0"></span>**Chapitre I**

# **Généralités sur les générateurs PV**

# <span id="page-19-1"></span>**I.1 Introduction**

Ce chapitre présente les notions de base indispensables à toute recherche sur les systèmes photovoltaïques. Il est entamé par un aperçu sur la place qu'a pris le solaire photovoltaïque dans le contexte énergitique mondial. Nous aborderons par la suite le potentiel énergétique solaire en Algérie et la politique énergétique nationale. La deuxième partie est consacrée à l'effet photovoltaïque et aux mécanismes de fonctionnement de la cellule solaire. Nous décrirons aussi dans cette partie les caractéristiques principales et les différentes technologies des cellules photovoltaïques. Nous allons, ensuite, décrire les différentes associations possibles des cellules photovoltaïques permettant de créer des modules photovoltaïques qu'eux-mêmes une fois associés formerons des générateurs photovoltaïques exploitables et efficaces. Cela sera suivi par un aperçu sur l'effet de la température et de l'irradiation sur la caractéristique des modules PV. Nous allons par la suite aborder les différentes architectures d'installations. Où nous nous intéresserons de plus près au système PV raccordé au réseau de distribution. A la fin de ce chapitre, nous allons exposer les avantages de la technologie photovoltaïque.

# <span id="page-19-2"></span>**I.2 Energie solaire photovoltaïque**

## <span id="page-19-3"></span>**I.2.1 Energie solaire [\[6\]](#page-123-0)**

L'énergie solaire est une énergie transmise par le soleil sous la forme de lumière (rayonnement lumineux : 41 % dans le visible, 52 % dans l'infrarouge et 7 % dans le proche ultraviolet) et de chaleur. La terre en capte un peu plus de 150 000 millions de mégawatts. Elle permet de produire soit directement l'électricité à l'aide des panneaux photovoltaïques, soit de la chaleur thermique pour le chauffage ou la production électrique aux centrales solaires.

L'abondance de cette énergie et sa disponibilité universelle sur le globe ont encouragé la poursuite de nombreuses recherches en vue de son exploitation et de l'amélioration de ces deux technologies thermique et photovoltaïque.

### <span id="page-20-0"></span>**I.2.2 Energie solaire photovoltaïque dans le monde**

L'énergie solaire photovoltaïque s'est d'abord développée pour satisfaire des besoins électriques en sites isolés, tels que les régions de montagnes, les îles et les zones rurales des pays en développement, particulièrement en Afrique et en Asie. Cependant, le développement de l'énergie solaire photovoltaïque a pris une toute autre dimension, à l'échelle mondiale, suite à la prise de conscience de l'enjeu environnemental lié au réchauffement climatique et à la nécessité de développer des énergies renouvelables [\[7\]](#page-123-3).

Des politiques publiques de soutien aux énergies renouvelables et de réduction des déficits publics en Europe, au Japon, aux Etats-Unis, en Australie et en Chine ont créé un boom de la demande mondiale en panneaux solaires. Suite à cela Le monde a connu une massification importante de la production de panneaux solaires et une réduction drastique des coûts et donc des prix. Cette baisse des prix conjuguée aux nouvelles politiques de lutte contre le changement climatique a boosté la demande d'installations photovoltaïques dans le monde. Les investissements annuels en énergies renouvelables dépassent désormais les investissements en énergies fossiles. La tendance devrait s'amplifier sous l'effet de la baisse continue du prix des panneaux photovoltaïques, Les principaux pays producteurs de cellules solaires et de panneaux solaires sont la Chine, les Etats-Unis, le Japon et l'Allemagne. La puissance installée dans le monde est passée de quelques Mégawatts au début des années 2000 à 102 Gigawatts fin 2012 à 593,9 fin 2019 [\[7\]](#page-123-3)[\[8\]](#page-123-4). En effet le marché du photovoltaïque a franchi pour la troisième fois consécutive le seuil des 100 GW avec une augmentation de 12 % par rapport à l'année précédente. Ceci s'explique par l'importante augmentation du marché sur tous les continents. Cependant, Cette amplification est partiellement masquée par la Chine, qui est le leader mondial des installations photovoltaïques. En effet, depuis quelques années, Le niveau de développement du marché chinois a largement contribué à l'essor du marché mondial du photovoltaïque. Avec environ 30,1 GW installés en Chine en 2019, par rapport à 43,4 GW en 2018 et 53,0 GW en 2017, le marché mondial du photovoltaïque est passé à 114,9 GW alors qu'n 2018 il était limité à 102,2 GW et 103,4 GW en 2017 [\[8\]](#page-123-4) [\[9\]](#page-123-2).

Derrière la Chine, on trouve l'Union européenne qui est classée deuxième avec environ 16,0 GW d'installations annuelles en 2019. Les États-Unis suivent avec une hausse de 13,3 GW, suivis par l'Inde qui s'est légèrement contracté à 9,9 GW. Le Japon ferme le top cinq avec un niveau estimé à 7 GW [\[9\]](#page-123-2).

<span id="page-20-1"></span>Les figures [I.1](#page-20-1) et [I.2](#page-21-2) représentent respectivement le marché mondial du photovoltaïque en 2019 et les puissances solaires photovoltaïques installées annuellement dans le monde .

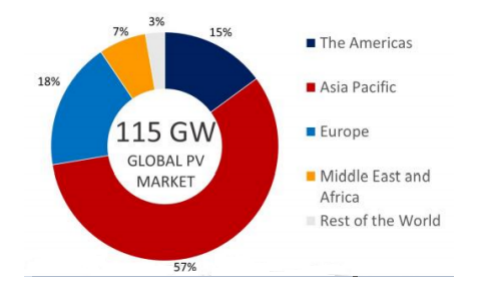

**Figure I.1 –** Marché photovoltaïque mondiale en 2019 [\[9\]](#page-123-2)

<span id="page-21-2"></span>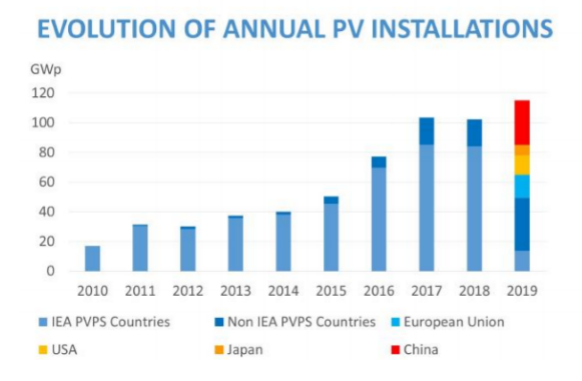

**Figure I.2 –** Evolution annuelle des installations photovoltaïques [\[9\]](#page-123-2)

# <span id="page-21-0"></span>**I.3 Energie solaire en Algérie**

## <span id="page-21-1"></span>**I.3.1 Potentiel solaire en Algérie**

<span id="page-21-3"></span>La position géographique de l'Algérie a fait qu'elle bénéficie d'un des gisements solaires les plus importants dans le monde. Disposant d'une irradiation allant de 1543 kWh/KW à 2118 kWh/KW comme illustré dans la figure [I.3](#page-21-3) [\[10\]](#page-123-5).

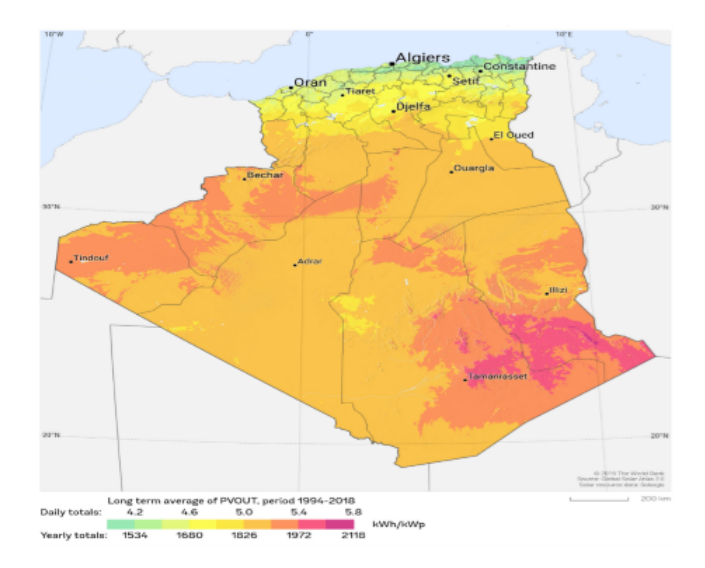

**Figure I.3 –** Carte de l'irradiation solaire en Algérie

Le sud algérien reçoit un ensoleillement en moyenne dix heures par jour, une énergie électrique de 8 *kWh*/*m*<sup>2</sup> . Ceci est l'équivalent d'une énergie thermique de 6880 *kcal*/*m*<sup>2</sup> qui représente approximativement un litre d'essence par mètre carré. Le 1/10ème de notre Sahara permet d'alimenter l'Europe entière en énergie solaire [\[11\]](#page-123-6). Les évaluations du potentiel en énergies solaire effectuées par satellites (DLR) ont donné [\[11\]](#page-123-6) :

\* Pour le solaire thermique : 169440 TWh/an.

\* Pour le solaire photovoltaïque : 13,9 TWh/an .

Ce potentiel solaire algérien/an c'est l'équivalent de 10 grands gisements de gaz naturel similaires à celui de Hassi R'mel.

### <span id="page-22-0"></span>**I.3.2 Politique énergétique en Algérie**

Le gouvernement Algérien s'appuie en politique énergétique sur la mise en valeur des énergies renouvelables, le potentiel de ces dernières est fortement dominé par le solaire. L'Algérie considère cette énergie comme une opportunité et un levier de développement économique et social et une ultime chance pour pouvoir participer au développement durable universel et la préservation de l'environnement. D'où le lancement d'un programme ambitieux pour le développement des énergies renouvelables. Ce programme a été adopté par le gouvernement en février 2011 et révisé en mai 2015 [\[11\]](#page-123-6).

Ce programme consiste à installer 63 millions de TEP à l'horizon 2030 pour le marché nationale avec le maintien de l'option de l'exportation comme objective stratégique [\[12\]](#page-123-7).

Ainsi d'ici 2030 environs 40 % de la production d'électricité à la consommation national sera d'origine renouvelable [\[12\]](#page-123-7).

# <span id="page-22-1"></span>**I.4 Généralité sur les systèmes PV**

## <span id="page-22-2"></span>**I.4.1 Effet photovoltaïque**

C'est un processus qui convertit l'énergie solaire en énergie électrique et qui repose sur la technologie des semi-conducteurs.

Cet effet est mis en œuvre dans les cellules photovoltaïques pour générer un courant électrique ou une tension à partir du rayonnement solaire. Ces cellules sont composées de deux couches de semi-conducteur l'une dopée généralement avec le phosphore, qui possède 5 électrons dans sa dernière couche. De ce fait il y'a un électron qui ne participe pas aux liaisons, il est donc libre de se déplacer. Ce dopage introduit donc une couche d'atomes susceptible de libérer des électrons mobiles, elle est appelée couche N à cause de la charge mobile qui est négative. L'autre couche est dopée généralement au bore qui est déficitaire en électrons possédant que 3 électrons dans sa dernière couche. Ce dopage introduit donc dans cette couche des atomes susceptibles de libérer des trous mobiles. Elle est appelée couche P dû à la charge mobile qui est positive [\[13\]](#page-124-6).

En mettant ces deux couches en contact, les électrons se combinent avec les trous créant par la même occasion une zone de phosphore chargée négativement et une autre de bore chargée positivement, formant ainsi un champ électrique à l'intérieur du semi-conducteur qui s'accompagne d'une différence de potentiel entre les deux zones, cette région est appelée la jonction PN [\[13\]](#page-124-6)[\[14\]](#page-124-0).

Lorsque la cellule absorbe des photons, l'énergie des photons va être transmise aux électrons. Si cette énergie (*h*.*ν*) est supérieure à l'énergie de bande de valence, les électrons vont s'exciter et passer à la bande conductrice, laissant derrière eux des trous dans la bande de valence. Ce mouvement d'électrons crée donc une paire d'électron-troues [\[13\]](#page-124-6)[\[14\]](#page-124-0).

À cause du champ électrique qui existe dans la jonction PN, les électrons vont avoir tendance à se déplacer vers la couche N alors que les trous se déplacent vers la couche P.

C'est ce processus qui crée dans la cellule un courant électrique continu appelé photocourant. Ce phénomène est montré dans la figure [I.4](#page-23-1) [\[13\]](#page-124-6)[\[14\]](#page-124-0).

<span id="page-23-1"></span>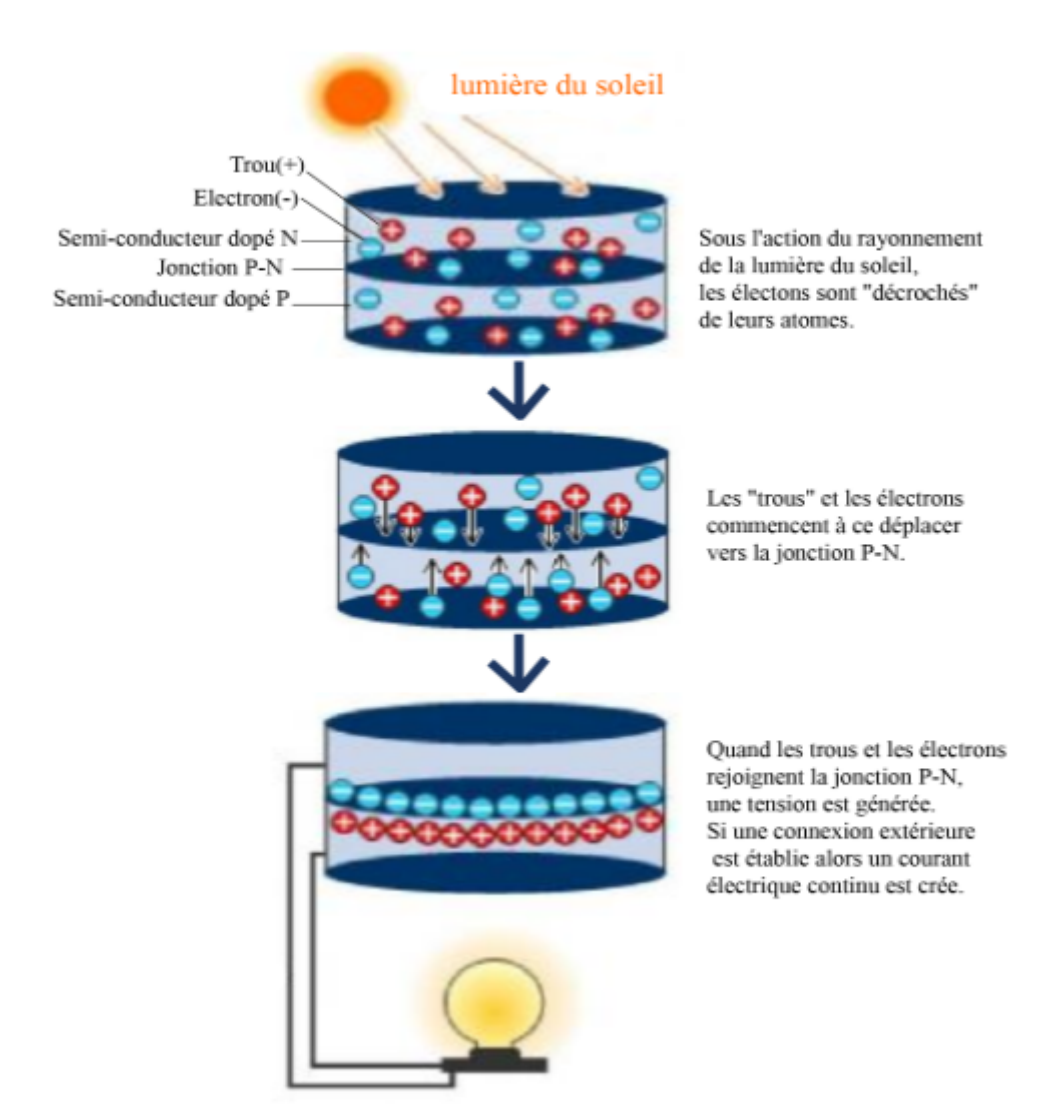

**Figure I.4 –** Illustration du principe de fonctionnement du photovoltaïque

# <span id="page-23-0"></span>**I.4.2 Caractéristiques d'une cellule photovoltaïque**

Le circuit équivalant d'une cellule photovoltaïque qui est largement utilisé est représenté sur la figure [I.5](#page-24-0)

<span id="page-24-0"></span>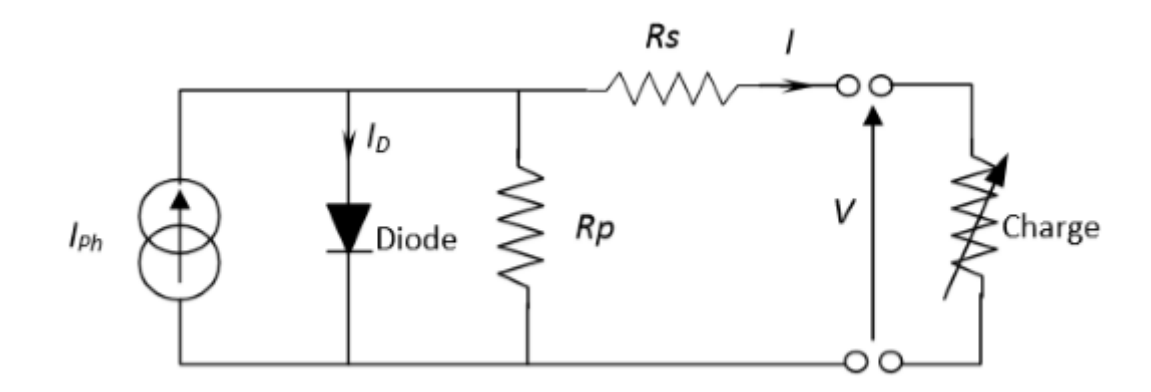

**Figure I.5 –** Schéma électrique équivalent d'une cellule solaire [\[14\]](#page-124-0)

Comme c'est indiqué sur la figure [I.5](#page-24-0) une cellule photovoltaïque comporte en réalité une résistance série et une résistance shunt. Ces résistances auront une certaine influence sur la caractéristique I-V de la cellule [\[14\]](#page-124-0)[\[15\]](#page-124-2) :

- \* La résistance série est la résistance interne de la cellule *RS*. Elle dépend principalement de la résistance du semi-conducteur utilisée, de la résistance de contact des grilles collectrices et de la résistivité de ces grilles.
- \* La résistance shunt *R<sup>P</sup>* est due à un courant de fuite au niveau de la jonction, elle dépend de la façon dont celle-ci a été réalisée.

D'après la figure [I.5](#page-24-0) le modèle mathématique de la caractéristique courant-tension est donné par [\[14\]](#page-124-0) :

$$
I = I_{ph} - I_D - \frac{V + I.R_S}{R_p} \tag{I.1}
$$

$$
I_D = I_0 \exp\left[\frac{q}{mKT_C}(V + I.R_S) - 1\right]
$$
 (I.2)

$$
I_D = I_0 \left( exp \left[ \frac{q}{mKT_C} (V + I.R_S) - 1 \right] \right) - \frac{V + I.R_S}{R_p}
$$
 (I.3)

avec :

- V : Tension de sortie de la cellule.
- I : Courant de sortie de la cellule.
- *Iph* : Courant photo-généré ou photo-courant.
- *I*<sup>0</sup> : Courant de saturation de la diode.
- q : Charge d'électron (1,6.10-19 C).
- K : Constant de Boltzmann (1,38.10-23J/K).
- *T<sup>c</sup>* : Température absolue de fonctionnement de la jonction.

m : Facteur d'idéalité de la diode (*m* ∈ [1, 2]), La valeur typique de m est 1.3.

*R<sup>S</sup>* : Résistance série.

*R<sup>p</sup>* : Résistance parallèle.

Dans la pratique, l'équation (I.3) peut être simplifiée. Pour le cas d'une cellule solaire de bonne qualité, on admet que [\[14\]](#page-124-0) :

— La résistance parallèle a une valeur assez élevée. Donc le terme *<sup>V</sup>* <sup>+</sup> *<sup>I</sup>*.*R<sup>S</sup> R<sup>p</sup>*  $= 0.$ 

$$
- \text{ L'expression}: exp\left[\frac{q}{mKT_c}(V + I.R_S)\right] >> 1.
$$

Par conséquent, l'équation courant-tension de la cellule s'écrit donc [\[14\]](#page-124-0) :

$$
I = I_{SC} - I_0 \left( exp \left[ \frac{q}{mKT_c} (V + I.R_S) \right] \right)
$$
 (I.4)

<span id="page-25-0"></span>La figure [I.6](#page-25-0) montre la caractéristique Courant-Tension I-V d'une cellule PV à une température *T<sup>C</sup>* fixée et à une certaine irradiation *Ga*.

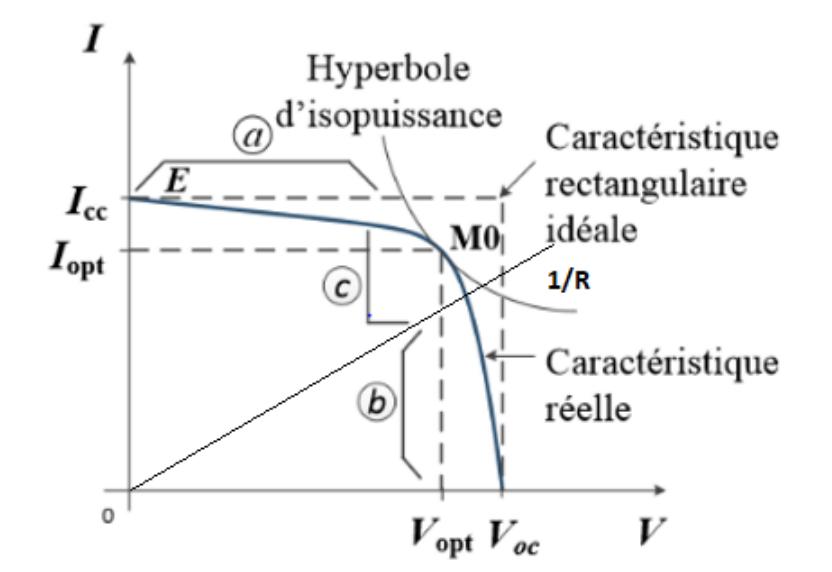

**Figure I.6 –** Caractéristique d'une cellule photovoltaïque [\[15\]](#page-124-2)

Si une résistance série variable R est connectée aux terminales de la cellule, le point de fonctionnement est déterminé par l'intersection de la courbe I=f(V) et la caractéristique I-V de la charge. La caractéristique de la charge résistive est une droite avec  $\frac{1}{V}$  $=\frac{1}{R}$  $\frac{1}{R}$  [\[14\]](#page-124-0).

Cette caractéristique peut être divisée en trois zones distinctes [\[16\]](#page-124-7) :

— La zone « a » : où la cellule se comporte comme un générateur de courant *Ic*.

- La zone « b » : où la cellule se comporte comme un générateur de tension *Voc*.
- La zone « c » : où l'impédance interne du générateur varie rapidement.

#### <span id="page-26-0"></span>**I.4.2.1 Paramètres d'une cellule PV [\[14\]](#page-124-0)**

Ces paramètres peuvent être déterminés à partir des courbes I-V.

#### **Le courant de court-circuit** *ICC*

C'est la plus grande valeur de courant générée par la cellule sous les conditions de court- circuit où V=0 (Pratiquement *ICC* = *Iph*).

#### **Tension de circuit-ouvert**

C'est la tension pour laquelle le courant débité par le générateur PV est nul (la tension maximale d'une photopile ou d'un générateur PV). Son expression est déduite de l'équation suivante :

$$
V_{oc} = \left(\frac{mKT_c}{q}\right)ln\left(\frac{I_{ph}}{I_0}\right) = V_{th}ln\left(\frac{I_{ph}}{I_0}\right)
$$
 (I.5)

avec :

*Vth* : la tension thermique

#### **La puissance maximale**

C'est la puissance électrique maximale que peut fournir le module, qui est associée à une tension maximale *V<sup>m</sup>* et à une intensité maximale *Im*. Lorsqu'il est question de puissance maximale dans les conditions normalisées d'ensoleillement STC standard (25° et un éclairement de 1000 *W*/*m*<sup>2</sup> ), on parle alors de puissance crête, mesurée en watt-crête.

#### **L'efficacité (rendement) maximale de la conversion**

Elle est le rapport de la puissance électrique maximale pouvant être extraite, à la puissance de rayonnement incident sur la surface S de la cellule.

$$
n = \frac{P_{out}}{P_{in}} = \frac{P_{max}}{P_{in}} = \frac{I_{mpp}V_{mpp}}{S.G_a} = \frac{V_{oc}I_{cc}FF}{P_{in}}
$$
(I.6)

Où

S : est la surface de la cellule

*G<sup>a</sup>* : est l'ensoleillement ambiant

FF : est le facteur de forme

Avec *Pin* égale au produit de l'éclairement et de la surface totale des photopiles. Ce paramètre reflète la qualité de conversion de l'énergie solaire en énergie électrique.

#### **Le facteur de forme FF :**

Est le rapport de la puissance maximale qui peut être délivrée à la charge et le produit de (*Icc*.*Voc*) .

$$
FF = \frac{P_{max}}{I_{cc}V_{oc}} = \frac{I_{mpp}V_{mpp}}{I_{cc}V_{oc}}
$$
(I.7)

Le FF des cellules ayant un rendement moyen a des valeurs d'ordre 0.7 à 0.85.

Le facteur de forme FF diminue si la température augmente.

### <span id="page-27-0"></span>**I.4.2.2 Technologies de la cellule PV**

Le rendement des cellules PV dépend principalement des matériaux constituants, la plupart des recherches se dirigent dans ce domaine, car c'est l'élément qui freine jusqu'à maintenant la production photovoltaïque et sa répartition à grande échelle. Les technologies des cellules solaires se sont développées de manière très diverse. On distingue en général 3 types de cellules [\[17\]](#page-124-3) :

#### <span id="page-27-1"></span>**I.4.2.3 Cellules cristallines**

Les cellules en silicium mono et poly-cristallin représentent environ 94% du marché. On reconnaît deux types des cellules [\[17\]](#page-124-3) :

**La cellule monocristalline :** elle s'approche le plus du modèle théorique, cette cellule est effectivement composée d'un seul cristal divisé en deux couches. Les cellules monocristallines permettent d'obtenir de hauts rendements, de l'ordre de 15 à 22 % [\[17\]](#page-124-3).

<span id="page-27-2"></span>**Les cellules polycristallines :** sont composées d'un agglomérat de cristaux. Elles proviennent aussi du sciage de blocs de cristaux, mais ces blocs sont coulés et sont hétérogènes [\[17\]](#page-124-3).

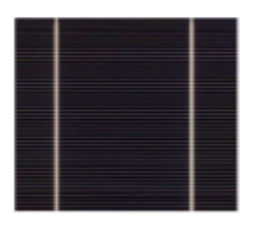

Monocristallin

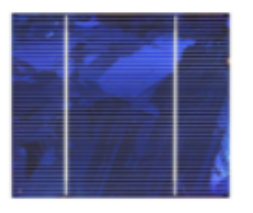

Multicristallin

**Figure I.7 –** Photo des cellules monocristalline et multicristalline [\[17\]](#page-124-3)

### <span id="page-28-0"></span>**I.4.2.4 Cellules à couches minces**

La technologie des couches minces a l'avantage de produire les cellules par un procédé de revêtement à grande surface peu onéreux. Elles sont plus minces et peuvent même être déposées sur des supports flexibles. Par contre leur rendement est plus bas que celui des cellules cristallines (environ 7%) [\[18\]](#page-124-8).

<span id="page-28-3"></span>Divers matériaux semi-conducteurs entrent en ligne de compte pour cette technologie : le silicium amorphe et micro-morphe, le Cd-Te (Cellurure de cadmium), le CIS (Séléniure de cuivre et d'indium), parfois aussi le CIGS (Séléniure de cuivre, indium et gallium). Les nanotechnologies (cellules à colorants) ne jouent pas encore un grand rôle [\[17\]](#page-124-3).

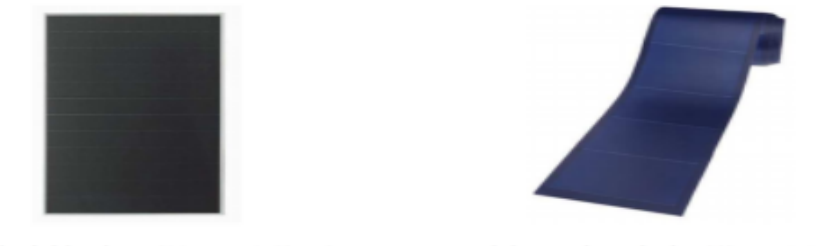

Module rigide Sharp (115Wc, 1,42 m<sup>2</sup>)

Module souple Unisolar (68Wc, 1,12 m<sup>2</sup>)

**Figure I.8 –** Deux exemples de modules utilisant le Sia (Silicium amorphe) [\[17\]](#page-124-3)

## <span id="page-28-1"></span>**I.4.2.5 Cellules organiques et plastiques**

<span id="page-28-4"></span>Les cellules organiques (Figure [I.9\)](#page-28-4) sont aujourd'hui un sujet d'étude très actif et restent actuellement un sujet de laboratoire. Ces cellules comprennent deux voies : la voie des cellules « humides » et la voie des cellules polymères organiques dites aussi cellules « plastiques ». Les progrès de ces technologies sont très rapides, des records de rendement sont très fréquemment battus (actuellement près de 6%). Le principal frein à ces technologies est actuellement la stabilité de leurs performances ainsi que leur durée de vie (actuellement environ 1000 heures) [\[17\]](#page-124-3).

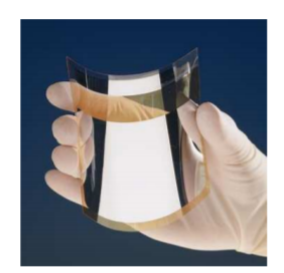

**Figure I.9 –** Cellule PV organique [\[17\]](#page-124-3)

# <span id="page-28-2"></span>**I.4.3 Module photovoltaïque**

La cellule PV élémentaire génère une puissance très faible insuffisante pour les applications électriques. Afin d'augmenter cette puissance une association série et parallèle s'impose. D'où l'introduction des modules qui sont réalisés à partir d'association en série et/ou parallèle de cellules élémentaires [\[19\]](#page-124-4).

#### <span id="page-29-0"></span>**I.4.3.1 Association série.**

La tension *Voc* d'une cellule élémentaire à base de silicium est de l'ordre de 0,4 à 0,6 V pour des conditions de test standard (AM = 1.5,  $G_0$ =1000 *W*/ $m^2$ ,  $T_0$ =25 °C), d'où la nécessité d'une connexion en série de plusieurs cellules afin d'augmenter cette tension, les tensions de toutes les cellules mises en série s'ajoutent alors que le courant reste le même que dans une cellule. Donc les courants des différentes cellules associées doivent être les mêmes [\[18\]](#page-124-8).

En termes d'équations nous aurons [\[19\]](#page-124-4) :

$$
\begin{cases}\nV_{\text{ocns}} = N_s V_{oc} \\
I_{cc} = I_{cc_{ns}}\n\end{cases} \tag{I.8}
$$

avec :

*Voc*,*ns* : Tension aux bornes de *N<sup>s</sup>* cellules en série.

*Ns* : Nombre de cellules en série.

*Voc* : Tension aux bornes d'une seule cellule.

*Icc* : Courant traversant une cellule.

*Icc*,*ns* : Courant traversant Ns cellules en série.

<span id="page-29-2"></span>La caractéristique *I* − *V* résultante du regroupement de Ns cellules en série est représentée dans la figure [I.10.](#page-29-2)

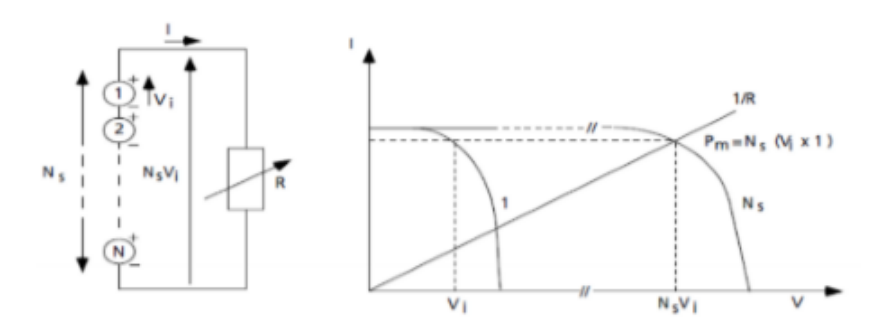

**Figure I.10 –** Ns cellules identiques mises en série [\[19\]](#page-124-4).

#### <span id="page-29-1"></span>**I.4.3.2 Association parallèle.**

Lorsque la connexion est en parallèle, les courants des différentes branches s'ajoutent ce qui a pour effet d'augmenter le courant total alors que la tension reste la même que

dans une cellule. Donc les des différentes cellules associées doivent être identiques [\[18\]](#page-124-8).

En termes d'équations nous aurons[\[19\]](#page-124-4) :

$$
\begin{cases}\nI_{cc,np} = N_p I_{cc} \\
V_{oc,np} = V_{oc}\n\end{cases}
$$
\n(I.9)

Avec :

*Icc*,*np* : Courant traversant *N<sup>p</sup>* cellules en parallèle

*N<sup>p</sup>* : Nombre de cellules en parallèle

*Voc*,*np* : Tension aux bornes de *N<sup>p</sup>* cellules en parallèle

<span id="page-30-1"></span>La caractéristique suivante (figure [I.11\)](#page-30-1). Représente le groupement parallèle de *N<sup>p</sup>* cellules.

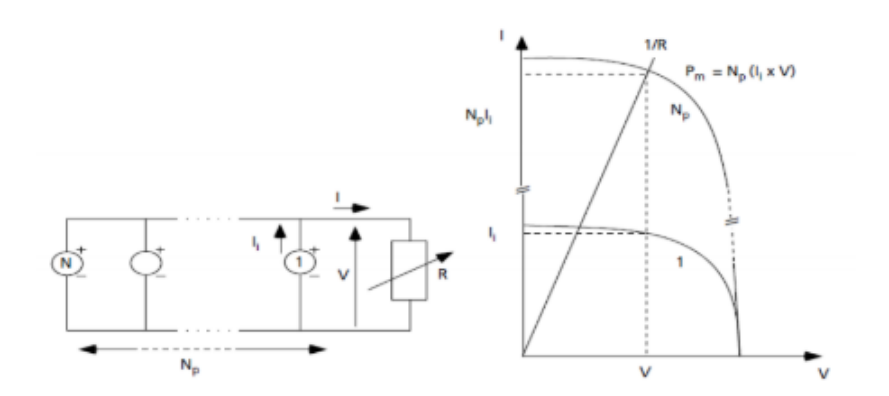

**Figure I.11 –** Np cellules identiques mises en parallèle [\[19\]](#page-124-4)

Les modules photovoltaïques sont généralement réalisés à partir d'un assemblage mixte, autrement dit un regroupement des deux associations précédentes. Cela est effectuer dans le but d'augmenter simultanément le courant et la tension, en vue d'atteindre des puissances exploitables[\[19\]](#page-124-4).

### <span id="page-30-0"></span>**I.4.4 Générateur photovoltaïque**

Il est formé à partir de plusieurs association série et/ou parallèle de modules photovoltaïques (Figure [I.12\)](#page-31-0). Dans le but d'obtenir une puissance élevée vu que la valeur crête d'un module PV ne peut atteindre que quelque dizaine de watts[\[20\]](#page-124-1).

Lors de la mise au point de cette association il faut que tous les modules mis en série aient le même courant, mais pas nécessairement la même tension et que tous les blocs des modules mis en parallèle aient la même tension, mais pas nécessairement le même courant [\[20\]](#page-124-1).

<span id="page-31-0"></span>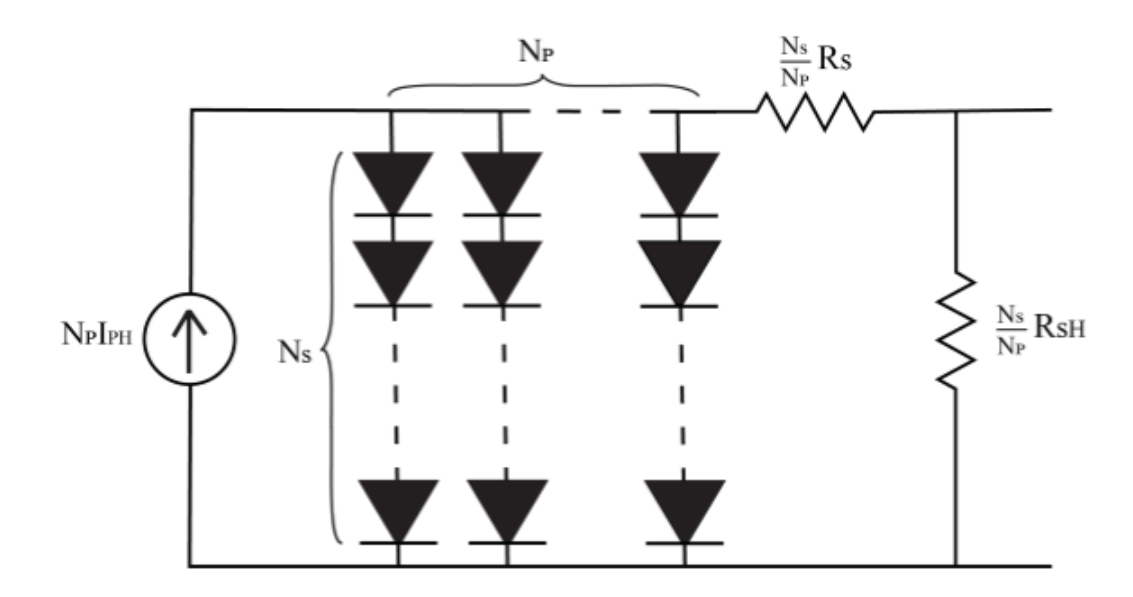

**Figure I.12 –** Schéma équivalent d'un panneau de Np modules en parallèle et Ns modules en série

Lorsqu'une partie de la surface d'un panneau ou bien un panneau est moins éclairé (nuage ou autre). Le panneau exposé à cet éclairement produira moins d'énergie que les autres donc il va recevoir de l'énergie des autres panneaux. Afin d'éviter que cela se produise, des diodes portant le nom diode-bypass et diode anti-retour doivent être implémentées. Comme illustré sur la figur[eI.13](#page-31-1) [21, 18].

<span id="page-31-1"></span>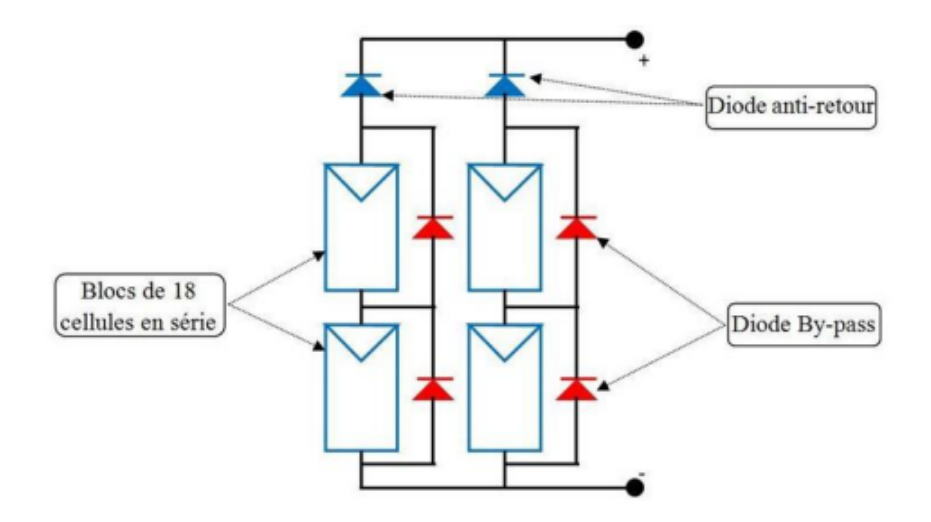

**Figure I.13 –** Diode de protection de module [\[21\]](#page-124-5).

En effet, Le rôle de la diode anti-retour est d'interdire tout courant inverse crée par les autres cellules de parcourir la cellule qui est soumise à des condition défavorable [\[21\]](#page-124-5).

Par ailleurs, les diodes by-pass sont associées dans le but de court-circuiter les cellules ombragées. Chacune de ces diodes est associée en parallèle à un groupement de cellule élémentaire constituées de 30 à 40 cellules au maximum [\[21\]](#page-124-5). Lorsqu'une des cellules du

sous-réseau est ombragée, la diode by-pass entre en conduction, court-circuitant par la même occasion le sous-réseau de cellule associé, c'est-à-dire que le courant circule dans la diode seulement , et elle isole ainsi le sous-réseau concerné du circuit électrique[\[18\]](#page-124-8).

## <span id="page-32-0"></span>**I.4.5 Effet de l'irradiation**

<span id="page-32-2"></span>Lorsque l'irradiation varie, le courant de court-circuit varie fortement, tandis que la tension de Circuit ouvert ne varie que faiblement cela est dû au photocourant qui dépend du rayonnement solaire. Le courant de court-circuit a donc une variation linéaire en fonction de courant et la tension à une variation logarithmique en fonction de l'irradiation  $[15]$ .

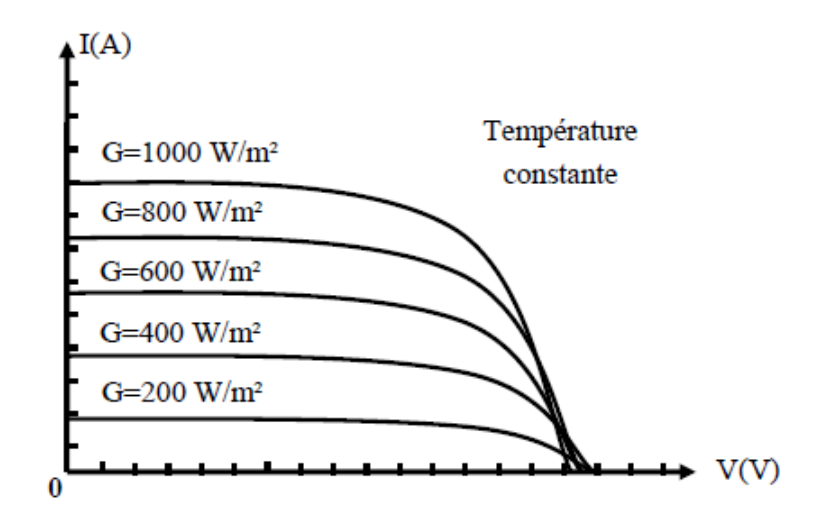

**Figure I.14 –** Caractéristique illustrant l'effet de l'irradiation sur un module PV[\[15\]](#page-124-2)

Une baisse de l'irradiation entraîne une forte diminution du courant Icc accompagné d'une légère diminution de la tension du circuit ouvert VCo comme illustré sur la figure [I.14,](#page-32-2) et donc un décalage du point Pmax vers les puissances inférieures [\[15\]](#page-124-2).

### <span id="page-32-1"></span>**I.4.6 Effet de la température**

Une cellule photovoltaïque convertit l'énergie radiative en énergie électrique avec un rendement compris entre 5 % et 20 % selon la technologie employée, tandis qu'une grande partie du reste de rayonnement est convertit en chaleur. D'où la nécessité de voir l'effet de cette température sur la caractéristique courant-tension d'un module photovoltaïque [\[23\]](#page-124-9).

Lorsque la température augmente, le photo-courant augmente lentement avec cette dernière. Par contre, le courant I augmente très rapidement avec T. Ceci engendre une diminution de la tension du circuit ouvert. L'augmentation de la température se traduit aussi par une diminution de la puissance [\[15\]](#page-124-2).

<span id="page-33-2"></span>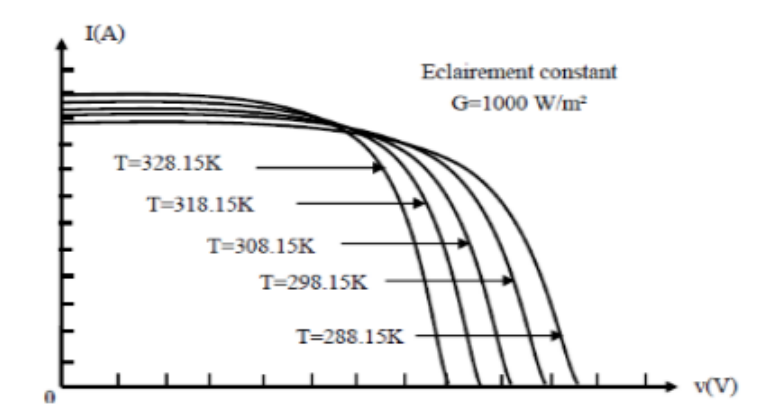

**Figure I.15 –** Caractéristique illustrant l'effet de la température sur un module PV [\[15\]](#page-124-2)

## <span id="page-33-0"></span>**I.4.7 Classification d'un système solaire photovoltaïque**

Le système photovoltaïque peut être divisé en trois catégories :

#### <span id="page-33-1"></span>**I.4.7.1 Système photovoltaïque autonome**

Ce système fournit de l'électricité pour des régions non reliées au réseau. Il possède plusieurs domaines d'applications tels que le pompage d'eau, les stations industrielles pour alimenter le système de protection, de surveillance et de comptage. Il est très utilisé dans les stations spatiales et les relais de communications. Ce système, produit l'énergie électrique qui est utilisée directement ou stockée dans des batteries comme est indiqué sur la figure [I.16](#page-33-3) [\[18\]](#page-124-8).

<span id="page-33-3"></span>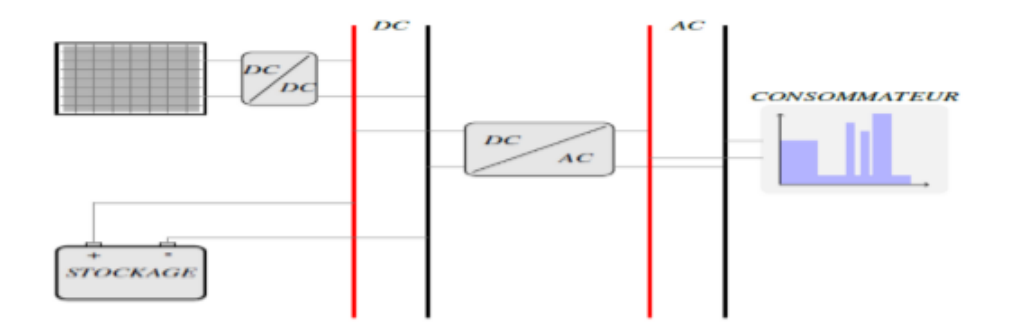

**Figure I.16 –** Exemple d'installation photovoltaïque autonome [\[14\]](#page-124-0)

Malgré sa puissance limitée et variable selon la saison (conditions météorologiques), entraînant des perturbations qui risquent de détruire la batterie par la décharge profonde. Par rapport au coût d'une extension de réseau centrale, cette industrie offre des résolutions économiques très importantes par leur conversion directe d'énergie solaire gratuite et inépuisable en électricité [\[24\]](#page-124-10).

#### <span id="page-34-0"></span>**I.4.7.2 Système photovoltaïque hybride**

Les systèmes hybrides sont composés d'un générateur photovoltaïque combiné à une ou plusieurs sources d'énergies renouvelables ou à un groupe électrogène, ou aux deux à la fois. Ces systèmes peuvent posséder des batteries qui peuvent aussi être rechargées par l'autre source en cas de décharge comme le montre la figure [I.17](#page-34-2) [\[18\]](#page-124-8).

<span id="page-34-2"></span>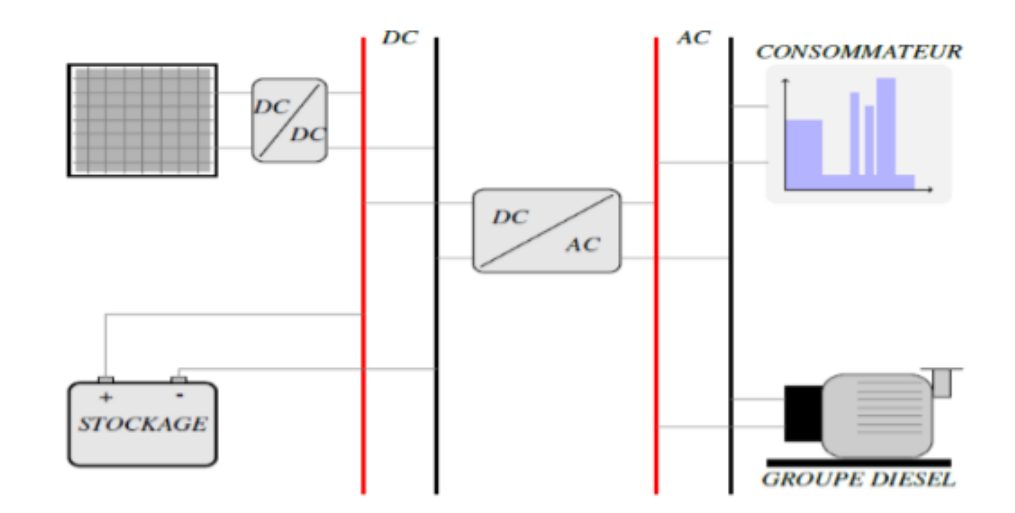

**Figure I.17 –** Schéma synoptique d'un système photovoltaïque hybride [\[14\]](#page-124-0).

Les principaux avantages de l'hybridation sont l'amélioration de la qualité du service, l'extension de la durée du service, la réduction de la consommation du carburant (groupe électrogène) et assure une alimentation sans interruption pour la charge. Ces types d'installation concernent des applications comme des centres de santé, des écoles, des îles et des ensembles résidentiels dans les pays en voie de développement [\[18\]](#page-124-8).

### <span id="page-34-1"></span>**I.4.7.3 Système photovoltaïque raccordé au réseau**

Dans ce système, l'ensemble de l'installation est connecté au réseau de distribution après une adaptation des paramètres. L'énergie produite est soit consommée sur place par l'usager et le surplus est injectée sur le réseau, où bien injectée en totalité dans le réseau électrique sans limite. Ces dernières centrales peuvent être conçu avec ou sans stockage [\[18\]](#page-124-8).

### **1.4.7.1 Les systèmes PV connectés au réseau sans stockage**

Ces systèmes sont ainsi conçus pour fonctionner en parallèle et en interconnexion avec le réseau public d'électricité pour couvrir les besoins en énergie. Les principaux composants de la connexion au réseau de ce type de système sont l'onduleur et le transformateur. Il convertit la puissance continue obtenue à partir des modules PV en puissance alternative en respectant les conditions de qualité de la tension et de la puissance exigées par le réseau, avec une possibilité d'arrêt automatique quand le réseau n'est pas en fonctionnement. Une interface bidirectionnelle est placée entre la sortie alternative du système PV et le réseau constitué par un dispatching. La maintenance de ce système fonctionnant sans batterie, est particulièrement facile. Elle se limite à <span id="page-35-0"></span>la vérification de l'état de propreté des modules (PV) [\[18\]](#page-124-8), comme est indiqué sur la figure [I.18.](#page-35-0)

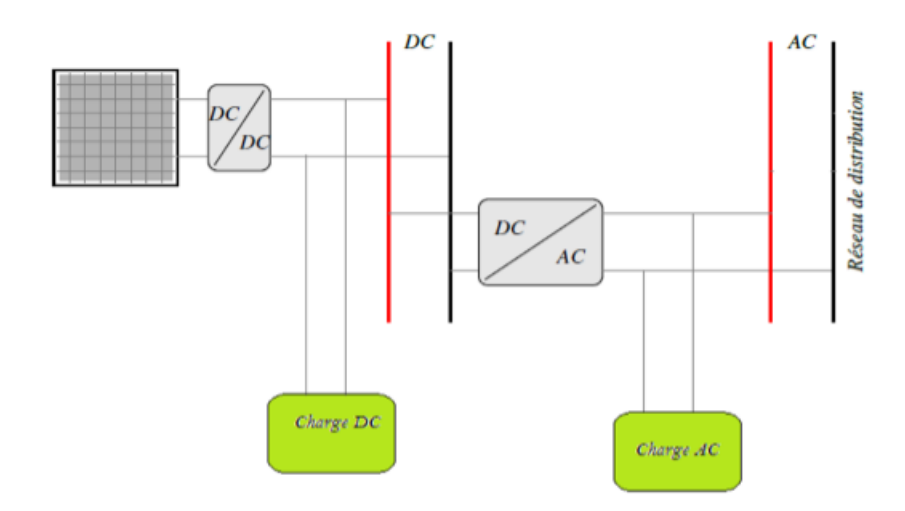

**Figure I.18 –** Installation photovoltaïque reliée au réseau [\[14\]](#page-124-0).

#### **1.4.7.2 Les systèmes PV connectés au réseau avec batterie de stockage**

Ce système a pour objectif de permettre en absence d'énergie fournie par le réseau, l'utilisation d'énergie stockée par les batteries et celle fournie par le champ photovoltaïque afin d'alimenter des usages prioritaires de l'installation. Les batteries d'accumulateurs et l'onduleur forment une alimentation sans interruption (ASI) [\[18\]](#page-124-8), pour le système comme le montre la figure [I.19.](#page-35-1)

Cette configuration permet d'utiliser au maximum l'énergie produite par les modules PV par l'intermédiaire des caractéristiques spécifiques de l'onduleur permettant un fonctionnement en mode synchrone sur la sortie du réseau

<span id="page-35-1"></span>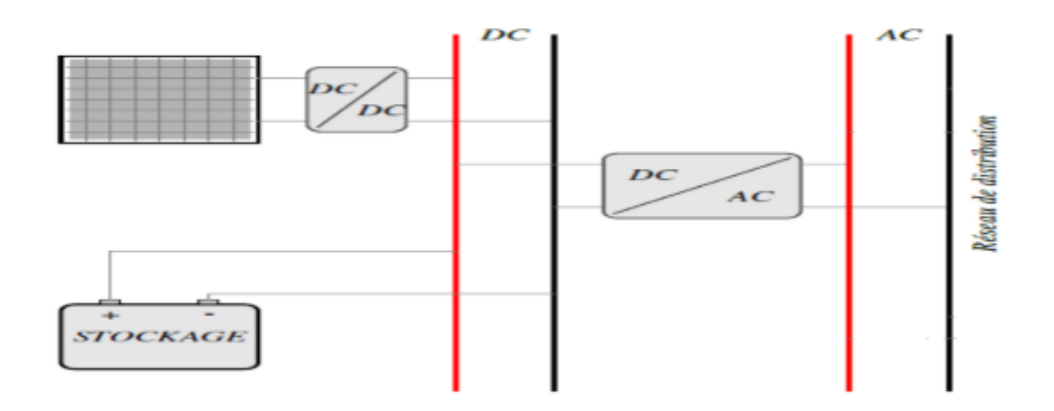

**Figure I.19 –** Installation photovoltaïque reliée au réseau avec batterie [\[14\]](#page-124-0)
#### **1.4.7.3.3 Architectures des systèmes PV connectés au réseau électrique**

Il y a plusieurs architectures de champs PV permettant la connexion au réseau de distribution, en s'intéressant principalement à la fonction de base « conversion ».

Notamment l'onduleur qui représente un élément central dans l'architecture de connexion au réseau de distribution. Nous trouverons que plusieurs topologies existent, nous présenterons uniquement les trois types d'associations de modules PV et onduleurs les plus utilisées et les plus intéressantes [\[18\]](#page-124-0).

**Système centralisé :** Cette technologie est composée d'un seul onduleur, réalisant l'interface entre le réseau et le champ photovoltaïque, où des chaînes de modules sont connectées en parallèle (figure I.20). Cet onduleur est dimensionné en fonction de la puissance totale. Cette association est adaptée aux petites installations [\[18\]](#page-124-0).

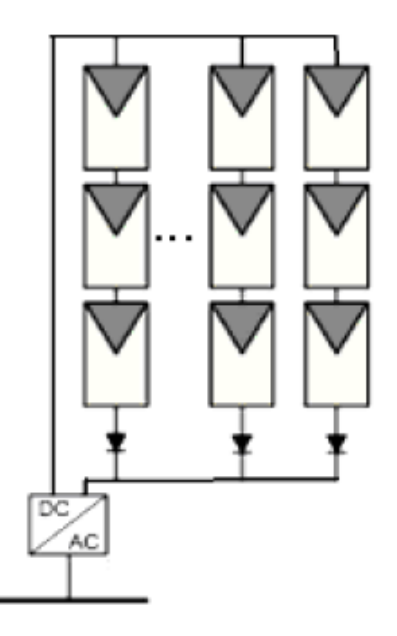

**Figure I.20 –** Système centralisé [\[20\]](#page-124-1)

**Le système modulaire (ou onduleurs string) :** Cette technologie consiste à relier plusieurs onduleurs à une série de modules PV. Ces onduleurs sont ensuite connectés en parallèle au réseau électrique (figure [I.21\)](#page-37-0), ce qui nécessite une coordination entre les onduleurs pour éviter les échanges de puissance entre les onduleurs. Cette solution est demandée lorsque plusieurs champs de modules PV sont orientés différemment. Elle est destinée plutôt aux installations de forte puissance (de l'ordre de MW )[\[18\]](#page-124-0).

<span id="page-37-0"></span>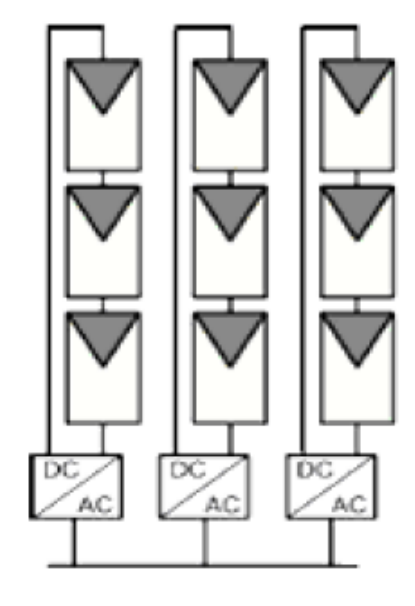

**Figure I.21 –** Système modulaire [\[25\]](#page-125-0)

#### **Système avec onduleurs intégrés aux modules PV :**

<span id="page-37-1"></span>Cette option est également destinée aux installations de forte puissance (de l'ordre de MW) [\[18\]](#page-124-0). (Figure [I.22\)](#page-37-1)

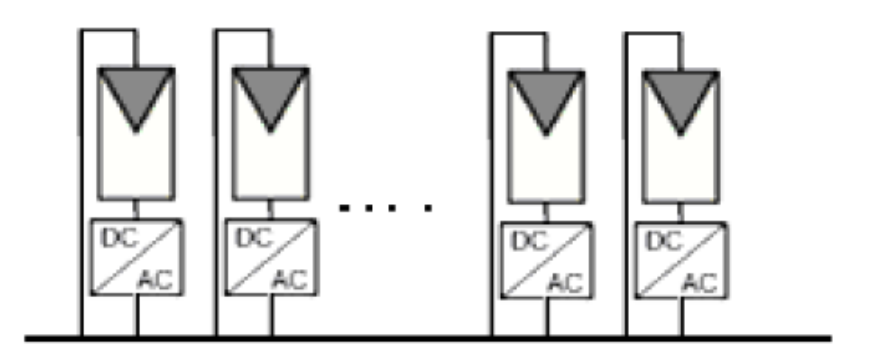

**Figure I.22 –** Système avec onduleurs intégrés [\[25\]](#page-125-0)

#### **I.4.8 Avantages de l'énergie photovoltaïque [\[20\]](#page-124-1)**

Par rapport aux autres sources renouvelables, le photovoltaïque offre des avantages particuliers :

-L'équipement de production peut être installé à proximité du lieu de consommation, évitant ainsi les pertes en ligne.

-Il est totalement modulable et la taille des installations peut être facilement ajustée selon les besoins ou les moyens.

-Aucun mouvement, pas de pollution directe ou indirecte (facteurs atmosphériques ou liquides, produits de nettoyage, risque d'accident physique...) aucun déchet, aucune perturbation pour l'environnement de proximité, c'est une énergie purement propre et écologique.

-La maintenance et les réparations sont réduites à presque rien pour la partie photovoltaïque et à peu de chose pour l'électronique associée.

### **I.5 Conclusion**

Dans ce chapitre, nous avons exposé une revue de la position d'énergie photovoltaïque dans le contexte énergétique mondial actuel, ensuite nous avons abordé le potentiel énergique solaire de l'Algérie. Nous avons parlé aussi de la politique nationale en matière d'énergie solaire. Cela nous a permis de prendre conscience de la nécessité de décupler l'efforts de l'ensemble des acteurs en ce domaine (politiques, universités et centres de recherche, exploitants du réseau électrique. . . etc.). Afin de mener à bien le programme national des énergies renouvelables dont la réussite est nécessaire pour instaurer une économie compétitive. Comme nous avons exposé les notions de base d'un GPV à savoir : principe de conversion photovoltaïque, cellules et modules photovoltaïque, effet de l'irradiation et de la température et classification des systèmes photovoltaïque. Ceci nous a permis d'une part à mieux comprendre le fonctionnement de générateur PV photovoltaïque et d'autre part à avoir une meilleur idée sur ses limitations et son comportements face aux variations des conditions météorologiques.

# **Chapitre II :**

## **Modélisation et dimensionnement d'un système PV connecté au réseau**

## **Chapitre II**

# **Modélisation et dimensionnement d'un système PV connecté au réseau**

## **II.1 Introduction**

La production d'électricité avec un système PV relié au réseau représente un grand intérêt pour les pays en développement et notamment pour les régions qui en souffre de la qualité du service du réseau électrique [\[26\]](#page-125-1). Afin de mieux exploiter une source d'énergie renouvelable et d'optimiser la collecte de rayonnement par les capteurs photovoltaïques, le système photovoltaïque doit être donc correctement dimensionné [\[1\]](#page-123-0).

Le raccordement des systèmes photovoltaïques au réseau électrique nécessite des dispositifs d'électronique de puissance pour adapter la source à la charge. Ces dispositifs sont des convertisseurs statiques de puissance qui assurent la conversion et la transmission de la puissance délivrée par les panneaux photovoltaïques vers la charge [\[27\]](#page-125-2).

Après avoir étudié dans le chapitre 1 la structure d'un générateur photovoltaïque et son mode de fonctionnement ainsi que ses caractéristiques, nous étudierons dans ce chapitre les convertisseurs utilisés pour la conversion et la transmission de la puissance du GPV au réseau et leurs commandes.

La première partie de ce chapitre est consacrée au dimensionnement du générateur PV, où nous allons choisir le type de GPV que nous allons utiliser et calculer le nombre de module en série et en parallèle pouvant générer la puissance que nous souhaitons avoir . Dans la deuxième partie de ce chapitre, nous présenterons la modélisation et le mode de fonctionnement du convertisseur DC/DC utilisé dans le système PV, mais comme la puissance générée par les générateurs photovoltaïques est fortement influencée par les conditions climatiques (éclairement, température), il est indispensable de présenter aussi la commande du convertisseur DC/DC qui a pour rôle de faire fonctionner le générateur PV à sa puissance maximale.

La troisième partie de ce chapitre sera consacrée à l'étude du mode de fonctionnement du convertisseur DC/AC qui sert d'interface entre la partie DC et le réseau électrique, nous nous intéresserons pour la génération des impulsions à la modulation à largeur d'impulsion vectorielle.

A la fin de ce chapitre nous allons aborder les stratégies des contrôles-commandes des systèmes PV connectés au réseau.

## **II.2 Dimensionnement du générateur photovoltaïque GPV**

Le système de production d'énergie renouvelable, comme mentionné, sera constitué d'un panneau solaire et d'un convertisseur DC qui est relié à travers un bus DC à un onduleur de tension triphasé, cet onduleur sert d'interface entre le réseau et la partie DC du système.

<span id="page-41-0"></span>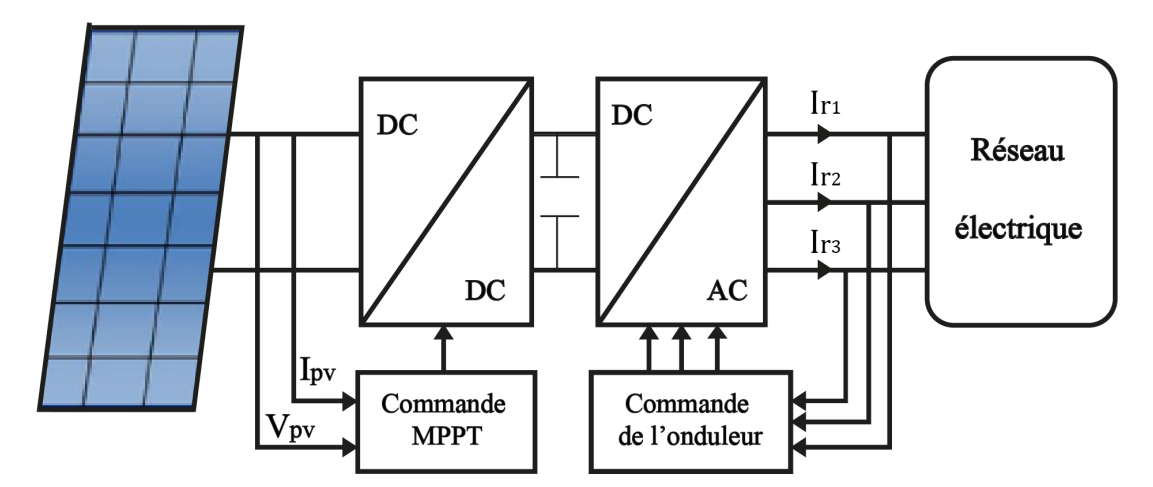

**Figure II.1 –** Schéma simplifié d'un système de production renouvelable connecté à un réseau électrique [\[37\]](#page-126-0)

La figure [II.1](#page-41-0) présente un schéma simplifié d'un système de production d'énergie renouvelable photovoltaïque. Un condensateur shunt (bus DC) est introduit pour maintenir la tension constante et donc assurer l'équilibre entre le côté réseau et le système PV[\[26\]](#page-125-1).

Le bon dimensionnement d'une installation photovoltaïque est une étape essentielle à maîtriser, en général, c'est la détermination de la taille des éléments constituant un système photovoltaïque donné à partir du rayonnement du site et des charges à alimenter, mais dans notre cas c'est l'inverse nous avons une puissance donnée 5.5 kW et nous voulons déterminer la taille du générateur c'est-à-dire le nombre des modules en série et en parallèle pouvant générer cette puissance [\[28\]](#page-125-3).

#### **II.2.1 Nombre de modules nécessaire**

Pour déterminer le nombre de modules il faut tout d'abord connaître la puissance maximale des modules à utiliser [\[28\]](#page-125-3) :

Le nombre total est calculé par la formule suivante :

$$
N_{tot} = \frac{P_g}{P_M} \tag{II.1}
$$

avec :

*P<sup>g</sup>* : Puissance crête du générateur.

*P<sup>M</sup>* : Puissince crête d'un module.

Nous voulons installer un générateur photovoltaïque de 5.5 KW dont l'élément constructif est le module **1Soltech 1STH-215-P**. Les caractéristiques de ce module sont résumées dans le Tableau II.1.

| Grandeur                                    | Valeur           |
|---------------------------------------------|------------------|
| Puissance crête maximale $_N$ ,             | 213W             |
| Tension optimale $V_m$ .                    | 29V              |
| Courant optimal $I_m$ .                     | 7.35A            |
| Tension de circuit ouvert $V_{co}$          | 36.3V            |
| Courant de court-circuit $I_{cc}$           | 7.84A            |
| Résistance série du module PVR <sub>s</sub> | $0.39\Omega$     |
| Coefficient de température de courant Ki    | $0.10^{\circ}$ C |
| Coefficient de température de tension Kv.   | $0.36$ /°C       |

**Table II.1 –** Paramètres du module PV 1Soltech 1STH-215-P

Ces paramètres sont fournis par le constructeur à 1000W/m² et 25°C.

#### **II.2.2 Nombre de modules en série [\[28\]](#page-125-3)**

La mise en série de plusieurs modules PV permet d'assurer la tension adéquate à l'alimentation d'une charge donnée. Le nombre de ces modules est calculé par l'expression suivante :

$$
N_s = \frac{V_{ch}}{V_M} \tag{II.2}
$$

Avec :

*Vch* : La tension nominale de la charge (onduleur).

*V<sup>M</sup>* : La tension nominale du module.

La tension de charge est obtenue à partir de l'équation (II.2), pour un rapport d'élévation de 1.75.

#### **II.2.3 Nombre de bloc de module mis en parallèle [\[28\]](#page-125-3)**

Le nombre de module mis en parallèle est calculé par l'expression suivante :

$$
Np = \frac{N_t}{N_s} \tag{II.3}
$$

#### **II.2.4 Correction de la puissance crête [\[28\]](#page-125-3)**

Le nombre de modules (en séries et/ou en parallèles) calculés ne sont pas des entiers ; il fallait donc que nous les arrondissons pour trouver la nouvelle puissance corrigée. D'où la nécessité de recalculer la puissance corrigée après ces arrondissements :

$$
P_{cor} = N_s . N_p . P_M \tag{II.4}
$$

Le tableau II.2 résume les caractéristiques du générateur PV .

| Paramètres                            | Valeur  |
|---------------------------------------|---------|
| Nombre de module en série $(N_s)$     | 13      |
| Nombre de module en parallèle $(N_p)$ |         |
| Puissance crête du générateur.        | 5.525Kw |

**Table II.2 –** Les caractéristiques du générateur PV

### **II.3 Dimensionnement des convertisseurs statiques**

#### **II.3.1 Convertisseur DC-DC**

Dans les systèmes PV connectés au réseau, l'objectif principal de cet étage est de contrôler le panneau PV connecté à l'entrée de sorte à ce qu'il fonctionne au PPM de la chaîne PV. Cette puissance est délivrée au bus continu, qui est l'entrée du second étage, c'est-à-dire l'onduleur [\[28\]](#page-125-3)[\[29\]](#page-125-4)[\[30\]](#page-125-5).

Il existe plusieurs types de convertisseur DC-DC qui peuvent être utilisés : Buck, Boost ,Buck- Boost , mais le type de convertisseur dépend d'abord des plages de tension attendues de la chaîne PV et de l'onduleur d'entrée. Pour les onduleurs connectés au réseau, une tension relativement élevée est nécessaire [\[30\]](#page-125-5).

Dans notre étude nous avons choisi le convertisseur Boost pour sa simplicité et son gain de tension. Ce convertisseur présente aussi un autre avantage qui est la présence d'une diode D en série avec le GPV qui peut jouer le rôle de protection du GPV ce qui permet de se dispenser de la diode anti-retour et de faire des économies par rapport aux autres topologies [\[22\]](#page-124-2).

#### **II.3.1.1 Principe de fonctionnement d'un convertisseur survolteur Boost**

Également appelé hacheur parallèle. C'est un convertisseur DC-DC composé essentiellement d'un interrupteur K (comme IGBT ou MOSFET) et d'une diode D, comme illustré à la figure [II.2](#page-44-0) ; l'interrupteur K est commandé par un signal à modulation de largeur d'impulsion (MLI) de période de découpage fixe Td et de rapport cyclique variable *α*. Ce convertisseur a pour fonction de fournir une tension plus élevée que celle appliquée à son entrée. Ainsi il permet d'ajuster la tension du générateur photovoltaïque à la tension du bus continu, cela est réalisé via la variation du rapport cyclique à partir d'un algorithme MPPT [\[30\]](#page-125-5).

<span id="page-44-0"></span>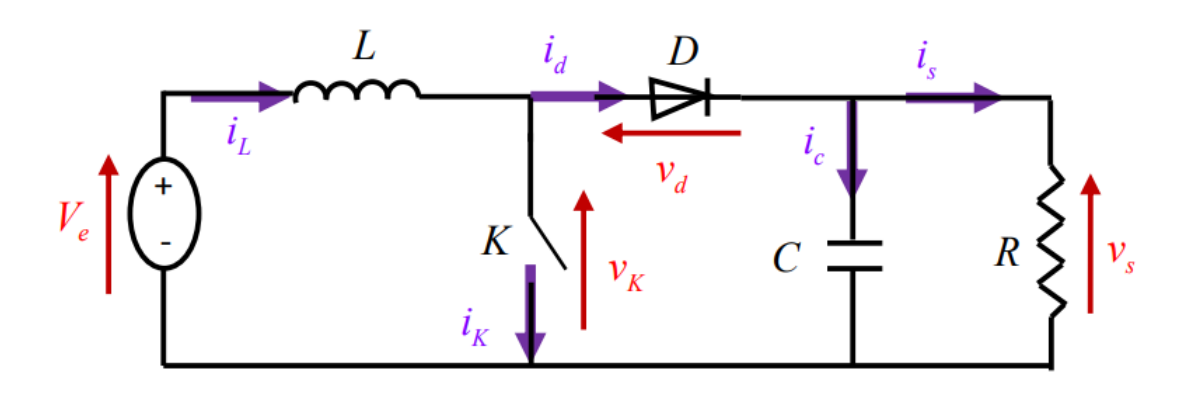

**Figure II.2 –** Hacheur Boost [\[29\]](#page-125-4)

Nous avons deux phases de fonctionnement :

I fermé : t ∈ [0,*α*T] Le circuit du convertisseur sera comme montré dans la figure [II.3](#page-44-1)

Dans cet intervalle le Mosfet est fermé (étant passant), la diode est donc polarisée en inverse. Ce qui entraine une isolation du bus continu de la source, cette dernière va donc fournir de l'énergie à l'inductance L, cette énergie est stockée sous forme d'énergie magnétique. Cette phase est appelée phase d'accumulation d'énergie [\[29\]](#page-125-4)[\[30\]](#page-125-5) .

<span id="page-44-1"></span>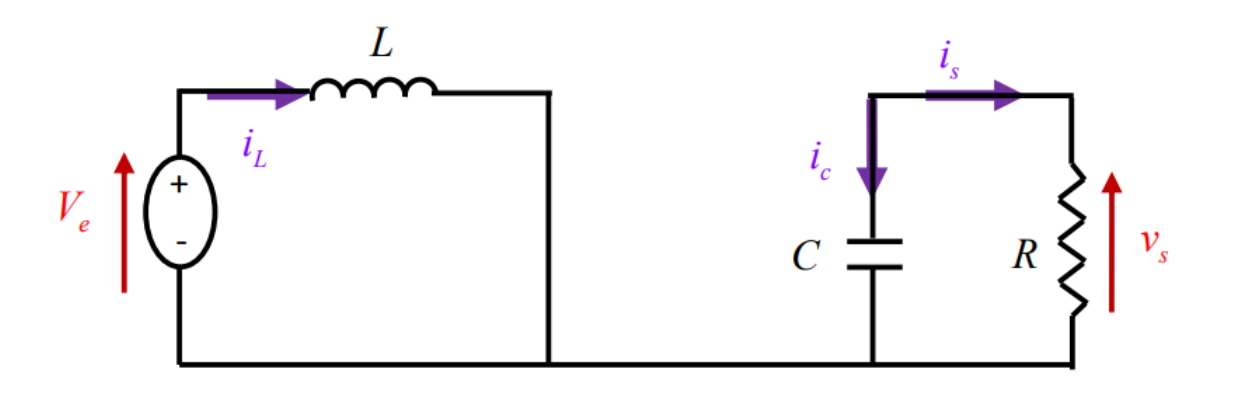

**Figure II.3 –** Circuit équivalent du Boost quand l'interrupteur I est fermé [\[29\]](#page-125-4)

$$
\begin{cases} \frac{dt_L}{dt} = \frac{1}{L} V_e \\ \frac{dV_S}{\partial t} = -\frac{1}{c} i_s \end{cases}
$$
 (II.5)

I ouvert  $t \in [\alpha T, T]$ 

le circuit du convertisseur sera comme montré dans la figure [II.4.](#page-45-0) Lorsque le Mosfet est ouvert, l'inductance se trouve alors en série avec le générateur et sa tension s'additionne à celle du générateur (effet survolteur). Le courant traversant l'inductance traverse ensuite la diode D, le condensateur C et la charge. Il en résulte un transfert de l'énergie accumulée dans l'inductance vers la capacité.

<span id="page-45-0"></span>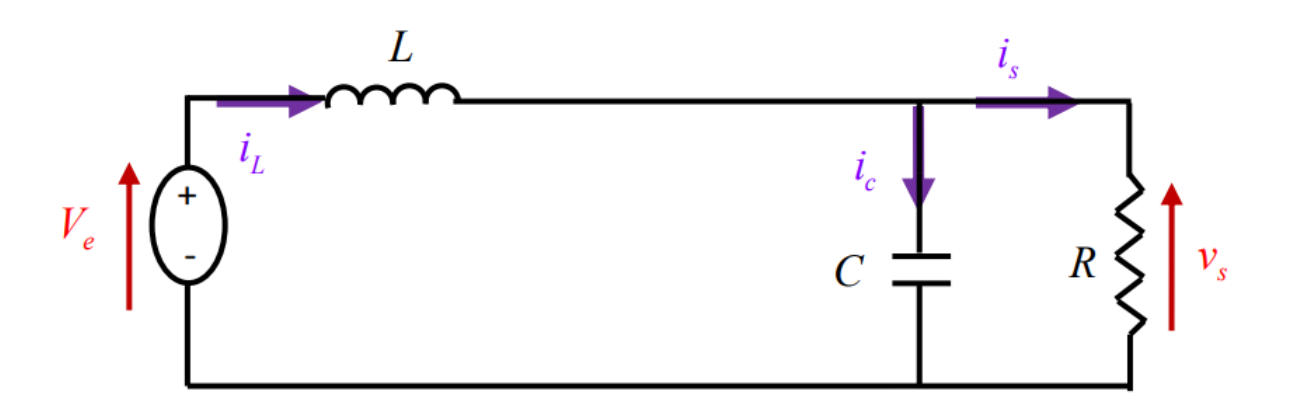

**Figure II.4 –** Circuit équivalent du Boost quand l'interrupteur I est ouvert [\[29\]](#page-125-4)

$$
\begin{cases} \frac{di_L}{dt} = \frac{1}{L} \left( V_e - V_S \right) \\ \frac{\partial V_S}{\partial t} = \frac{1}{c} \left( i_L - i_S \right) \end{cases}
$$
 (II.6)

Selon que le courant de l'inductance s'annule durant une période T ou non. Nous distinguons deux modes de fonctionnement continu et discontinu. Nous considérons pour notre étude que le hacheur fonctionne qu'en mode continu.

Pour l'analyse en régime permanent, nous supposons que la tension du bus continu est constante.

La tension et le courant de la charge du convertisseur survolteur en conduction continue sont donnés par les équation suivantes :

$$
V_s = \frac{1}{1 - \alpha} V_e \tag{II.7}
$$

$$
I_s = (1 - \alpha)I_L \tag{II.8}
$$

Les formes d'ondes de ce convertisseur sont représentées dans la figure [II.5.](#page-46-0)

<span id="page-46-0"></span>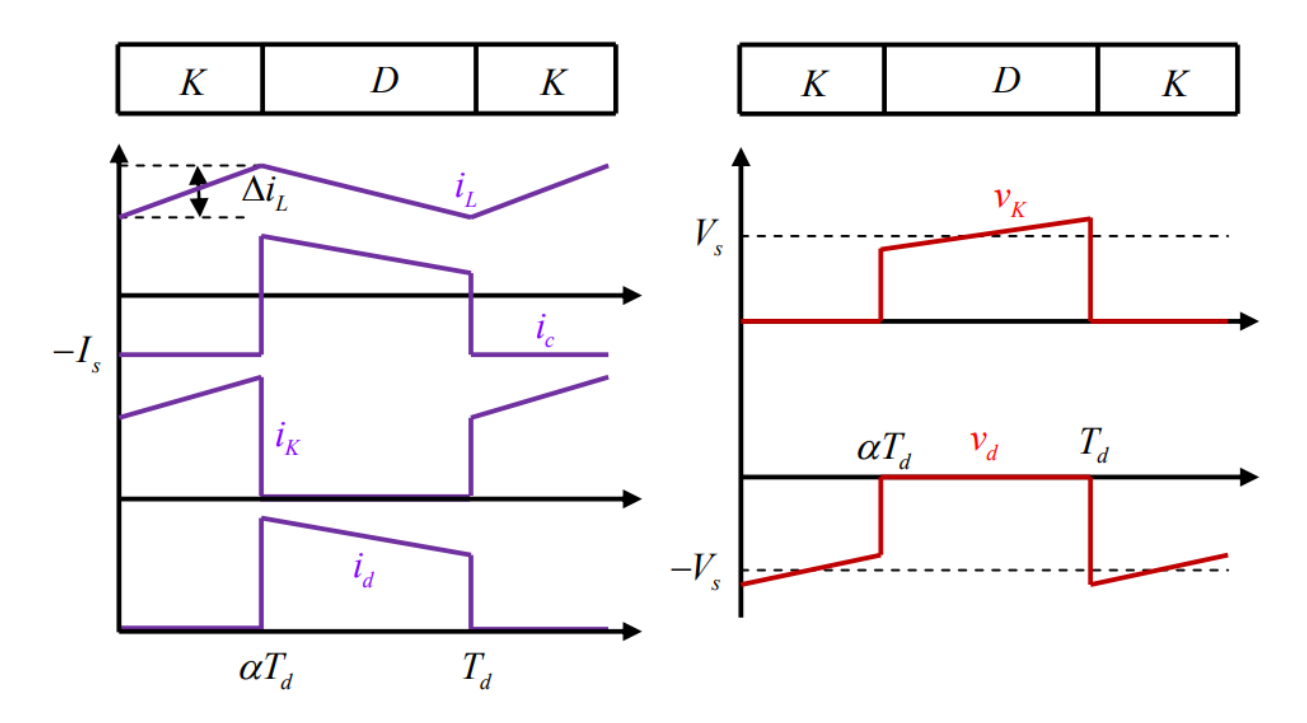

**Figure II.5 –** Formes d'ondes des courants et tensions du convertisseur Boost [\[29\]](#page-125-4)

#### **II.3.1.2 Dimensionnement des paramètres de l'hacheur [\[31\]](#page-125-6)**

Un bon dimensionnement de l'inductance L et du condensateur C permet d'avoir un courant et une tension de sortie lissés .

Les équations II.9 et II.10 donnent respectivement la capacité et l'inductance du filtre :

$$
C = \frac{DV}{f_s R \Delta V}
$$
 (II.9)

$$
L = \frac{DV_A}{f_s \Delta l} \tag{II.10}
$$

D : est le rapport cyclique

fs : la fréquence du mosfet

V : la limite de tension tolérable

- I : la limite de courant tolérable
- R : la résistance de la charge

Dans notre cas nous allons prendre :  $\frac{\Delta V}{V} = 1\%$ ,  $\frac{\Delta I}{I} = 20\%$ , D = 0,5(ondulation maximale),  $I = 14$ ,  $7A$ ,  $fs = 100kHz$ 

Le convertisseur proposé comporte aussi une capacité à son entrée qui a pour rôle de diminuer 1'ondulation de la tension d'entrée ( la lisser).

Pour notre étude, nous avons choisi de travailler avec une fréquence de Mosfet de 100 kHz car nous obtenons ainsi des capacités et une inductance faible qui contribuent aux qualités de tension et du courant de sortie.

#### **II.3.1.3 Mode de commande du convertisseur DC/DC (MPPT)**

Les caractéristiques du panneau photovoltaïque dépendent de la température et de l'éclairement. Vu que ces deux derniers varient le long de la journée. On doit intégrer un système de poursuite du point de puissance maximale [\[26\]](#page-125-1), qui est un algorithme implémenté ayant pour but d'adapter continuellement la charge vue à partir des panneaux PV de sorte à extraire le maximum de puissance de ce dernier [\[3\]](#page-123-1) Autrement dit ramener le point de fonctionnement au point à puissance maximum [\[32\]](#page-125-7) comme illustré dans la figure [II.6](#page-47-0) .

<span id="page-47-0"></span>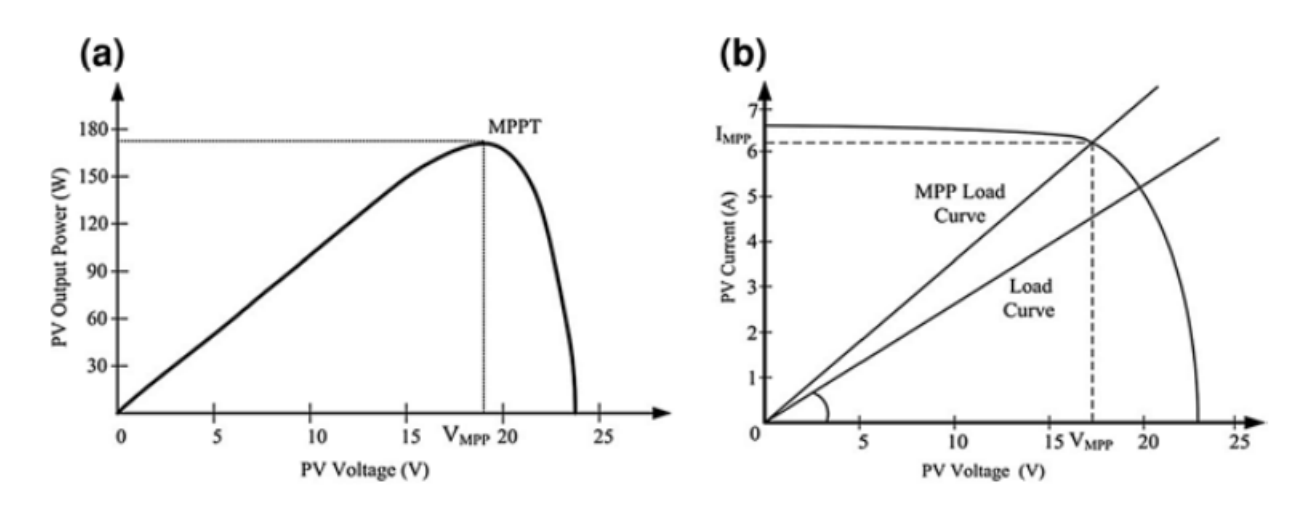

**Figure II.6 –** Courbe caractéristique du panneau photovoltaïque [\[32\]](#page-125-7)

Au cours des dernières décennies, de nombreuses méthodes ont été mises au point pour trouver le PPM[26]. Ces techniques diffèrent selon de nombreux aspects à savoir : les capteurs requis, la complexité, le coût, l'efficacité, la vitesse de convergence, le bon suivi du changement de l'irradiation et/ou de température, et le matériel nécessaire à leur mise en œuvre.

Les techniques MPPT les plus utilisées sont[\[18\]](#page-124-0) :

- 1. Perturbe- Observe.
- 2. Algorithme Incrément de la Conductance (INC).
- 3. Mesure d'une fraction du courant de court-circuit Icc.
- 4. Mesure d'une fraction de Tension du circuit ouvert.

#### 5. Logique floue.

La plupart de ces méthodes donnent un maximum local et certaines, comme la mesure d'une fraction de Vco ou bien mesure d'une fraction du Icc, donnent une PPM approximative, au lieu d'un résultat exact. Cependant, les algorithmes P&O, et Incrément de la Conductance restent les plus utilisés en raison de la facilité de leur mise en œuvre et de leurs bonnes performances dans le cas où l'irradiation reste constante[\[18\]](#page-124-0). Ces deux méthodes se basent sur le principe de déplacement du point de fonctionnement de l'installation photovoltaïque dans la direction d'augmentation de puissance[\[27\]](#page-125-2).

Les avantages de ces deux méthodes sont leur simplicité et leur exigence d'une faible puissance de calcul. Les inconvénients sont les oscillations qui se produisent autour du PPM et aussi leur éloignement du MPP lors d'un changement brusque des conditions atmosphériques[\[27\]](#page-125-2).

Pour notre étude nous avons choisi de travailler avec la méthode Perturbe-observe, cette dernière sera décrite dans ce qui suit .

#### **Méthode Perturbe-observe ( P&O) :**

Dans cette méthode un capteur de tension est utilisé pour détecter la tension et un capteur de courant pour calculer la puissance du réseau PV et donc sa mise en œuvre est moins coûteuse et plus simple[\[18\]](#page-124-0).

Le principe de son algorithme est d'effectuer une perturbation sur le rapport cyclique. En effet , Perturber Le rapport cyclique du convertisseur de puissance implique la modification de la tension de la liaison DC entre l'installation photovoltaique et le convertisseur de puissance.

Ainsi on peut déduire que si une perturbation de tension entraîne une augmentation de puissance donc ∆*P* > 0 [∆*P* = *P*(*K* + 1) − *P*(*K*)]. Le point de fonctionnement s'approche du PPM cela veut dire que la perturbation de tension déplace le point de fonctionnement vers le PPM. La prochaine perturbation devrait donc maintenir la même direction afin que le point de fonctionnement atteigne le PPM [\[29\]](#page-125-4).

Cependant si cette perturbation entraîne une diminution de puissance. Autrement dit ∆*P* < 0 . Le point de fonctionnement s'éloigne du PPM. Cette perturbation déplace le point de fonctionnement dans la direction opposée à celui du PPM. La prochaine perturbation devrait donc être dans la direction opposée afin de ramener le point de fonctionnement au PPM[\[29\]](#page-125-4). Comme c'est illustré dans la figure II.7.

Ce processus est répété jusqu'à ce que le PPM soit atteint. Le point de fonctionnement oscille faiblement autour du PPM [\[29\]](#page-125-4).

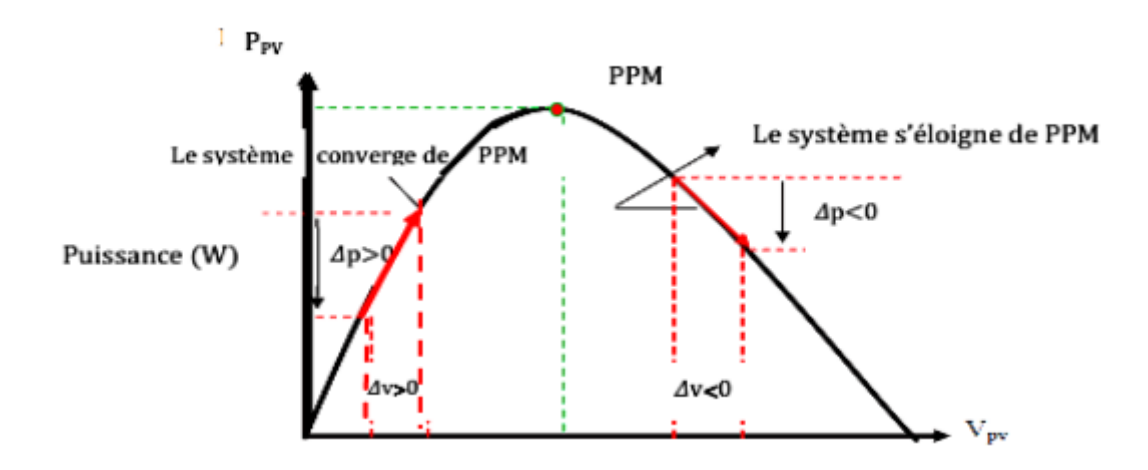

<span id="page-49-0"></span>**Figure II.7 –** Application de l'algorithme P&O sur la caractéristique puissance -tension [\[33\]](#page-125-8) L'Organigramme de la méthode perturbe et observe est donné dans la figure [II.8.](#page-49-0)

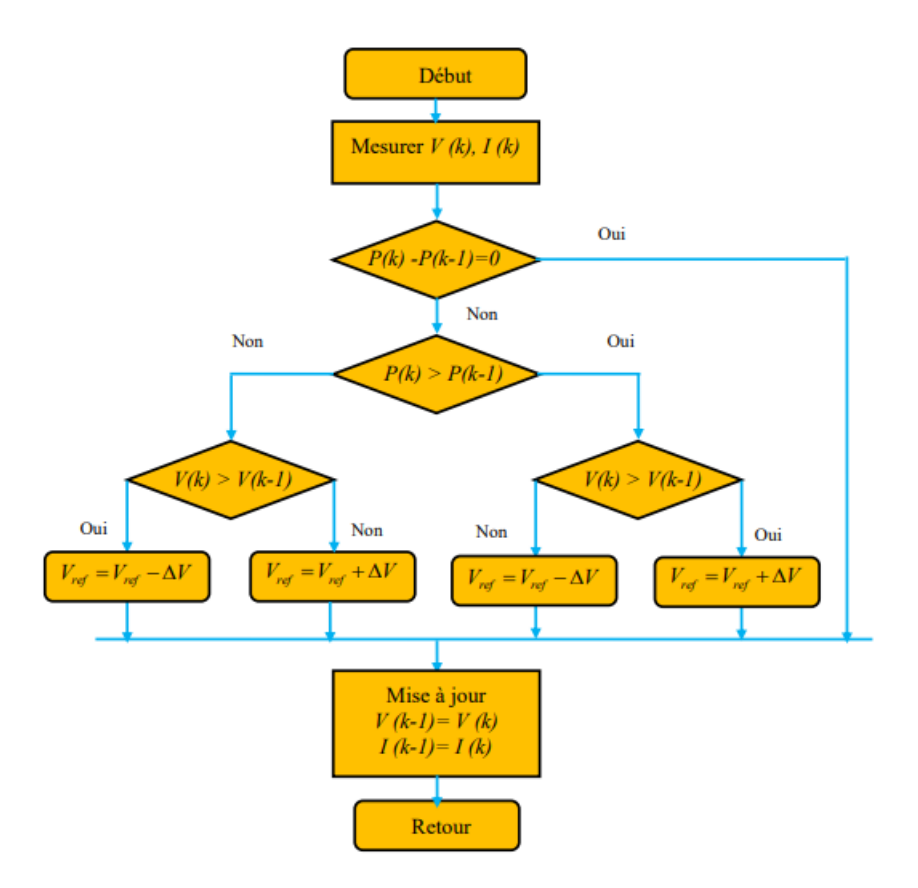

**Figure II.8 –** Organigramme de l'algorithme P&O [\[33\]](#page-125-8)

## **II.4 Convertisseur AC/AC (Onduleur)**

C'est l'un des éléments les plus importants du système photovoltaïque, son principal rôle c'est la conversion de l'énergie électrique continue en énergie électrique alternative. On distingue deux types d'onduleur : onduleur de tension et onduleur de courant, ceci dépend de la source d'entrée si c'est une source de tension ou de courant [\[3\]](#page-123-1).

Les convertisseurs AC/AC peuvent fournir une tension ou courant alternatives de fréquence ou d' amplitude variables comme ils peuvent fournir une tension ou courant alternatives de fréquence ou d' amplitude fixes. Cela dépend du type d'application [\[1\]](#page-123-0).

Le type d'onduleur utilisé dans notre système est un onduleur central de tension. Nous avons choisi cet onduleur pour sa simplicité et son faible coût, nous l'avons choisi aussi car il entraine moins de perte de commutation et qu'il est mieux adapté à la puissance de notre système PV[\[1\]](#page-123-0)[\[33\]](#page-125-8).

#### **II.4.1 Principe de fonctionnement d'un onduleur de tension triphasé**

L'onduleur triphasé en pont est constitué d'une source de tension continue et de six interrupteurs montés en pont.

Chacune des trois tensions de sortie est formée d'une onde bistable prenant les valeurs -U et +U mais décalées de −2*<sup>π</sup>* 3 l'une par rapport à l'autre. De plus si le récepteur est couplé en étoile sans neutre ou en triangle, les harmoniques multiples de trois sont éliminées. Par conséquent, le système obtenu à la sortie de 1'onduleur est un système triphasé équilibré en tension ne contenant que les harmoniques impairs différents de trois[\[30\]](#page-125-5).

A la sortie de l'onduleur une tension alternative constituée d'une succession de créneaux rectangulaires à deux niveaux est formée, à partir du jeu d'ouverture des interrupteurs. La période de fonctionnement est fixée par la commande des interrupteurs [\[30\]](#page-125-5).

<span id="page-51-0"></span>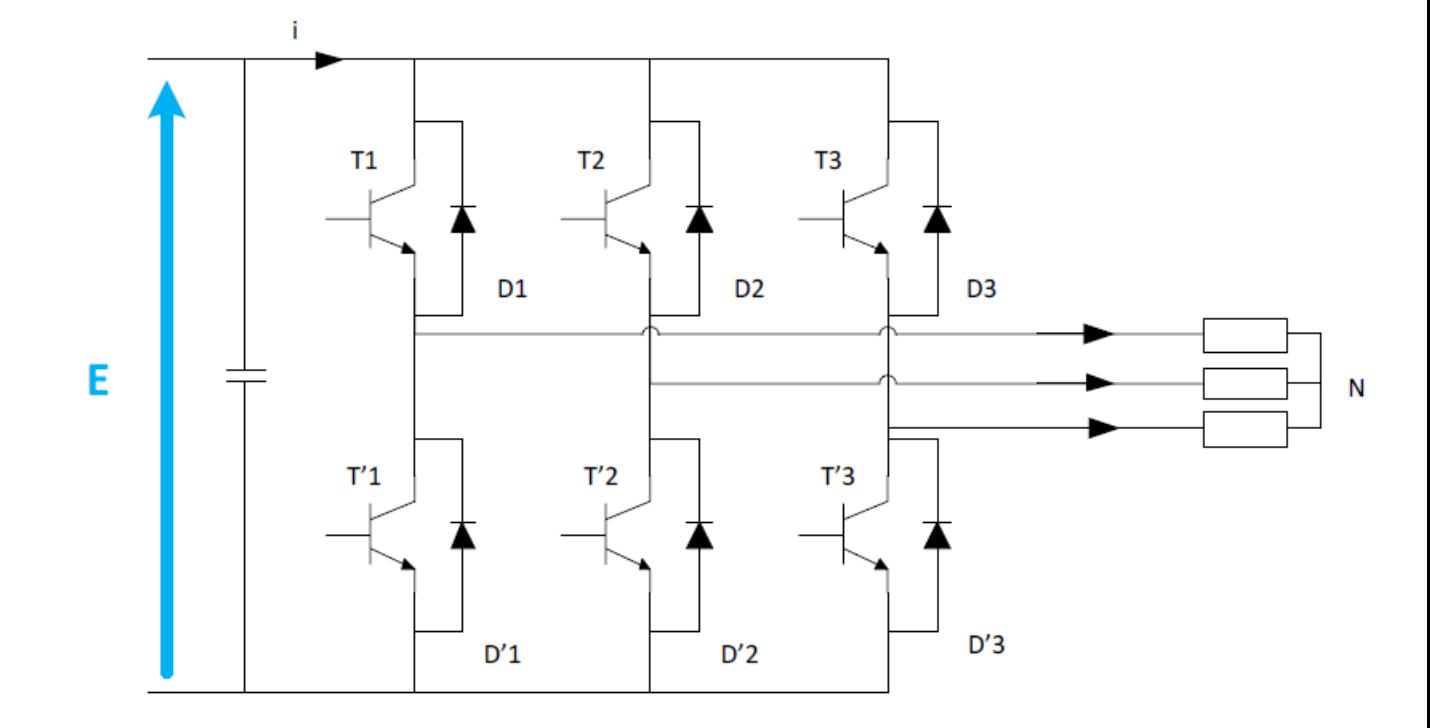

#### **II.4.2 Structure d'un onduleur de tension à deux niveaux**

**Figure II.9 –** Structure d'un onduleur triphasé à deux niveau [\[34\]](#page-125-9)

Il se compose de 3 bras, connectés chacun à une phase du réseau et comportant deux interrupteurs de puissance

L'interrupteur de puissance peut être selon la puissance commutée : un GTO (Gate Turn Off), un MOS de puissance ou un IGBT (Insulated Gate Bipolaire Transistor), en parallèle avec une diode qui a pour rôle d'assurer la continuité du courant lors du changement de sens de celui-ci. Comme indiqué dans la figue [II.9.](#page-51-0) Afin de simplifier l'étude nous supposerons que [\[16\]](#page-124-3) :

-La commutation des interrupteurs est instantanée.

-La chute de tension aux bornes des interrupteurs est négligeable.

-La charge triphasée, est équilibrée, couplée en étoile avec un neutre isolé.

En tenant compte de ses hypothèses la structure simplifiée de l'onduleur devient comme suit :

Dans le schéma de l'onduleur triphasé (figure [II.10\)](#page-52-0), il est à noter que les états des interrupteurs d'un même bras sont complémentaires. En utilisant ces états des interrupteurs, nous pouvons obtenir les tensions de branche de sortie de l'onduleur mesurées par rapport à la borne négative de la tension du côté continu comme suit [\[16\]](#page-124-3) :

<span id="page-52-0"></span>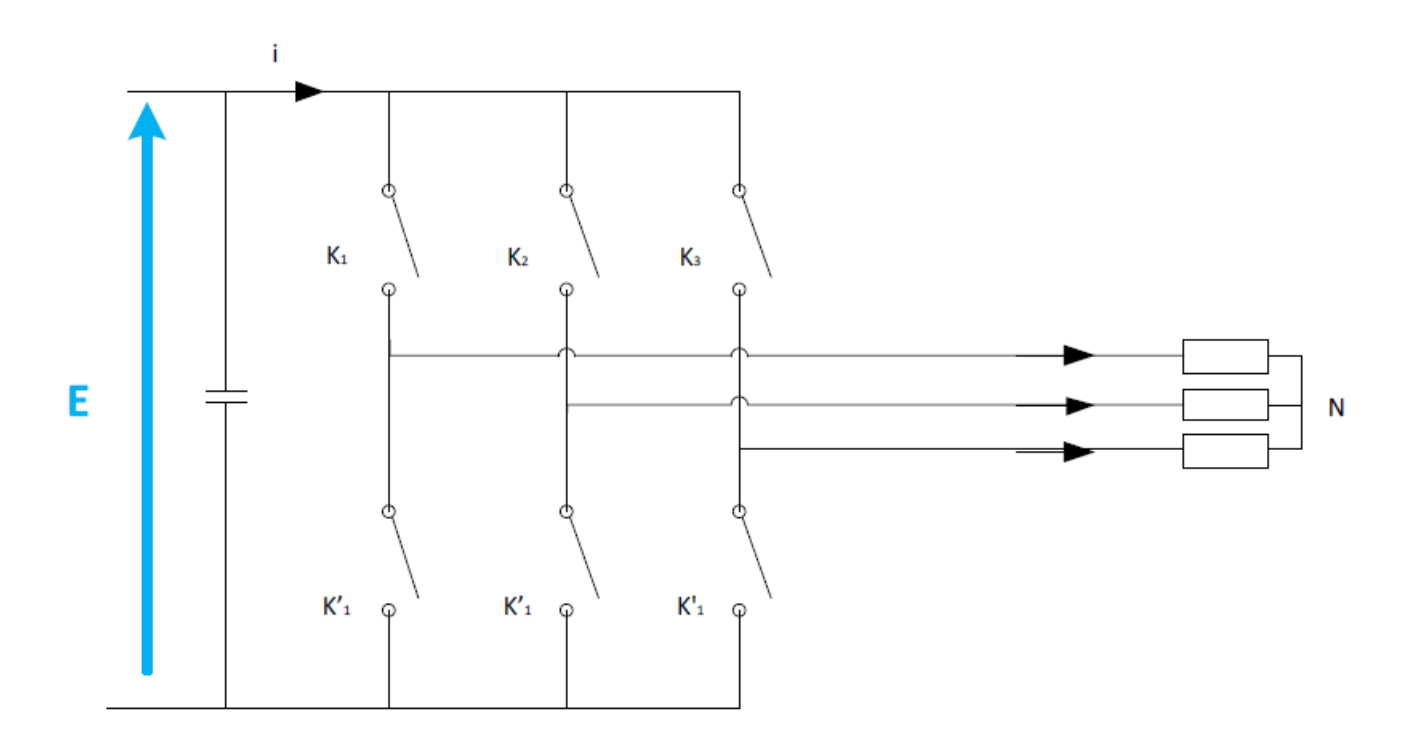

**Figure II.10 –** Structure d'un onduleur de tension à deux niveau simplifiée [\[32\]](#page-125-7)

$$
\begin{cases}\nV_{AN} = S_1 * V_{DC} \\
V_{BN} = S_2 * V_{DC} \\
V_{CN} = S_3 * V_{DC}\n\end{cases}
$$
\n(II.11)

Où *S*1, *S*2, *S*<sup>3</sup> désignent les états des interrupteurs des phases A, B et C respectivement tels que :

$$
S_i = \begin{cases} 1 & \text{Si l'interrupteur du haut est fermé} \\ 0 & \text{Si l'interrupteur du haut est ouvert} \end{cases} \quad i = 1, 2, 3. \tag{II.12}
$$

Les tensions composées sont :

$$
\begin{cases}\nV_{AB} = (S_1 - S_2) * V_{DC} \\
V_{BC} = (S_2 - S_3) * V_{DC} \\
V_{CA} = (S_3 - S_1) * V_{DC}\n\end{cases}
$$
\n(II.13)

En supposant que les tensions sont équilibrées, les tensions simples peuvent être exprimées comme suit :

$$
\begin{cases}\n V_A = \frac{V_{AB} - V_{CA}}{3} = \frac{(2S_1 - S_2 - S_3) * V_{DC}}{3} \\
 V_B = \frac{V_{BC} - V_{AB}}{3} = \frac{(2S_2 - S_1 - S_3) * V_{DC}}{(2S_3 - S_2 - S_1) * V_{DC}} \\
 V_C = \frac{V_{AC} - V_{BA}}{3} = \frac{(2S_3 - S_2 - S_1) * V_{DC}}{3}\n\end{cases}
$$
\n(II.14)

Les équations II.14 peuvent être écrites sous la forme matricielle :

$$
\begin{bmatrix} V_A \\ V_B \\ V_C \end{bmatrix} = \frac{1}{3} \begin{bmatrix} 2 & -1 & -1 \\ -1 & 2 & -1 \\ -1 & -1 & 2 \end{bmatrix} \begin{bmatrix} S_1 \\ S_2 \\ S_3 \end{bmatrix} * V_{DC}
$$
 (II.15)

#### **II.4.3 Stratégie de commande**

L'objectif de la commande est de générer les ordres d'ouverture et de fermeture des interrupteurs de sorte que la tension crée par l'onduleur soit la plus proche de la tension de référence. Pour avoir des tensions sinusoïdales à la sortie de l'onduleur, nous allons utiliser la technique de modulation de largeur d'impulsion vectorielle ( SVPWM ou SVM). Le principe de cette technique est expliqué dans ce qui suit.

#### **II.4.3.1 Principe de la MLI vectorielle**

Le principe de la MLI vectorielle (SVM) consiste à reconstruire le vecteur de tension *V<sub>sref</sub>* à partir de huit vecteurs de tension. Chacun de ces vecteurs correspond à une combinaison des états des interrupteurs d'un onduleur de tension triphasé [\[27\]](#page-125-2)[\[35\]](#page-125-10). Un vecteur de tension de référence  $V_{\text{sref}}$  est calculé globalement et approximé sur une période de modulation *T<sup>s</sup>* par un vecteur de tension moyen *V<sup>s</sup>* . Ce dernier est élaboré par l'application des vecteurs de tensions adjacents et des vecteurs nuls  $V_0$  et  $V_7[36]$  $V_7[36]$ .

Va, Vb et Vc sont les tensions simples de l'onduleur. L'onduleur est commandé à partir des grandeurs logiques Tj.

Les tensions de sortie de l'onduleur s'expriment d'après l'équation II.14.

En Appliquant la transformation triphasé/biphasé en respectant le transfert de puissance à l'équation II.14 on obtient l'équation II.16 :

$$
\begin{bmatrix}\nV_{\alpha} \\
V_{\beta}\n\end{bmatrix} = \sqrt{\frac{2}{3}} \begin{bmatrix}\n1 & -\frac{1}{2} & -\frac{1}{2} \\
0 & \frac{\sqrt{3}}{2} & -\frac{\sqrt{3}}{2}\n\end{bmatrix} \begin{bmatrix}\nV_a \\
V_b \\
V_c\n\end{bmatrix}
$$
\n(II.16)

La figure II.11 montre les vecteurs spatiaux qui représentent les huit états de commutation de l'onduleur à deux niveaux. Six vecteurs non nuls (de V1 à V6) divisent le plan complexe en six secteurs d'un hexagone, deux vecteurs zéro (V0 et V7) sont situés au centre de l'hexagone.

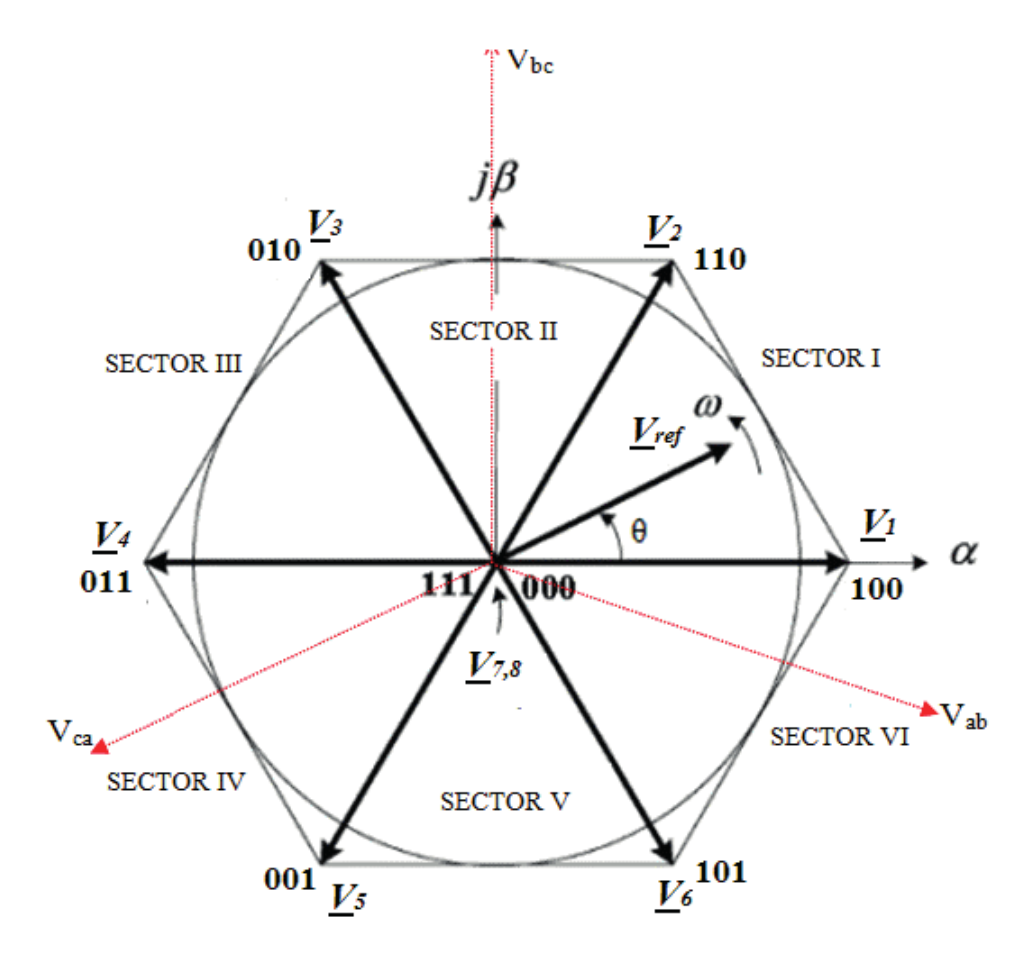

**Figure II.11 –** Polygone de commutation

#### **II.4.3.2 Les étapes de réalisation d'une MLI vectorielle**

Dans cette méthode les composantes réelles et imaginaires des vecteurs spatiaux sont utilisées pour calculer les temps de commutation sans utiliser de fonctions trigonométriques.

Cette méthode peut être mise en oeuvre suivant les étapes suivantes :

#### **1ere étape : Détermination des secteurs**

Il est nécessaire de savoir dans quel secteur se trouve la tension de sortie de référence pour déterminer les instants de commutation et les séquences.

La détermination du secteur se fait par la détermination des signes des composants du vecteur Vref.

$$
\begin{cases}\nV_{\text{ref1}} = V_{\beta ref} \\
V_{\text{ref2}} = \frac{(-V_{\beta ref} + \sqrt{3}V_{\alpha ref})}{2} \\
V_{\text{ref3}} = \frac{(-V_{\beta ref} - \sqrt{3}V_{\alpha ref})}{2}\n\end{cases}
$$
\n(II.17)

$$
\begin{cases}\n\text{si } V_{\text{ref1}} > 0 \text{ donc } a = 1 \quad \text{sinon } a = 0 \\
\text{si } V_{\text{ref2}} > 0 \text{ donc } b = 1 \quad \text{sinon } b = 0 \\
\text{si } V_{\text{ref3}} > 0 \text{ donc } c = 1 \quad \text{sinon } c = 0\n\end{cases}
$$
\n(II.18)

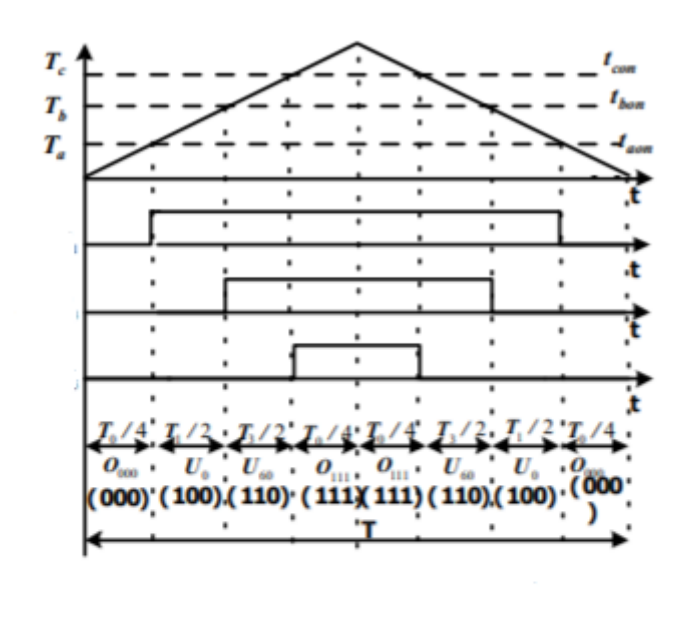

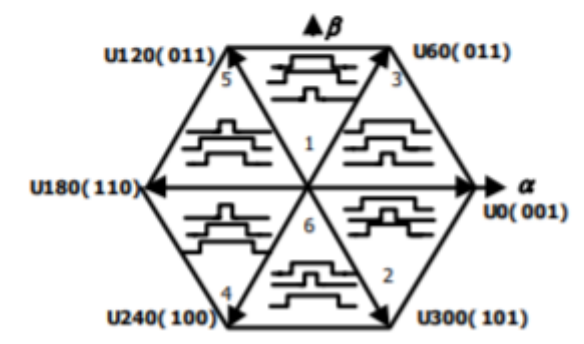

**Figure II.12 –** Les séquences dans les différents secteurs

la section de la tension Vref peut être definée comme suit [38] :

$$
N = 4.c + 2.b + a \tag{II.19}
$$

Le tableau ci-dessous situe N par rapport au secteur

**Table II.3 –** Détermination des secteurs [\[38\]](#page-126-2)

| 11 r | . . |  |  |  |
|------|-----|--|--|--|

**2ème étape : calcul des variables X, Y et Z**

La détermination des durées T1 et T2 d'application des vecteurs adjacents pour chaque secteur est donnée par une simple projection sur la figure II.11.

La projection dans le premier secteur donne :

Le tableau ci-dessous (Tableau II.4) montre les différents temps d'application des vecteurs d'états pour les différents secteurs (S1 à S6).

**Table II.4 –** Détermination des temps d'application des vecteurs adjacents pour chaque secteur

| Secteur 1                                                             | Secteur 2                                                             | Secteur 3                                                             |
|-----------------------------------------------------------------------|-----------------------------------------------------------------------|-----------------------------------------------------------------------|
| $T_1 = \frac{I_s}{2U_{dc}}(-3V_{\alpha ref} + \sqrt{2}V_{\beta ref})$ | $T_2 = \frac{I_s}{2U_{dc}}(3V_{\alpha ref} + \sqrt{3}V_{\beta ref})$  | $T_3 = \frac{I_s}{2U_{dc}}(3V_{\alpha ref} - \sqrt{2}V_{\beta ref})$  |
| $T_2 = \frac{I_s}{2U_{dc}}(3V_{\alpha ref} + \sqrt{3}V_{\beta ref})$  | $T_3 = -\frac{T_s}{2U_{dc}}(\sqrt{3}V_{\beta ref})$                   | $T_4 = \frac{T_s}{2U_{dc}}(\sqrt{3}V_{\beta ref})$                    |
| $T_0 = T_s - T_1 - T_2$                                               | $T_0 = T_s - T_2 - T_3$                                               | $T_0 = T_s - T_3 - T_4$                                               |
| Secteur 4                                                             | Secteur 5                                                             | Secteur 6                                                             |
| $T_4=-\frac{T_s}{2U_{dc}}(\sqrt{3}V_{\beta ref})$                     | $T_5 = \frac{T_s}{2U_{dc}}(\sqrt{3}V_{\beta ref})$                    | $T_6 = -\frac{I_s}{2U_{dc}}(3V_{\alpha ref} + \sqrt{3}V_{\beta ref})$ |
| $T_5 = \frac{T_s}{2U_{dc}}(-3V_{\alpha ref} + \sqrt{2}V_{\beta ref})$ | $T_6 = -\frac{I_s}{2U_{dc}}(3V_{\alpha ref} + \sqrt{3}V_{\beta ref})$ | $T_1 = \frac{I_s}{2U_{dc}}(3V_{\alpha ref} - \sqrt{2}V_{\beta ref})$  |
| $T_0 = T_s - T_4 - T_5$                                               | $T_0 = T_s - T_5 - T_6$                                               | $T_0 = T_s - T_6 - T_1$                                               |

on introduit les variables X, Y, Z :

$$
\begin{cases}\nX = \frac{T_S}{V_{dc}} \left( \sqrt{3} V_{\beta ref} \right) \\
Y = \frac{T_S}{2U_{dc}} \left( 3V_{\text{aref}} + \sqrt{3} V_{\beta ref} \right) \\
Z = \frac{T_S}{2U_{dc}} \left( -3V_{\text{aref}} + \sqrt{2} V_{\beta ref} \right)\n\end{cases}
$$
\n(II.20)

Donc Les durées T1 et T2 d'application des vecteurs adjacents pour chaque secteur caclulées à partir des valeurs X, Y et Z sont données dans le tableau II.5 .

**Table II.5 –** Calcul des temps d'application des vecteurs non nuls

| Secteur |  |  |  |
|---------|--|--|--|
|         |  |  |  |
|         |  |  |  |

#### **3eme étape : Génération des signaux modulants Taon,Tbon, Tcon**

Les durées relatives d'application du vecteur Vref ne sont pas directement exploitables pour piloter l'onduleur, il est plus pratique de considérer les rapports cycliques Taon ,Tbon ,Tcon pendant les quelles les grandeurs booléennes de commande Ta, Tb et Tc sont égales à 1 sur une période d'échantillonnage.

Les trois rapports cycliques nécessaires pour chaque secteur sont :

$$
\begin{cases}\nT_{aon} = \frac{T_s - T_i - T_{i+1}}{2} \\
T_{bon} = T_{aon} + \frac{T_i}{2} \\
T_{con} = T_{bon} + \frac{T_{i+1}}{2}\n\end{cases}
$$
\n(II.21)

#### **4eme étape : Génération des séries d'impulsions Ta, Tb, Tc**

La détermination des signaux de commande (Ta, Tb, Tc) ce fait par une comparaison entre

les signaux modulants Taon , Tbon et Tcon et une onde triangulaire de haute fréquence, lorsque les deux valeurs sont égales, l'état ON ou OFF de l'IGBT serait modifié pour déterminer la séquence de commutation.

La fréquence de l'onde triangulaire peut être définie par la fréquence de l'IGBT[\[38\]](#page-126-2).

Le SVM présente de nombreux avantages tels que : une fréquence de commutation constante, un spectre d'harmonique de sortie bien défini, des schémas de commutation optimaux et une excellente utilisation de la tension du bus DC[\[35\]](#page-125-10)[\[27\]](#page-125-2).

#### **II.4.4 Modélisation et dimensionnement du filtre**

Les harmoniques de la tension de sortie de l'onduleur sont généralement atténués par la connexion d'un filtre entre l'onduleur et le réseau afin de répondre aux exigences de la qualité de l'électricité [\[39\]](#page-126-3).

Les filtres couramment utilisés dans les réseaux sont les filtres L, les filtres LC et les filtres LCL , la figure II.13 représente les circuits de configuration de ces filtres .

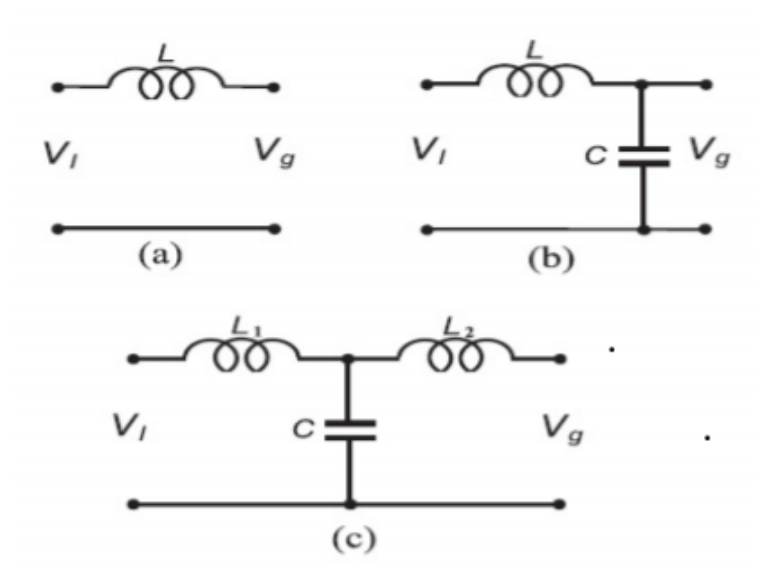

**Figure II.13 –** Circuits de configuration des filtres [\[27\]](#page-125-2).

Filtre L : un filtre de premier ordre avec une atténuation de 20dB/décade sur toute la gamme de fréquence [\[27\]](#page-125-2).

Filtre LC : un filtre de second ordre qui a un meilleur comportement d'amortissement que le filtre L. Ce filtre n'est pas utilisé parce que sa fréquence de résonance devient dépendante de l'impédance du réseau [\[27\]](#page-125-2).

Filtre LCL : filtre du troisième ordre avec atténuation 60dB/décade. Ce filtre permet un meilleur découplage entre le filtre et l'impédance du réseau [\[1\]](#page-123-0)[\[27\]](#page-125-2) .

Un onduleur commandé par une SVM produit des courants et des tensions avec des harmoniques de double fréquence par rapport à la fréquence de commutation des appareils de puissance. Par conséquent, si une fréquence de commutation élevée est choisie, les harmoniques de commande auront une fréquence beaucoup plus élevée par rapport à la fréquence fondamentale de la tension alimentée par l'onduleur [\[27\]](#page-125-2)[\[39\]](#page-126-3).

Pour cette raison, il a été possible d'utiliser un simple filtre L. Pour le dimensionnement du filtre L, l'inducteur est considéré comme une inductance en série avec une résistance parasite. et comme le filtre L représente un filtre passe-bas du premier ordre avec une fréquence de coupure de *ω<sup>L</sup>* = *<sup>R</sup> L* [\[39\]](#page-126-3).

On considère généralement que la fréquence de résonance est 10 fois supérieure à la fréquence du réseau (*f*res) et 10 fois inférieure à la fréquence de commutation (*f*sw), comme indiqué ci-après :

$$
10f_{\rm o} \le f_{\rm res} \le f_{\rm sw} \tag{II.22}
$$

## **II.5 Stratégies des contrôles-commandes des systèmes PV connectés au réseau**

Dans un système PV relié au réseau, l'onduleur doit être contrôlé de telle manière à assurer principalement les points suivants :

- Contrôler la puissance active injectée au réseau.
- Contrôler la puissance réactive.
- Contrôler la tension continue.
- Synchroniser la tension à la sortie de l'onduleur avec celle du réseau.

Plusieurs stratégies de commande sont rencontrées dans la littérature. La commande proposée est la commande *PQ* découplée.

La commande *PQ* découplée (appelée aussi commande Watt-Var découplée) a largement été appliquée au système *PV* classique connecté au réseau. Comme par exemple dans les travaux de[\[1\]](#page-123-0)[\[27\]](#page-125-2)[\[39\]](#page-126-3). La commande se fait par une régulation de courant dans une boucle interne et du bus continu dans une boucle externe. Une synchronisation doit être effectuée entre les tensions de sortie de 1'onduleur et celle du réseau[\[1\]](#page-123-0).

#### **II.5.1 Synchronisation de tension**

La tension de sortie de l'onduleur doit être synchronisée avec la tension du réseau. L'objectif de l'algorithme de synchronisation est d'extraire l'angle de phase de la tension

du réseau. Ainsi, le courant et la tension de l'onduleur peuvent être ramenés dans un repère synchronisé avec l'angle de tension du réseau, la détection de cette dernière joue donc un rôle essentiel dans le contrôle de l'onduleur connecté au réseau[\[40\]](#page-126-4).

Les algorithmes de synchronisation devraient réagir rapidement aux changements du réseau électrique. De plus, ils devraient avoir la capacité de filtrer le bruit et les harmoniques d'ordre supérieur[\[27\]](#page-125-2)[\[40\]](#page-126-4).

De nombreux algorithmes de synchronisation ont été proposés pour extraire l'angle de phase de la tension du réseau, parmi ces algorithmes y'en a deux qui sont fréquemment utilisés[\[40\]](#page-126-4) :

- \* La détection de passage par zéro .
- \* PLL (phase Locked loop).

L'algorithme de synchronisation le plus simple est la détection de passage par zéro. Cependant, cette méthode présente de nombreux inconvénients, comme une faible dynamique. En outre, elle est affectée par le bruit et les harmoniques d'ordre supérieur du réseau électrique. Par conséquent, cette méthode ne convient pas aux applications qui nécessitent une détection d'angle de phase continuellement précise [\[40\]](#page-126-4).

De nos jours, l'algorithme de synchronisation le plus utilisé pour avoir un angle synchronisé en phase et en fréquence avec la tensions du réseau est le PLL [\[3\]](#page-123-1). Ce dernier est mis en œuvre dans un repère de référence synchrone (dq). Son avantage est qu'il peut détecter l'angle de phase de la tension du réseau même en présence de bruit ou d'harmoniques d'ordre supérieur dans le réseau[\[33\]](#page-125-8)[\[40\]](#page-126-4).

En supposant que l'angle d'estimation de PLL est *θ* et l'angle réel est *ω*t, Si l'angle estimé est proche de l'angle réel du vecteur de tension du réseau, nous aurons :

$$
\theta - \omega t \cong 0
$$

La transformation de la tension triphasée du repère *ABD* au repère DQ0 est donné comme suit :

$$
\begin{bmatrix}\nV_d \\
V_q \\
V_0\n\end{bmatrix} = \sqrt{\frac{2}{3}} \begin{bmatrix}\n\cos \theta & \sin \theta & 0 \\
-\sin \theta & \cos \theta & 0 \\
0 & 0 & 1\n\end{bmatrix} \begin{bmatrix}\n\cos wt \\
\sin wt \\
0\n\end{bmatrix} V = \sqrt{\frac{2}{3}} \begin{bmatrix}\n\cos (wt - \theta) \\
\sin (wt - \theta) \\
0\n\end{bmatrix} V
$$
\n(II.23)

D'après l'approximation effectuée et la transformée de Park de la tension du réseau, nous pouvons conclure que la composante de tension de l'axe q (Vq) est proportionnelle à l'erreur de phase, ce qui peut être désigner comme suit :

$$
V_q \simeq \sqrt{\frac{2}{3}} \operatorname{V} \sin(wt - \theta) \simeq \sqrt{\frac{2}{3}} \operatorname{V}(wt - \theta) \tag{II.24}
$$

Comme le montre la figure II.14 un PI est utilisé pour réduire l'erreur entre la valeur de référence Vqref et celle mesurée Vq.

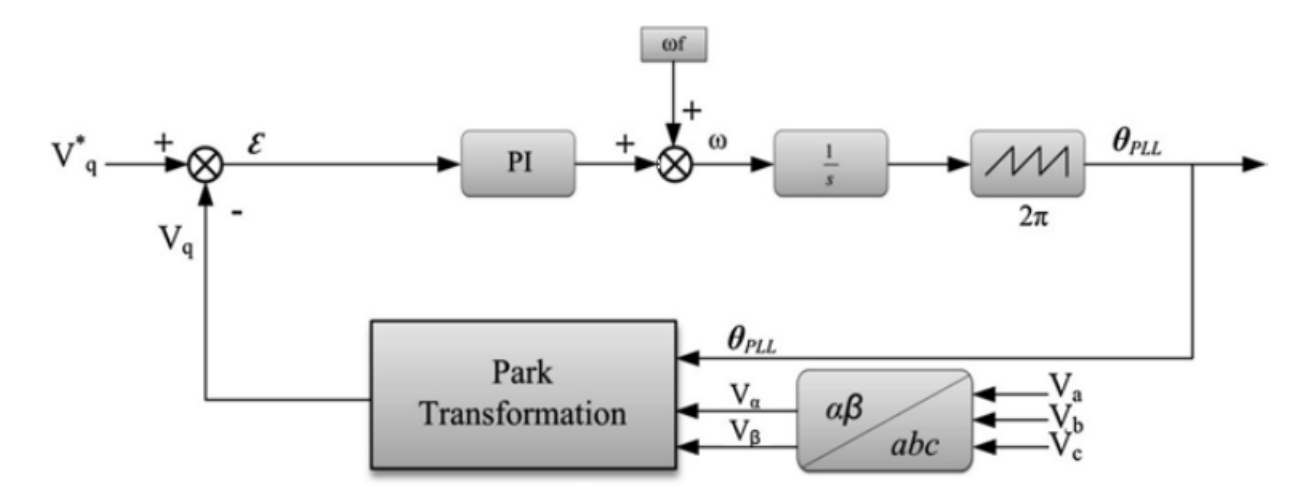

**Figure II.14 –** Modéle de la PLL [\[33\]](#page-125-8).

#### **II.5.1.1 Dimensionnement du régulateur PI [\[41\]](#page-126-5) :**

La fonction de transfert du régulateur PI est :

$$
P(S) = K_p \frac{T_1 S + 1}{T_1 S}
$$
 (II.25)

• Avec : *K<sup>p</sup>* le gain proportionnel et T1 est le gain intégral. La fonction de transfert en boucle ouverte Ho(S) du PLL est donnée comme suit :

$$
H_o(S) = K_p \frac{T_1 S + 1}{T_1 S^2}
$$
 (II.26)

La fonction de transfert en boucle fermée Hf(S) du PLL est donnée comme suit :

$$
H_f(S) = \frac{K_p S + \frac{K_p}{T_1}}{S^2 + K_p S + \frac{K_p}{T_1}} = \frac{2\xi_n \omega_n S + \omega_n^2}{S^2 + 2\xi_n \omega_n S + \omega_n^2}
$$
(II.27)

Par identification :

$$
\begin{cases}\n\omega_n = \sqrt{\frac{K_p}{T_1}} \\
\xi_n = \frac{K_p}{2\omega_n} = \frac{\sqrt{K_p T_1}}{2}\n\end{cases}
$$
\n(II.28)

Pour avoir un dépassement limité à 5%, nous prenons le coefficient d'amortissement *ξ* égal à 0.7. Le temps d'établissement du régime statique dans un mode de 1% erreur statique est choisie comme période de  $50$ HZ ou bien ts =  $20$ ms la pulsation non amortie

*ω<sup>n</sup>* est donnée par :

$$
\omega_n=\frac{4}{\xi t_s}
$$

#### **II.5.2 Régulation de courant**

La boucle de contrôle de courant interne est utilisée pour contrôler le courant de réseau, la qualité de l'énergie, le facteur de puissance, le coefficient de distorsion d'harmonique (THD)[\[39\]](#page-126-3), car un régulateur de courant est moins sensible aux déphasages de tension et à la distorsion de la tension du réseau. De plus, la réponse est plus rapide [\[27\]](#page-125-2).

Soit la figure de la connexion au réseau (figure II.15 )

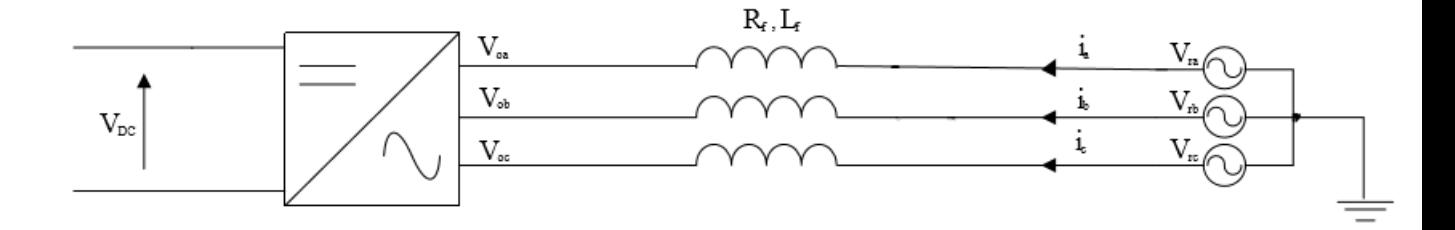

**Figure II.15 –** Représentation de la connexion Onduleur- Réseau

$$
V_{r,k} = R_f i_k + L_f \frac{di_k}{dt} + V_{o,k}
$$
 (II.29)

*Vo*,*<sup>k</sup>* : Tension à la sortie de 1 'onduleur

*Vr*,*<sup>k</sup>* : Tension du réseau

*ik* : Courant de la ligne

*Rf* : Résistance du filtre *Lf* : Inductance du filtre

Nous pouvons représenter cette équation sous forme matricielle :

$$
\begin{bmatrix}\nV_{r1} \\
V_{r2} \\
V_{r3}\n\end{bmatrix} = \begin{bmatrix}\nR_f + L_f & 0 & 0 \\
0 & R_f + L_f & 0 \\
0 & 0 & R_f + L_f\n\end{bmatrix} \begin{bmatrix}\ni_1 \\
i_3 \\
i_3\n\end{bmatrix} + \begin{bmatrix}\nV_{o1} \\
V_{o2} \\
V_{o3}\n\end{bmatrix}
$$
\n(II.30)

Nous utilisons la transformation de Park pour passer au repère synchrone dq :

$$
\begin{bmatrix}\nV_{dr} \\
V_{qr}\n\end{bmatrix} =\n\begin{bmatrix}\nV_{d0} \\
V_{q0}\n\end{bmatrix} +\n\begin{bmatrix}\nR_f + L_f s & -L_f w \\
L_f w & R_f + L_f s\n\end{bmatrix}\n\begin{bmatrix}\ni_d \\
i_q\n\end{bmatrix}
$$
\n(II.31)

Où les termes *L<sup>f</sup> wi<sup>d</sup>* et *L<sup>f</sup> wi<sup>q</sup>* représentent les termes de couplage entre les axes d et q, qui sont négligeables dans notre cas ,car la valeur de l'inductance prise est très faible .

![](_page_62_Figure_5.jpeg)

**Figure II.16 –** Contrôle de la puissance active et la puissance réactive d'un système PV relié au réseau

La figure II.16 présente le schéma de contrôle utilisant deux régulateurs PI, un pour contrôler la puissance active et un autre pour contrôler la puissance réactive.

Ce contrôle consiste à appliquer la transformée de Park pour les courants de phases de la ligne. La transformée de Park permet dans le cas du réseau triphasé équilibré de transformer trois grandeurs alternatives en deux grandeurs continues [40,3].

Dans le repère d-q, les puissances active et réactive sont données par les formules suivantes :

$$
\begin{cases}\nP_{ref} = \frac{3}{2} (V_d i_d + V_q i_q) \\
Q_{ref} = \frac{3}{2} (V_q i_d - V_d i_q)\n\end{cases}
$$
\n(II.32)

Puisqu'on utilise une PLL, la composante en quadrature de la tension sera nulle (Vq = 0), le système devient :

$$
\begin{cases}\nP_{ref} = \frac{3}{2} \left( V_d i_{dref} \right) \\
Q_{ref} = -\frac{3}{2} \left( V_d i_{qref} \right)\n\end{cases}
$$
\n(II.33)

Où  $Q_{ref}$  représente la puissance réactive de référence qui permet d'avoir  $i_{\text{pref}}$ . Elle est égale à la puissance réactive requise par la charge, et  $P_{ref}$  représente la puissance active de référence qui permet d'avoir *idre f* , cette dernière est obtenue à partir de la boucle de régulation de la tension du bus DC [\[3\]](#page-123-1)[\[39\]](#page-126-3).

On peut déduire de l'équation (II.33) que le courant id est une image directe de la puissance active alors que le courant iq est une image directe de la puissance réactive.

Le contrôle de la puissance active se fait donc en contrôlant le courant Id et le contrôle de la puissance réactive se fait en contrôlant le courant Iq.

#### **II.5.2.1 Choix du régulateur**

De nombreux régulateurs ont été proposés pour réguler le courant à la sortie de l'onduleur qui est injecté dans le réseau électrique. Parmi ces mécanismes de contrôle, y'a trois grands types de régulateur de courant qui sont les plus utilisés : contrôleur à hystérésis, prédictif et le régulateur linéaire proportionnel-intégral (PI).

Le régulateur prédictif a une très bonne performance en régime permanent et offre une bonne performance dynamique. Toutefois, sa performance est sensible aux paramètres du système[\[27\]](#page-125-2)[\[42\]](#page-126-6).

Le contrôleur à hystérésis a une réponse transitoire rapide, non complexe mais le contrôleur d'hystérésis présente certains inconvénients tels que : une fréquence de commutation et des ondulations de courant élevées. Ceci affecte énormément la qualité du courant et entraine des difficultés dans la conception du filtre[\[27\]](#page-125-2).

Le régulateur PI est l'algorithme de contrôle le plus utilisé actuellement pour la compensation des erreurs [\[40\]](#page-126-4).Un régulateur PI calcule l'erreur qui est la différence entre le courant mesuré à la sortie de l'onduleur et un courant de référence désiré, et tend à la ramener à zéro [\[43\]](#page-126-7). L'algorithme de calcul du régulateur PI implique deux paramètres constants, la constante proportionnelle Kp et la constante intégrale Ki. Le terme proportionnel du régulateur est formé en multipliant le signal d'erreur par un gain Kp. Ce dernier tend à réduire l'erreur globale avec le temps. Toutefois, l'effet du terme proportionnel ne réduira pas l'erreur à zéro. En effet ,il y aurai toujours une erreur statistique constante. Le terme intégral du régulateur est utilisé pour corriger les petites erreurs en régime permanent. Ce terme intègre l'erreur puis la multiplie par un Ki Cela supprime l'erreur du régime permanent et accélère le mouvement du processus vers le point de référence désiré[\[3\]](#page-123-1)[\[27\]](#page-125-2)[\[40\]](#page-126-4).

#### **II.5.2.2 Dimensionnement du régulateur PI**

Il y a deux régulateurs : un pour le courant suivant l'axe d et l'autre pour le courant suivant l'axe q. Ces deux régulateurs fonctionnent pour le même modèle et sont identiques, il n'est donc nécessaire d'estimer les paramètres que d'un seul régulateur[\[16\]](#page-124-3).

La boucle de commande du courant, suivant l'axe d, peut être modélisée comme suit :

![](_page_64_Figure_3.jpeg)

**Figure II.17 –** Boucle de régulation du courant d'axe direct

Dans ce modèle, toutes les non linéarités ainsi que le bruit de la tension de sortie sont ignorés pour des fins de simplification. Les blocs de la figure II.17 sont décrits comme suit : Ho : Cette fonction de transfert représente le temps de retard provoqué par l'onduleur (To), ce retard est égale à 1.5 fois le temps d'échantillonnage .

$$
H_o(s) = \frac{1}{1 + sT_o} \tag{II.34}
$$

Hfm : Représente la fonction de transfert du filtre de mesure qui engendre un temps de retard Tfm. Il est utilisé dans un système pratique pour réduire les bruits indésirables dus à la mesure. C'est un filtre digital du premier ordre[\[43\]](#page-126-7).

$$
H_{\rm fm}(s) = \frac{1}{1 + sT_{\rm fm}}\tag{II.35}
$$

Hf : Représente la fonction de transfert du filtre de sortie, elle décrit les changements du courant de sortie à une variation de la tension d'entrée de l'onduleur.

Les tensions du filtre sont définies par :

$$
\begin{bmatrix} v_{ld} \\ v_{lq} \end{bmatrix} = \begin{bmatrix} Rf & 0 \\ 0 & Rf \end{bmatrix} \begin{bmatrix} i_d \\ i_q \end{bmatrix} + \begin{bmatrix} lf & 0 \\ 0 & lf \end{bmatrix} \frac{d}{dt} \begin{bmatrix} i_d \\ i_q \end{bmatrix}
$$
(II.36)

Les fonctions de transfert du filtre peuvent être calculées comme suit :

$$
\begin{cases}\nH_f(s) = \frac{i_{q(s)}}{v_{lq}(s)} = \frac{1}{Lf + Rf} \\
H_f(s) = \frac{3}{2} \frac{i_{d(s)}}{v_{ld}(s)} = \frac{1}{Lf + Rf}\n\end{cases}
$$
\n(II.37)

$$
H_f(s) = \frac{1/R_f}{1 + sT_f}
$$
 (II.38)

$$
T_f = \frac{L_f}{R_f} \tag{II.39}
$$

La constante de temps Tf est dominante par rapport aux constantes de temps du filtre de mesure et de l'onduleur. Ainsi, on peut réduire le modèle en additionnant les constantes de temps petites[\[43\]](#page-126-7).

On obtient le modèle suivant :

![](_page_65_Figure_2.jpeg)

**Figure II.18 –** Boucle de régulation réduite du courant

Avec :

$$
H_{eq}(s) = \frac{1}{1 + T_{eq}s}
$$
\n(II.40)

Le temps de retard équivalent :

$$
T_{eq} = T_o + T_{fm}
$$
 (II.41)

Ainsi, la fonction de transfert en boucle ouverte devient :

$$
H_{BO}(s) = K_{p} \frac{1 + T_{i}s}{T_{i}s} \frac{1}{1 + T_{eq}s} \frac{1/R_{f}}{1 + T_{f}s}
$$
(II.42)

Afin de compenser le pôle de temporisation élevée, le régulateur PI est utilisé. Ceci conduit à un temps d'intégration qui est égal à la grande constante de temps. Ce qui donne la fonction de transfert en boucle fermée [\[16\]](#page-124-3)[\[43\]](#page-126-7) :

$$
H_{BF}(s) = \frac{H_{BO}(s)}{1 + H_{BO}(s)} = \frac{\frac{K_p}{R_f}}{T_{i}s(1 + sT_{eq}) + \frac{K_p}{R_f}}
$$
(II.43)

$$
H_{BF}(s) = \frac{K_p}{T_i T_{eq} R_f} \frac{1}{s^2 + \frac{1}{T_{eq} S} + \frac{K_p}{T_i T_{eq} R_f}}
$$
(II.44)

C'est une fonction du second ordre de la forme :

$$
M(s) = \frac{\omega_0^2}{s^2 + 2\zeta\omega_0 s + \omega_0^2}
$$
 (II.45)

Par identification :

$$
\begin{cases}\n\omega_0 = \sqrt{\frac{\mathrm{K}_{\mathrm{p}}}{\mathrm{T}_{\mathrm{i}} \mathrm{T}_{\mathrm{eq}} \mathrm{R}_{\mathrm{f}}}} \\
\zeta = \frac{1}{2} \sqrt{\frac{\mathrm{T}_{\mathrm{i}} \mathrm{R}_{\mathrm{f}}}{\mathrm{K}_{\mathrm{p}} \mathrm{T}_{\mathrm{eq}}}}\n\end{cases}
$$
\n(II.46)

Le facteur d'amortissement est pris égal à  $1/\sqrt{2}$  pour avoir le meilleur temps de réponse avec un dépassement minimal. Ainsi, on obtient

$$
\begin{cases} T_i = T_f \\ K_p = \frac{T_i R_f}{2T_{eq}} \end{cases} (II.47)
$$

#### **II.5.3 Régulation de tension**

La boucle de régulation de la tension externe est utilisée pour équilibrer le flux d'énergie entre le générateur photovoltaïque et le réseau à travers le contrôle de la tension du bus DC [\[40\]](#page-126-4).

![](_page_66_Figure_3.jpeg)

**Figure II.19 –** régulation du BUS DC

La tension continue *VDC* (tension d'entrée de l'onduleur) est contrôlée de façon à avoir une valeur constante pour assurer que toute la puissance active générée par le panneau PV soit transmise vers le réseau. La tension actuelle *VDC* est comparée à une tension de référence *V<sub>DCref</sub>* et la différence (*l'erreur = V<sub>DC</sub> − V<sub>DCref</sub>)* est présentée à un contrôleur PI dans le but de réguler la tension Vdc. Si l'erreur est positive ( *VDC* supérieure à *VDCre f*), le régulateur augmente le courant de référence. Si l'erreur est négative ( *VDC* inférieure à *VDCre f*), le régulateur diminue le courant de référence. En régime permanentent, le courant de référence est ajusté par la chaine de retour de manière que  $V_{DC} = V_{DCref}$ (erreur nulle) et la puissance moyenne injectée au réseau suit la puissance délivrée par le panneau [\[27\]](#page-125-2)

#### **Estimation de la valeur de la tension du bus continu de référence**

Plusieurs approches dans plusieurs références ont été abordées pour estimer la valeur de la tension de référence du bus continu. Dans la référence, cinq approches ont été étudiées. Chaque approche fournit une expression qui estime la valeur de la tension *VDCre f* du bus continu. Une étude comparative entre ces cinq approches a été menée pour déterminer les performances de chaque approche. Ainsi la meilleure approche d'estime de la valeur de *V<sub>DCref</sub>* est donnée par l'équation (II.40). Cette approche a l'avantage de donner une bonne qualité d'énergie. De plus, l'équation permet d'estimer la valeur *V<sub>DCref</sub>* sans une connaissance préalable des autres paramètres ni de simulation.

Avec *V<sub>s</sub>* la tension simple de la source (réseau) La valeur de  $V_{DCref}$  sera fixée alors à :

$$
V_{\text{DCref}} = 2\sqrt{2}V_s \tag{II.48}
$$

Nous choisirons donc la valeur de 600V.

## **II.6 Conclusion**

Dans ce chapitre, nous nous sommes focalisées sur la modélisation et dimensionnement des convertisseurs statiques constituant les étages d'adaptation entre le système photovoltaïque et le réseau électrique.

Les modèles mathématiques associés à ces convertisseurs nous ont permis de développer la commande des deux convertisseurs,où nous avons choisi la commande P&O pour contrôler le convertisseur DC/DC ,en raison de sa simplicité , pour le convertisseur DC/AC notre choix s'est porté sur la méthode *P* − *Q* dans le but d'avoir un bon rendement du générateur photovoltaïque, car elle nous permet de contrôler l'onduleur en injectant au réseau une puissance active et une puissance réactive.

La modulation vectorielle « SVM » est choisie pour l'application d'un onduleur connecté au réseau, vu qu'elle présente de nombreux avantages tels que : une fréquence de commutation constante, un spectre harmonique de sortie bien défini.

Nous avons vu l'importance de la synchronisation de la tension de sortie de l'onduleur et celle du réseau ,afin d'assurer cette synchronisation nous avons utilisé une boucle à verrouillage de phase « PLL ».

**Chapitre III :**

# **Simulation d'un système PV connecté au réseau**

## **Chapitre III**

# **Simulation d'un système PV connecté au réseau**

## **III.1 Introduction**

Ce chapitre sera consacré aux travaux de simulation concernant le raccordement du système photovoltaïque au réseau de distribution BT en triphasé. Nous allons présenter la simulation des différentes parties constituants les systèmes étudiés et les stratégies de contrôle associées.

Dans une première phase, un modèle d'un panneau PV sera validé, un algorithme MPPT basé sur la méthode P&O sera mis au point et son fonctionnement sera vérifié.

Dans une deuxième phase, nous nous intéresserons à la connexion du générateur PV développé avec son système MPPT à une charge résistive triphasée équilibrée via un onduleur à deux niveaux avec une commande MLI vectorielle (SVM). Un contrôle sera proposé dans le but d'assurer un fonctionnement en facteur de puissance unitaire ou bien avec injection de la puissance réactive.

Finalement, après avoir vérifié les conditions de raccordement au réseau électrique, nous allons étudier le raccordement du système PV, où nous allons simuler deux modes de fonctionnement :

Mode synchronisation où nous injecterons de la puissance active à un facteur de puissance unitaire et donc un courant de sortie de l'onduleur triphasé parfaitement synchronisé avec les tensions triphasées du réseau.

Mode de compensation de puissance réactive où nous injecterons de la puissance active et réactive.

## **III.2 Simulation du générateur GPV**

Dans cette partie nous avons simulé un GPV qui comporte 2 blocs de module montés en parallèle où chaque bloc comporte 13 modules solaires connectés en série comme dimensionné dans le chapitre précédent.

#### **III.2.1 Effet de la température**

Afin de voir l'effet de la température sur la caractéristique *I* − *V* et *P* − *V*. nous allons varier la température entre 55ºC, 45ºC et 35ºC et 25ºC tout en maintenant l'irradiation à la valeur 1000 *W*/*m*<sup>2</sup> , comme l'indique la figure III.1.

![](_page_70_Figure_5.jpeg)

**Figure III.1 –** Influence de la température sur les caractéristiques I-V et P-V

D'après la figure III.1. nous remarquons que la tension à vide Vco diminue lorsque la température augmente. Cependant, le courant de court-circuit Icc ne varie que très peu. Nous pouvons voir aussi que la puissance maximale diminue lorsque la température augmente.

#### **III.2.2 Effet de l'irradiation**

Dans le but de voir l'impact de l'irradiation sur la caractéristique I-V et P-V. Nous allons varier l'irradiation entre 1000 *W*/*m*<sup>2</sup> , 800 *W*/*m*<sup>2</sup> et 600 *W*/*m*<sup>2</sup> et 400 *W*/*m*<sup>2</sup> 200 *W*/ $m<sup>2</sup>$  tout en maintenant la température à la valeur 25°C. Comme l'indique la figure III.2.

![](_page_71_Figure_1.jpeg)

**Figure III.2 –** Influence de l'irradiation sur les caractéristiques I-V et P-V

Nous remarquons que la diminution de l'ensoleillement est accompagnée d'un abaissement proportionnel de courant de court-circuit *Icc* et d'une très légère diminution de la tension à vide *Voc* . Nous observons aussi que la puissance maximale augmente avec l'irradiation.

D'après les résultats de simulation obtenus nous pouvons conclure que le comportement de notre générateur PV concorde avec celui que nous avons vu en littérature (I.2.5 et I.2.6).

## **III.3 Simulation de l'hacheur survolteur (Boost) avec MPPT**

Dans cette partie nous allons simuler un hacheur Boost avec un contrôleur à base de la méthode *P*&*O*. L'opération a été faite sous les conditions STC stables et avec changement climatique ; avec température constante et éclairement variable pour un premier scénario et un deuxième scénario avec une température variable et un éclairement constant.

La figure III.3 représente le schéma bloc d'un convertisseur survolteur.
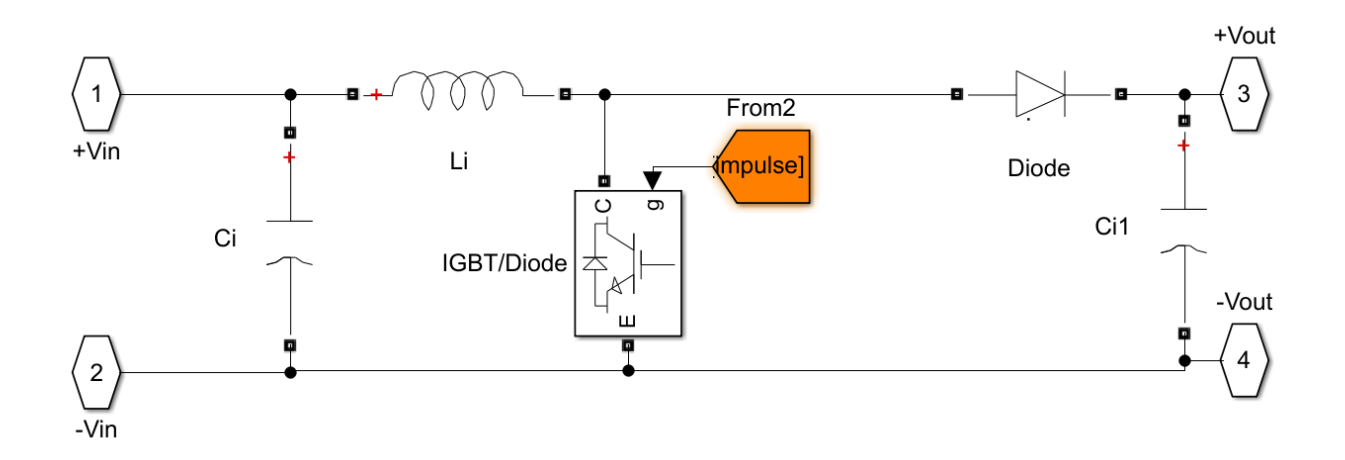

**Figure III.3 –** Schéma de simulation de l'hacheur (Boost)

La figure III.4 illustre le bloc schématique de SIMULINK de la commande de poursuite MPPT.

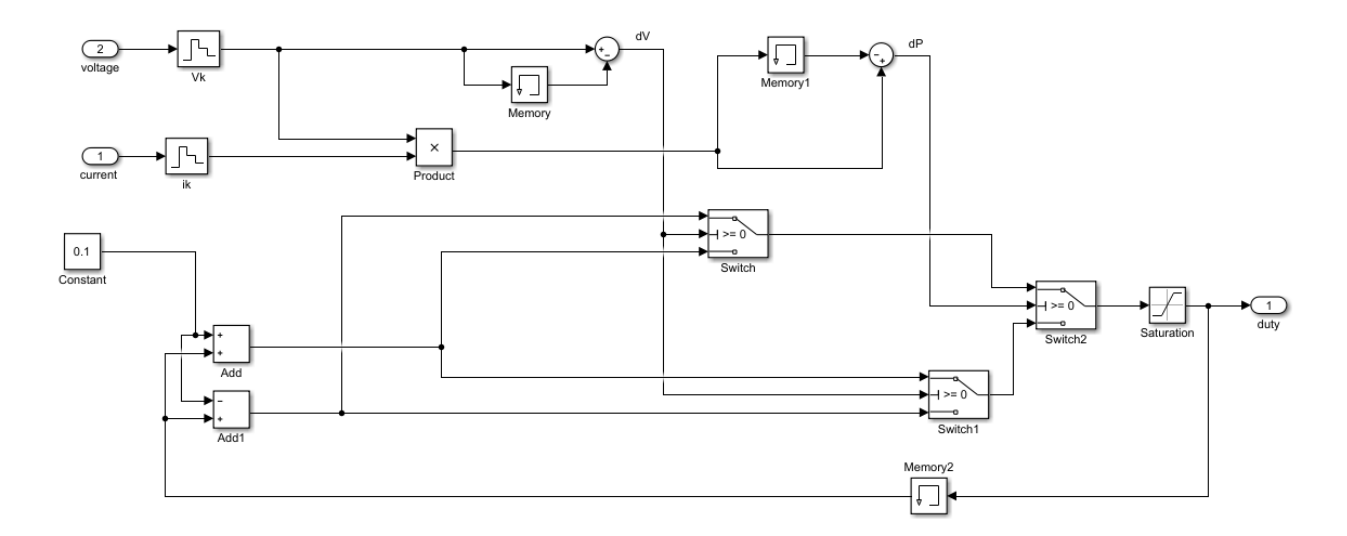

**Figure III.4 –** Schéma de simulation de l'algorithme Perturbation et Observation (P&O)

## **III.3.1 Fonctionnement sous des conditions constantes**

Dans ce test la température et l'ensoleillement sont maintenus aux conditions STC, la charge est une résistance triphasée de 50 Ω. Le but de ces simulations est de tester l'algorithme de recherche du point de puissance maximum MPPT. La figure III.5 présente les variations du courant, de la tension et de la puissance à l'entrée et à la sortie de l'hacheur.

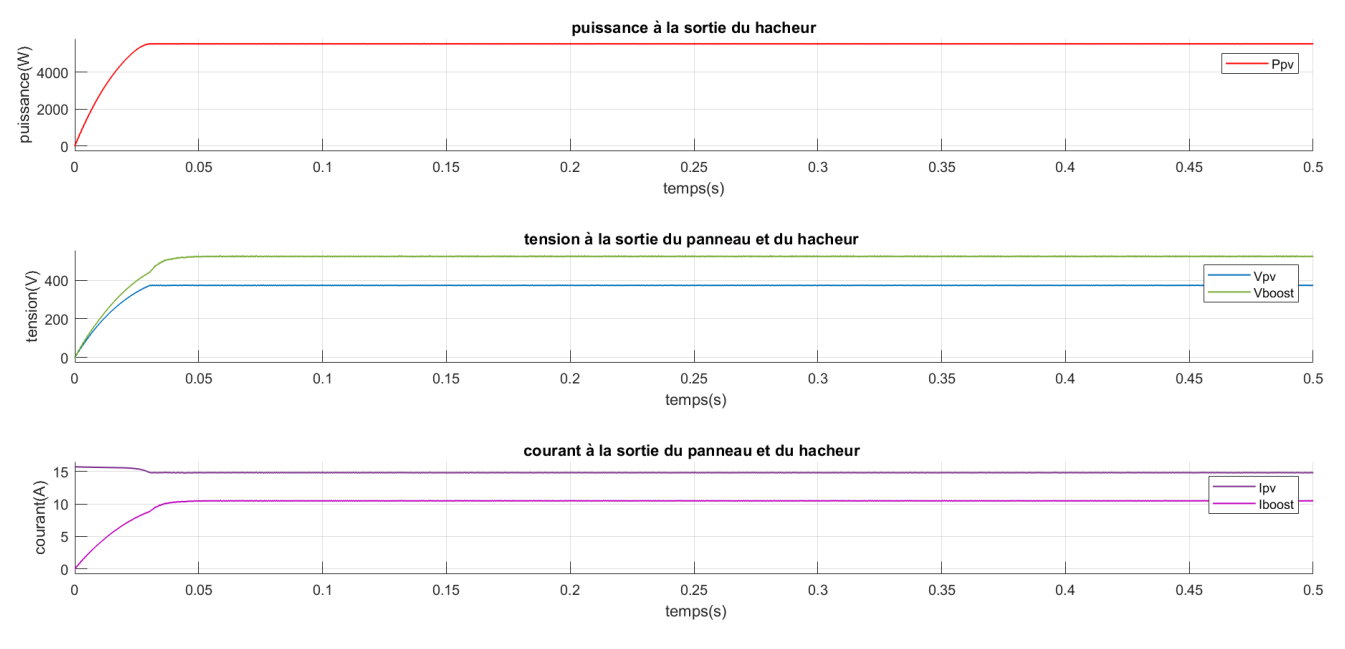

**Figure III.5 –** Variations du courant, de la tension et de la puissance à l'entrée et à la sortie de l'hacheur a éclairement et température constante

Nous remarquons que la puissance donnée par l'hacheur concorde avec celle du constructeur (5.5KW).

Nous remarquons que le courant de l'hacheur oscille faiblement autour d'une valeur inférieure à celle du courant du GPV et la tension de l'hacheur oscille faiblement autour d'une valeur supérieure à celle du GPV, ce qui concorde avec le principe de fonctionnement de l'hacheur boost expliqué dans II.2.1.1.

### **III.3.2 Fonctionnement sous des conditions variables**

Pour tester la robustesse de l'algorithme de recherche du point de puissance maximum (MPPT), un changement de l'éclairement et de température a été modélisé.

#### **III.3.2.1 Éclairement variable et température constante**

La température est fixée à 25°, et le niveau de l'ensoleillement varie. Le premier niveau d'éclairement est fixé à 1000 *W*/*m*<sup>2</sup> , à l'instant t=0.6 s le niveau de l'ensoleillement passe brusquement à 300 *W* /  $m^2$ (situations exemplaires, comme le passage des nuages) et puis passe à 700 *W*/*m*<sup>2</sup> , à l'instant t=1.4 s. Une illustration de la relation entre l'éclairement et les caractéristiques d'entrée et de sortie de l'hacheur est représentée dans la figure I.6.

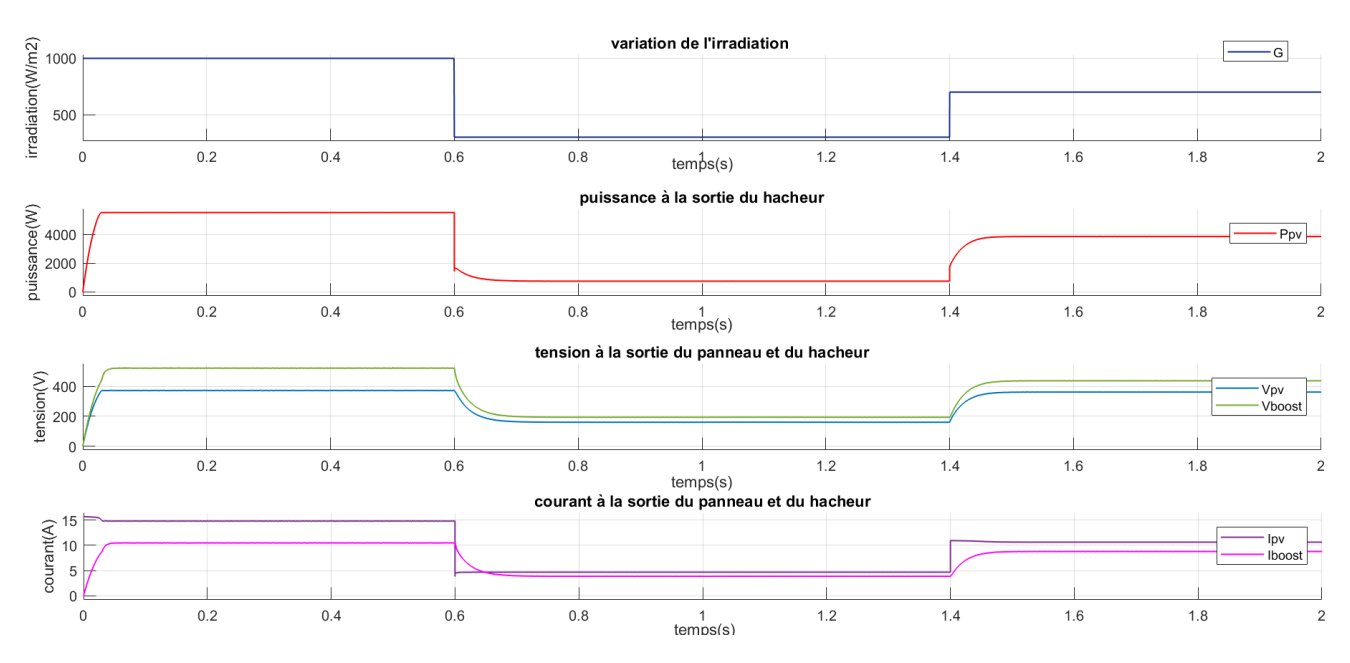

**Figure III.6 –** Variations du courant, de la tension et de la puissance à l'entrée et à la sortie de l'hacheur en fonction de l'irradiation

Nous remarquons que la variation de la puissance produite par le générateur PV, suit la même trajectoire que la variation de l'éclairement G.

#### **III.3.2.2 Température variable et éclairement constant**

Nous avons recommencé le même test avec une irradiation G fixée à 1000 *W*/*m*<sup>2</sup> et nous avons varié la température T sous forme d'escalier.

La figure III.7 représente la relation entre la température et la caractéristique de sortie de l'hacheur.

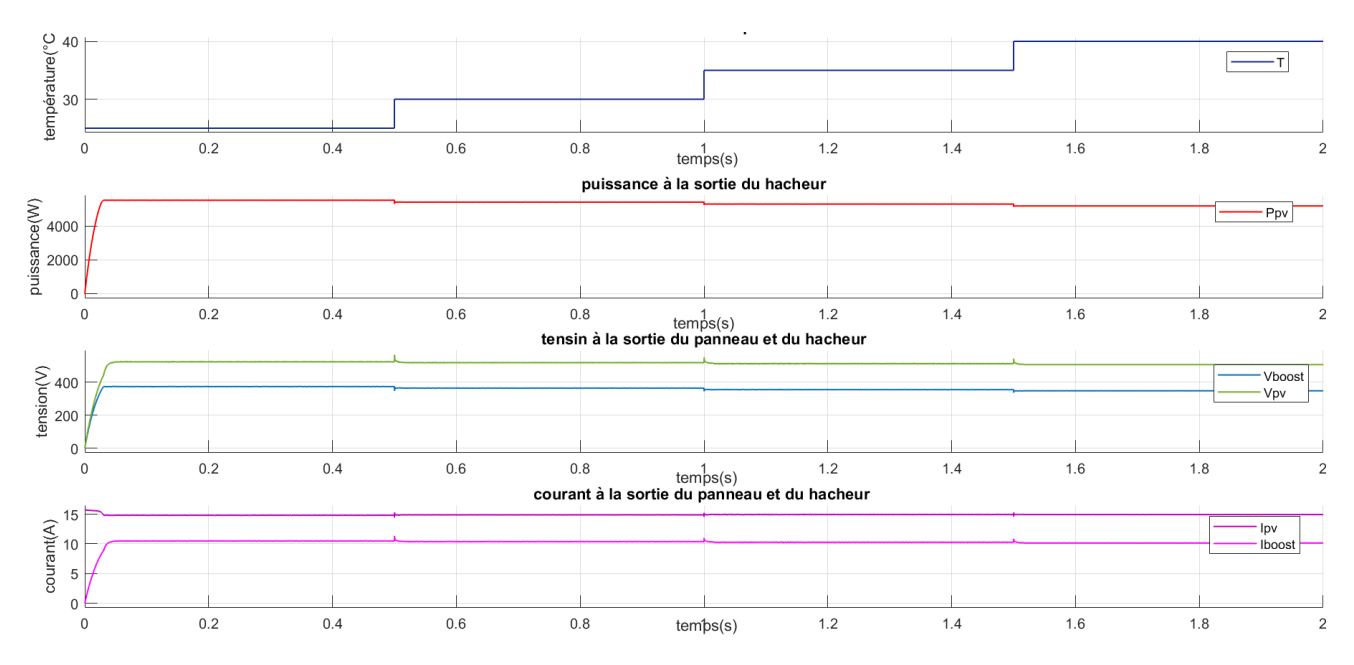

**Figure III.7 –** Caractéristique de sortie de l'hacheur à température variable

Nous remarquons que l'augmentation de la température T, entraine la diminution de la puissance produite par le système PV.

Nous remarquons que l'influence de la température sur la puissance et la tension du GPV est négligeable par rapport à celle de l'éclairement.

Ces résultats montrent l'efficacité de l'algorithme et la relation entre l'éclairement et la puissance de sortie du GPV, et mettent en évidence le fonctionnement de l'hacheur en survolteur. D'après ces résultats nous constatons que la variation de l'éclairement a un effet remarquable sur le fonctionnement du système par rapport à la variation de la température, nous allons donc consacrer notre étude qu'aux variations de l'irradiation .

## **III.4 Simulation de l'onduleur et de la modulation vectorielle**

Le montage de l'onduleur est dédié à l'alimentation d'une charge R afin de vérifier les conditions du raccordement au réseau.

## **III.4.1 la mli vectorielle SVPWM**

Le Bloc Simulink de la SVM : La simulation de cette technique se fait à travers le modèle suivant :

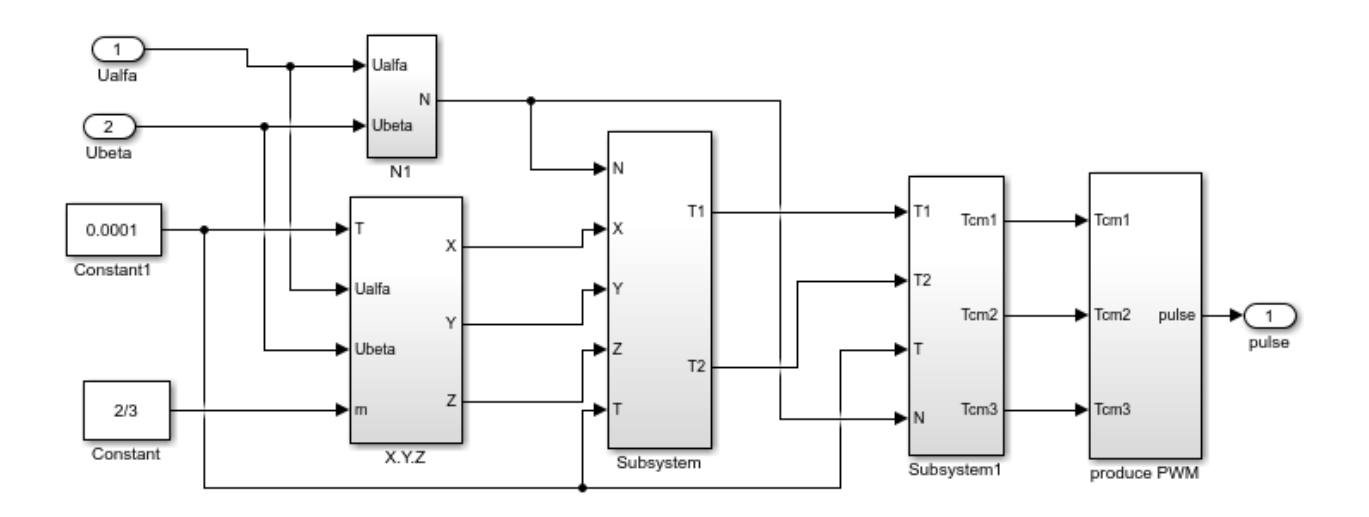

**Figure III.8 –** Schéma bloc de la SVM

**Étapes de réalisation des blocs de la SVM :**

#### **1ère étape : Détermination des tensions de références**

La première étape de l'algorithme SVM consiste à calculer *V<sup>α</sup>* et *Vβ*. Cela se fait avec une simple transformation de Clark.

#### **2ème étape : Détermination des secteurs**

La deuxième étape de l'algorithme SVM consiste à déterminer le secteur du signal de référence en se basant sur la section N. Selon le tableau II.3. Le signal de la détermination du secteur est illustré à la figure III.9.

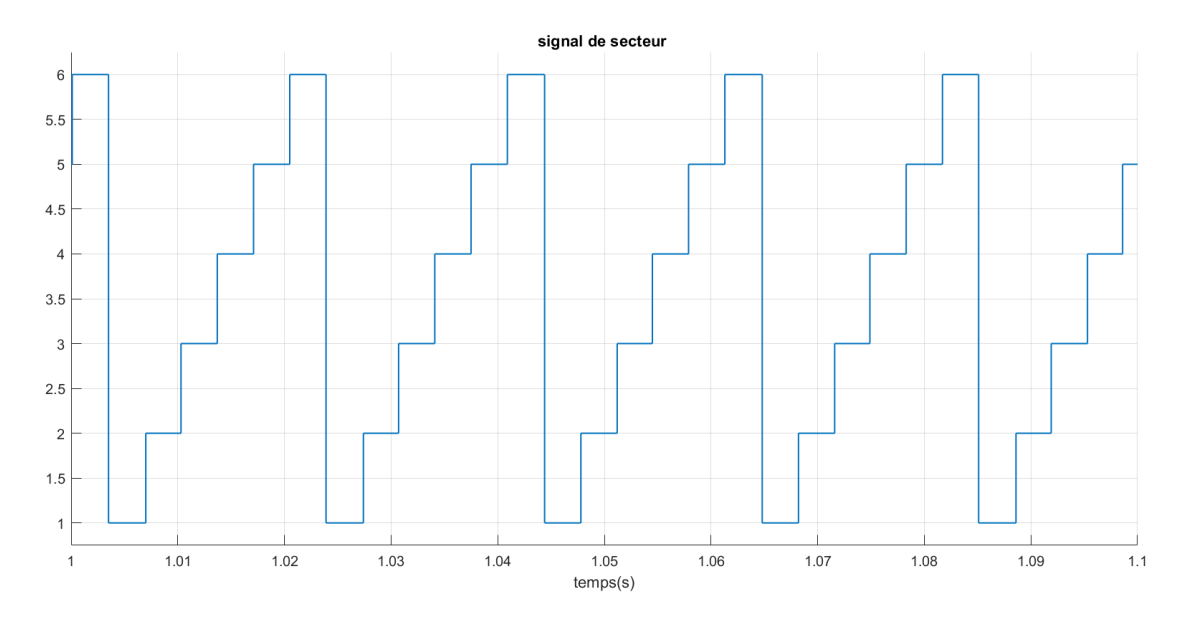

**Figure III.9 –** Signal de Secteur

#### **3ème étape : calcul des variables X, Y et Z**

Les trois variables X, Y et Z sont données par les équations II.20. Le bloc Simulink de calcul des trois variables est représenté par la figure III.10.

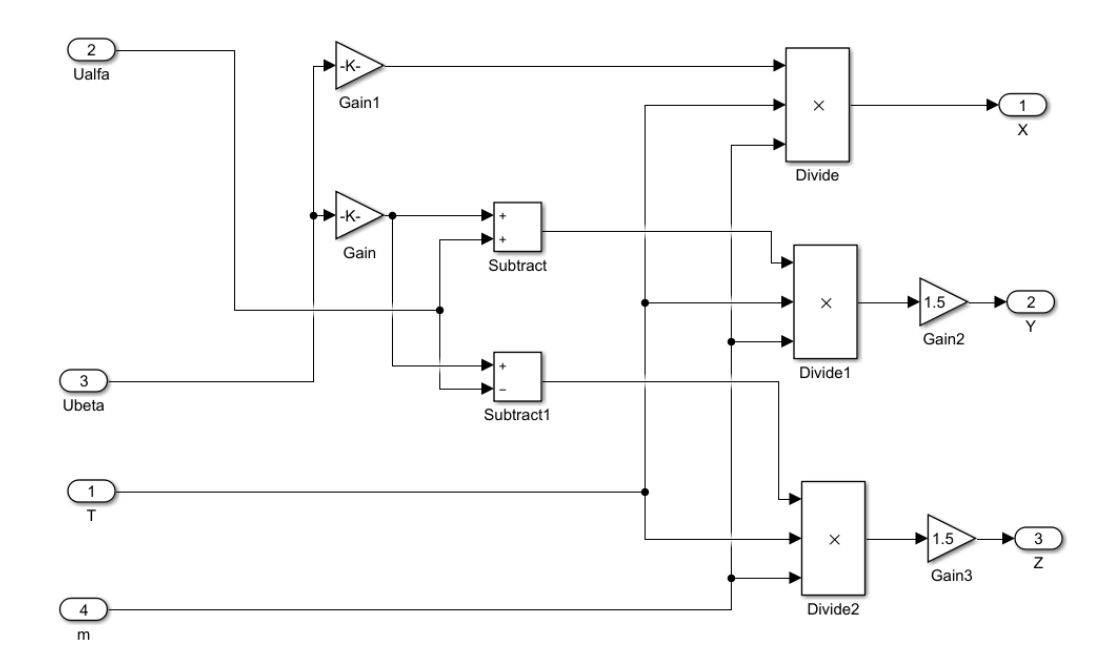

**Figure III.10 –** bloc de calcul de X, Y et Z

#### **4ème étape : calcul de T1 et T2 pour chaque secteur**

Le bloc de simulation de calcul des intervalles de temps T1 et T2 est donné par la figure III.11 et ces intervalles sont illustrés à la figure III.12.

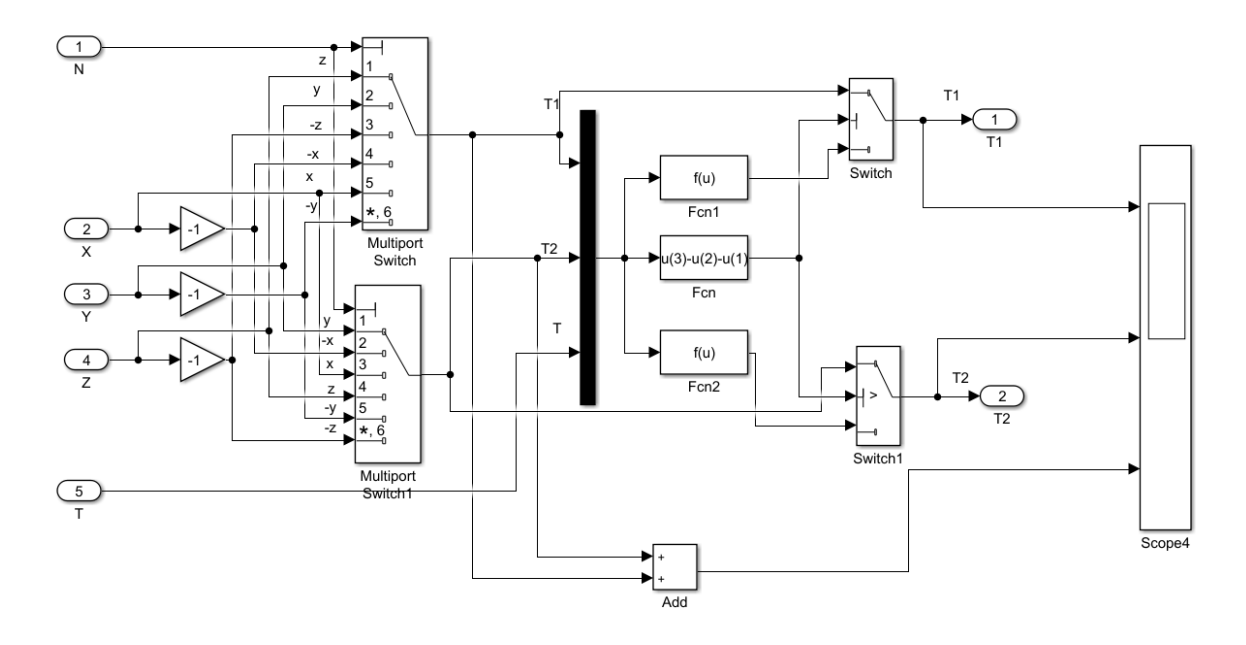

**Figure III.11 –** bloc de calcul de T1 et T2

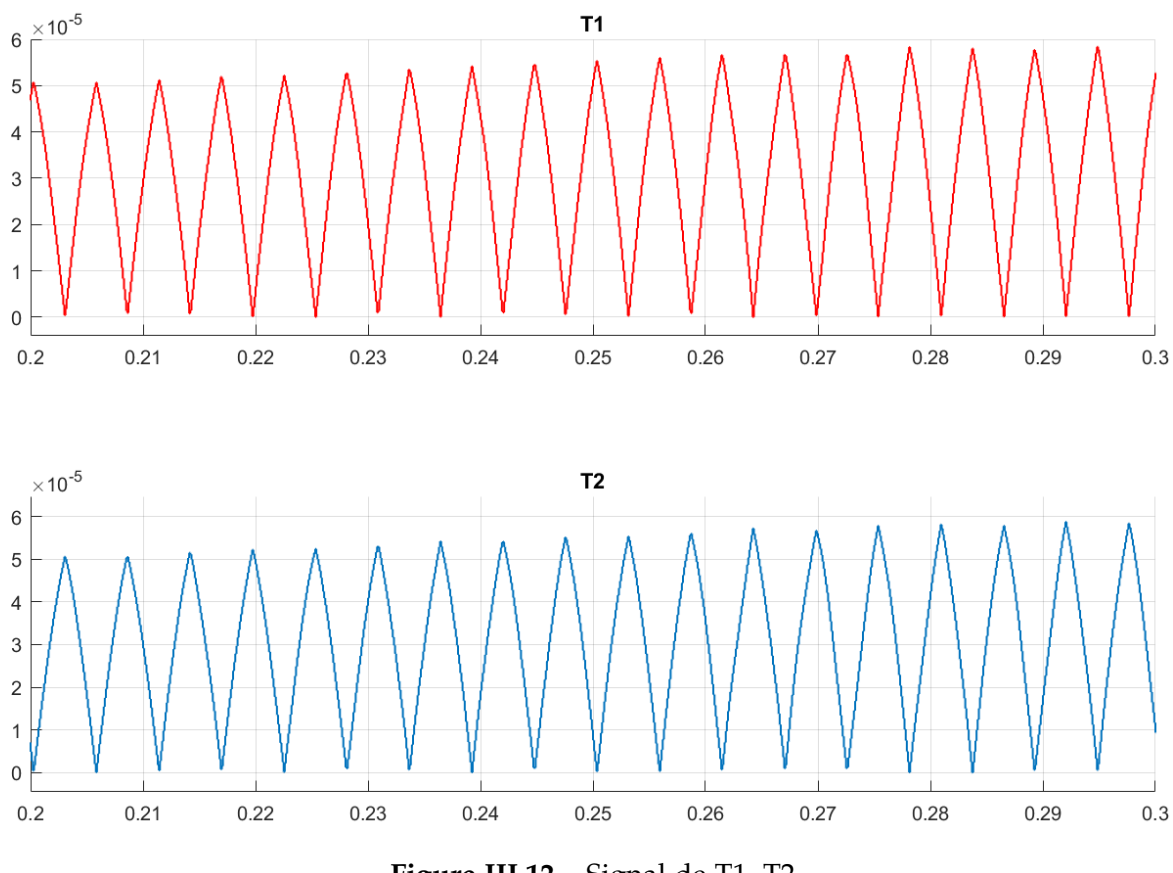

**Figure III.12 –** Signal de T1, T2

#### **5ème étape : génération des signaux modulants taon, tbon et tcon**

Le bloc présenté dans la figure III.13 génère les signaux modulants d'après les formules de l'équation II.21.

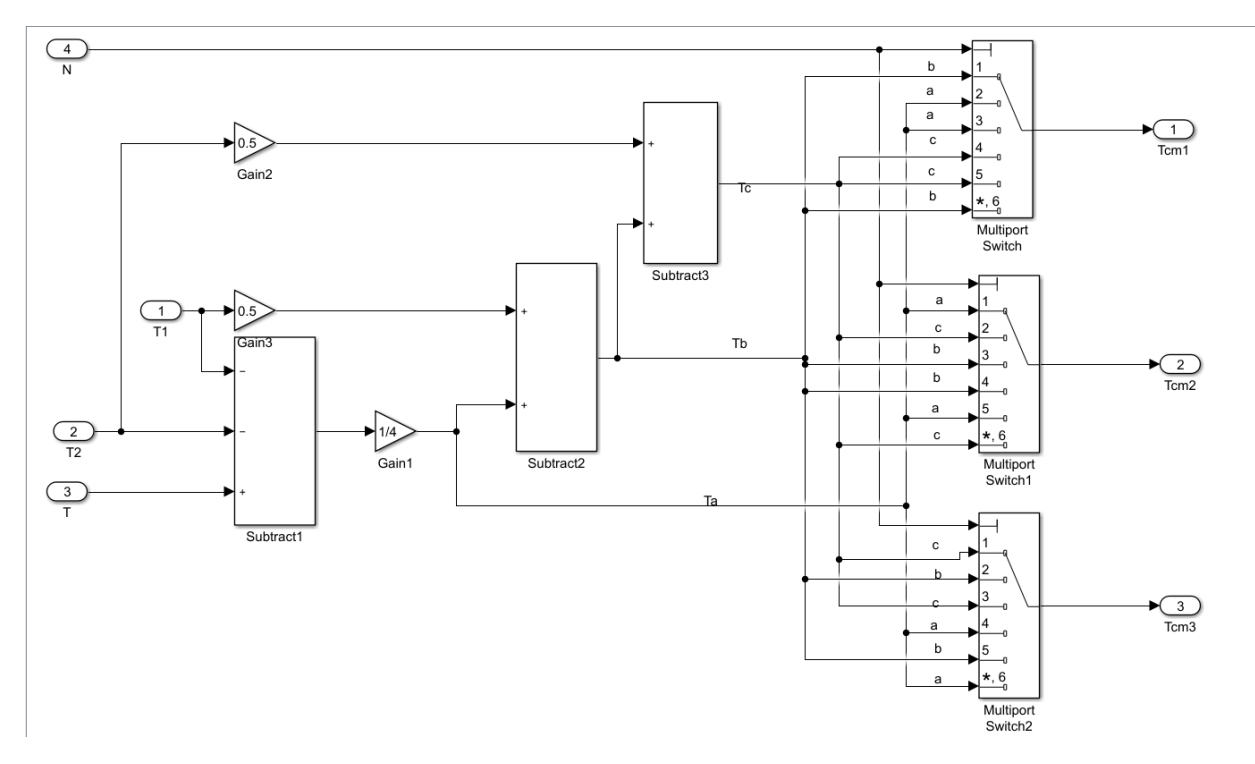

**Figure III.13 –** bloc de détermination de Taon , Tbon et Tcon

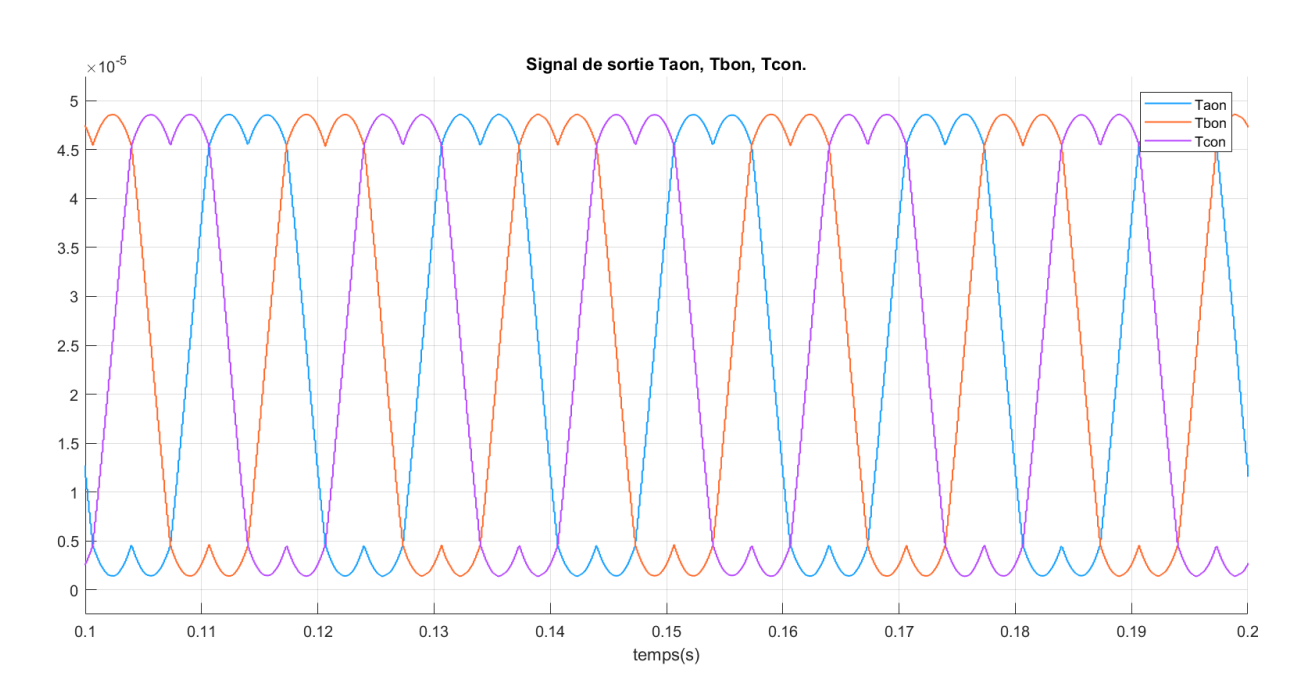

Figure III.14 - Signal de sortie Taon, Tbon, Tcon

#### **6ème étape : génération des séries d'impulsions**

Ce bloc génère des séries d'impulsions qui serviront par la suite à réaliser les signaux

de commande entrant dans le modèle de l'onduleur, suite à la comparaison des signaux modulants avec une porteuse triangulaire de haute fréquence. Ce bloc et les signaux de sortie Ta, Tb et Tc sont représentés dans les figure III.15 et III.16 respectivement .

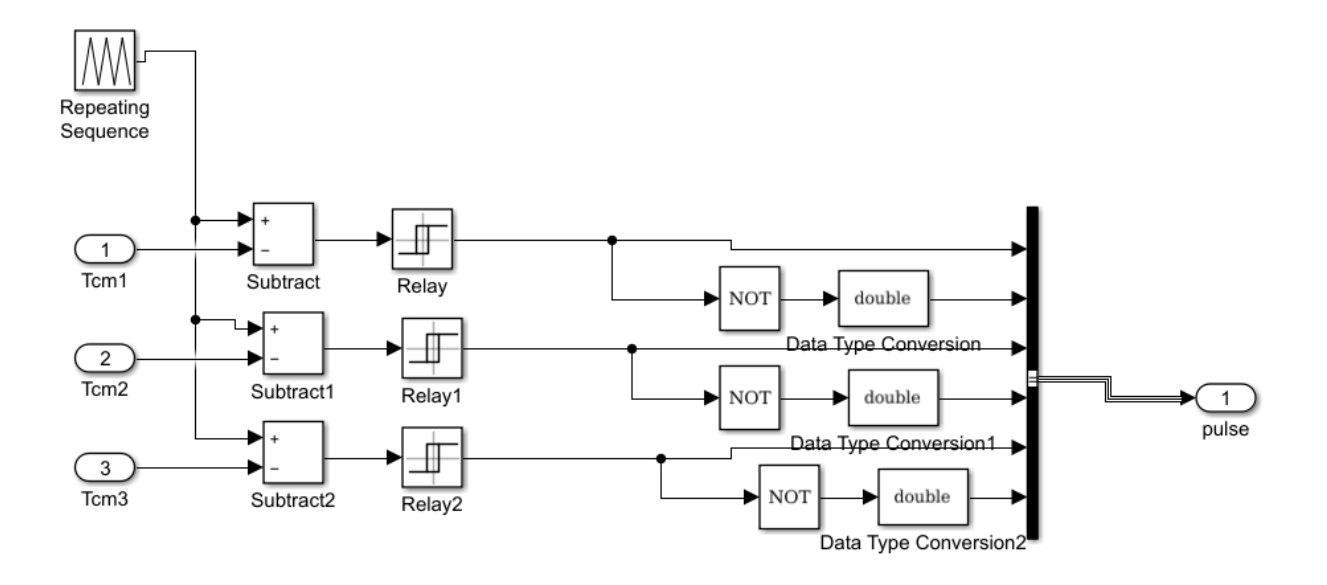

**Figure III.15 –** bloc de détermination de Ta, Tb et Tc

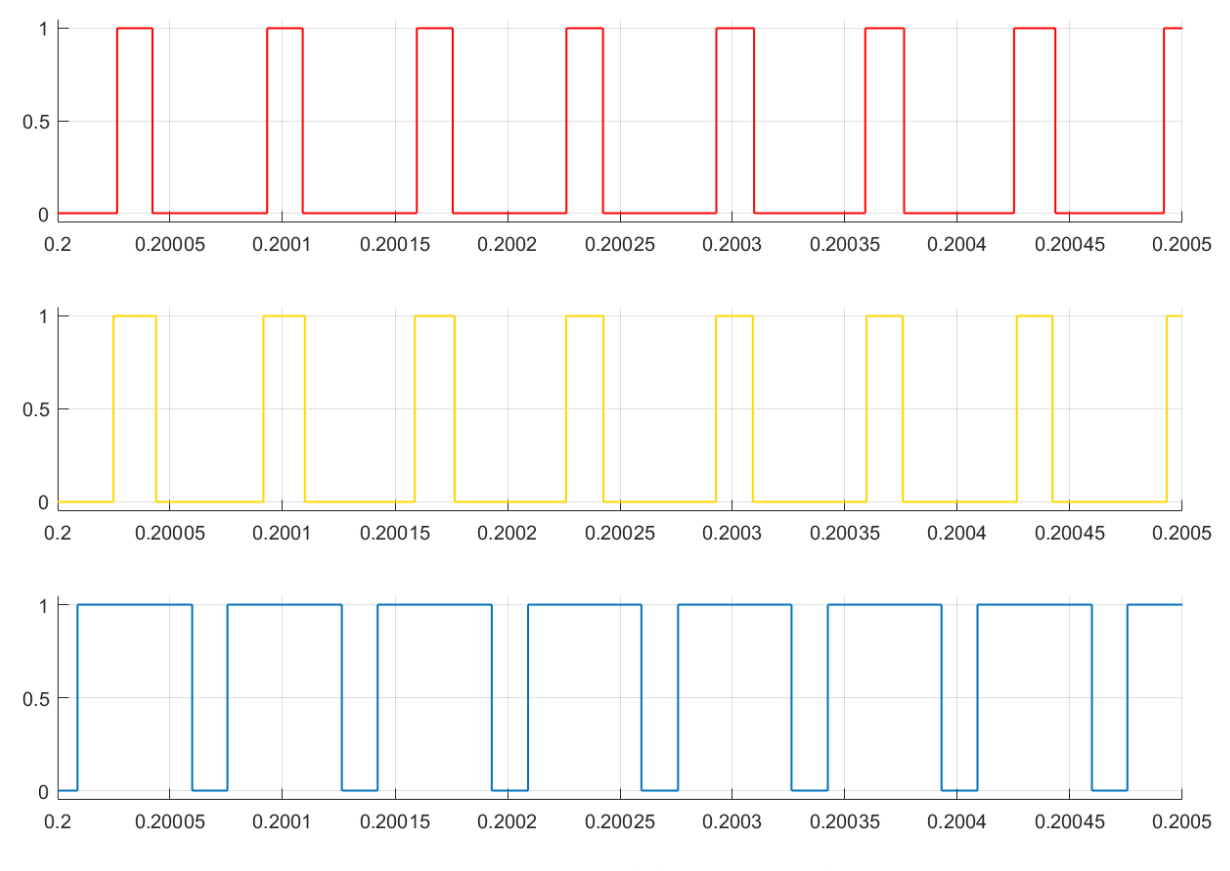

**Figure III.16 –** Signal de sortie Ta,Tb,Tc

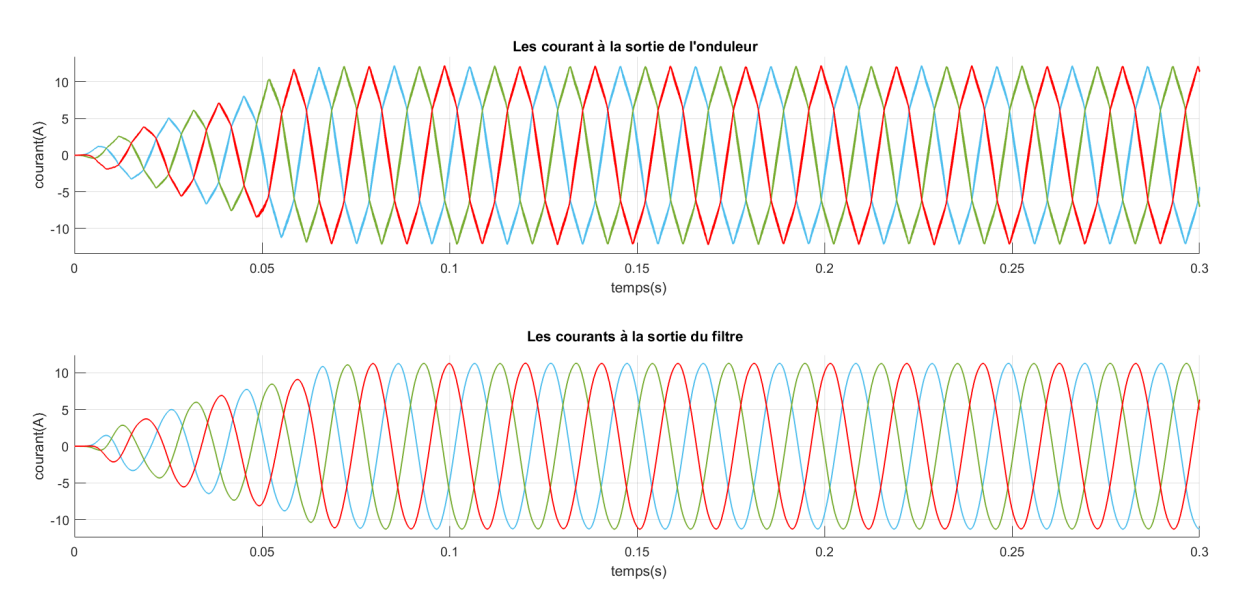

## **III.4.2 Filtrage**

**Figure III.17 –** Allure des courants avant et après filtrage

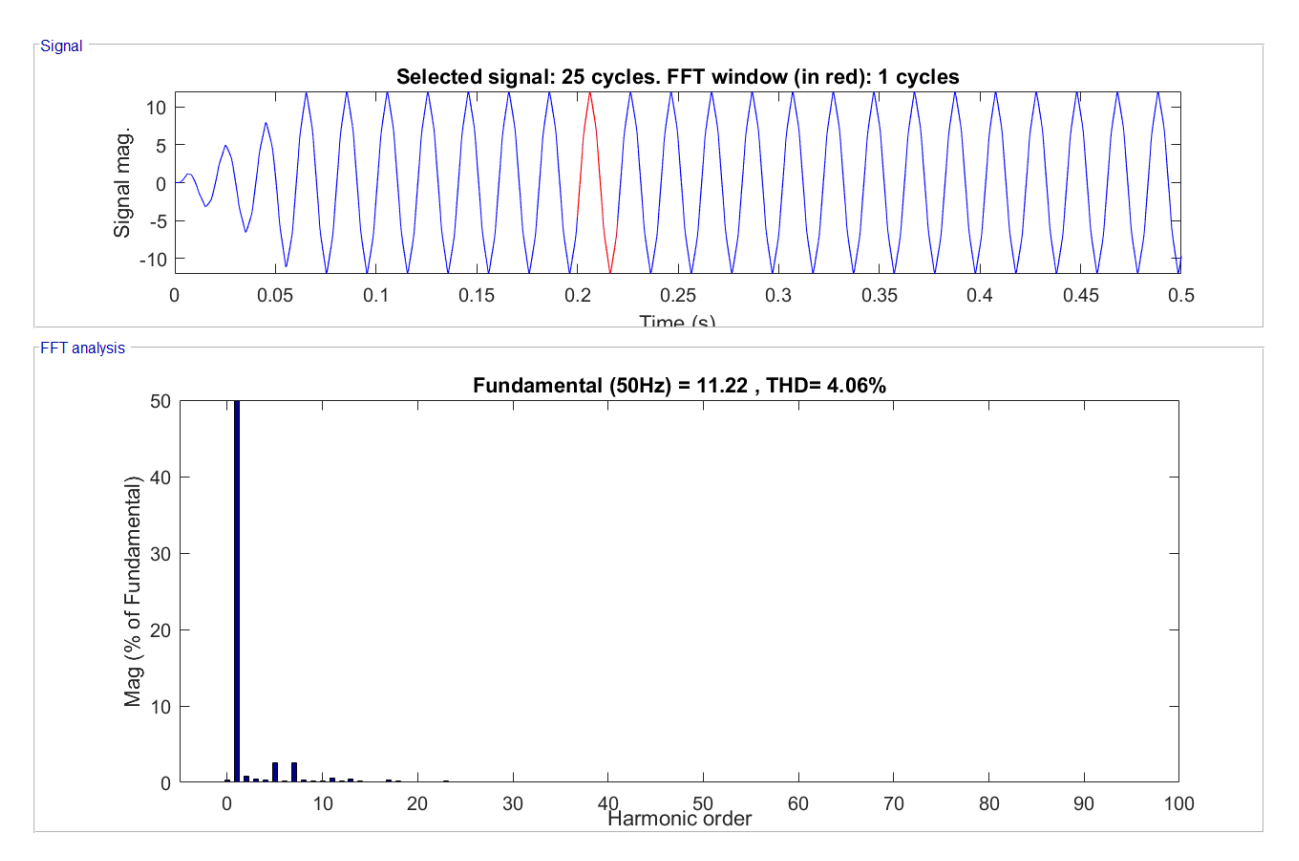

**Figure III.18 –** Analyse spectrale du courant avant filtre

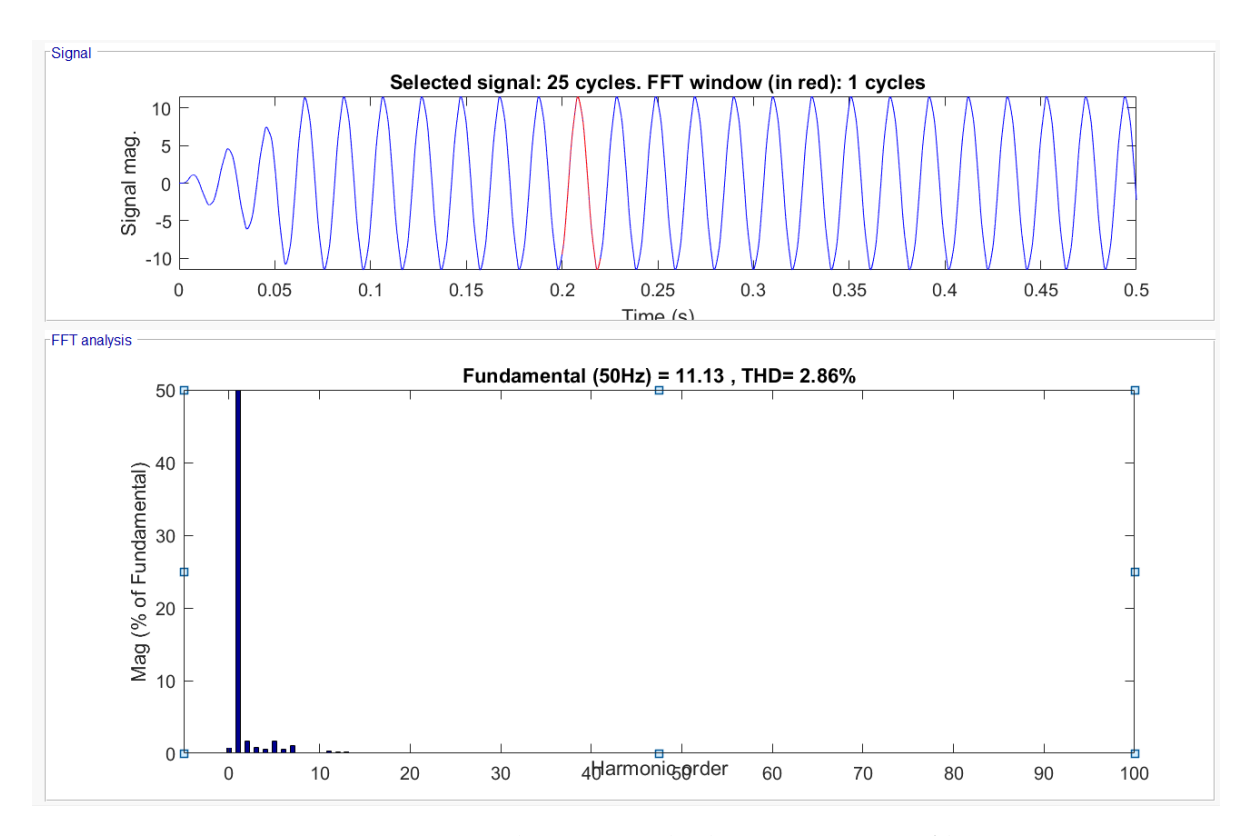

**Figure III.19 –** Analyse spectrale du courant après filtre

La figure III.17 représente l'allure des courants à la sortie de l'onduleur avant, et après filtrage. Nous apercevons tout d'abord des courants pas très déformés. Après utilisation du filtre L l'allure de ces courants est moins déformée et nous retrouvons des courbes proches d'une sinusoïde parfaite.

L'analyse spectrale avant et après filtrage des courants démontre l'intérêt de l'utilisation du filtre. Les figures III.18 et III.19. présentent l'analyse spectrale faite avant et après filtrage. Avant filtre, nous voyons bien un taux de distortion d'harmoniques de courant de l'ordre de (4.06%). Puis après filtrage ce taux est nettement plus bas (2.86%).

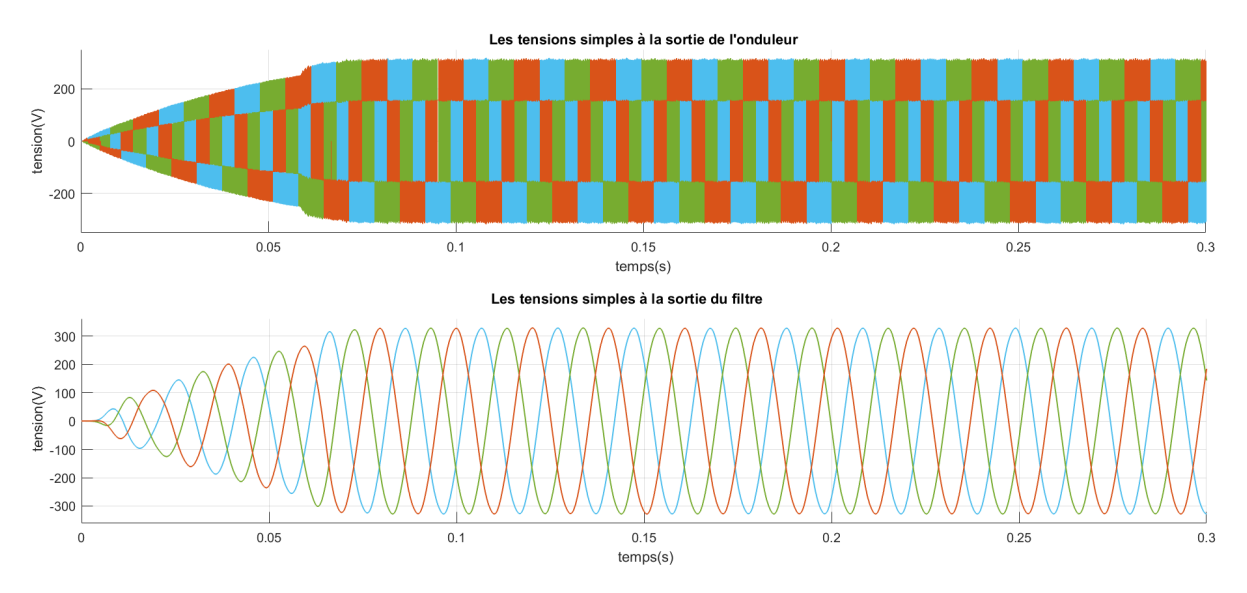

**Figure III.20 –** Allure des trois tensions simples avant et après filtrage

La figure III.20 représente l'allure des trois tensions simples à la sortie de l'onduleur et à la sortie du filtre. Il est clair que les allures des tensions avant filtre sont complétement déformées. Les résultats obtenus après filtrage sont nettement meilleurs, et les courbes se rapprochent vraiment de la forme d'une sinusoïde. Cependant nous remarquons une diminution non négligeable de l'amplitude de la tension après filtrage. Avant filtrage, l'amplitude de la tension est plus importante et cela est dû à la présence des harmoniques, dont les valeurs s'ajoutent à celle du fondamental. Après filtrage, cette valeur baisse considérablement et devient égale à celle du fondamental. Le filtrage des tensions s'avère très intéressant, les résultats obtenus après avoir mis un filtre à la sortie de notre onduleur sont évidemment meilleurs. Les résultats des analyses spectrales ci-dessous validerons ces conclusions en montrant les différents rangs d'harmonique avant et après filtrages et les THD obtenus respectivement.

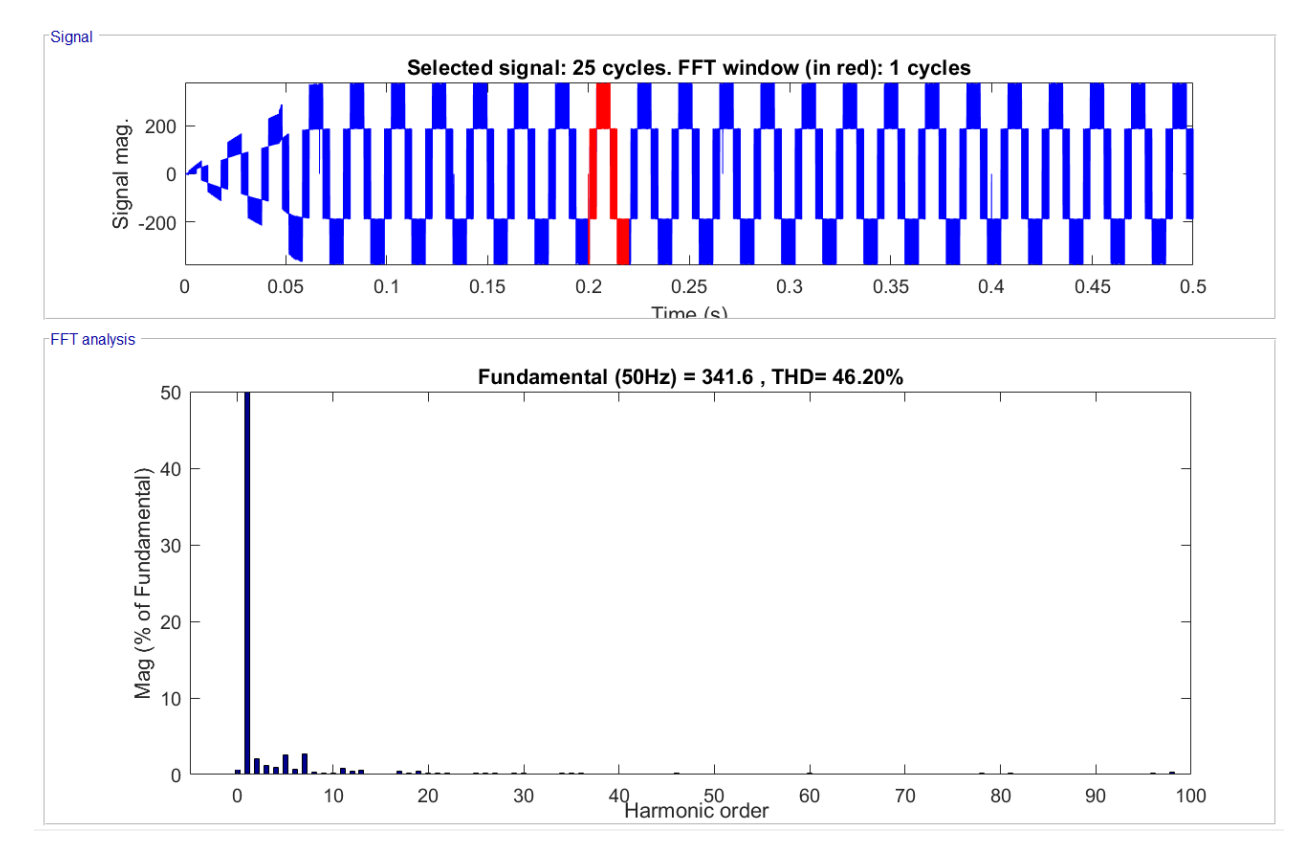

**Figure III.21 –** Analyse spectrale de la tension simple avant filtre

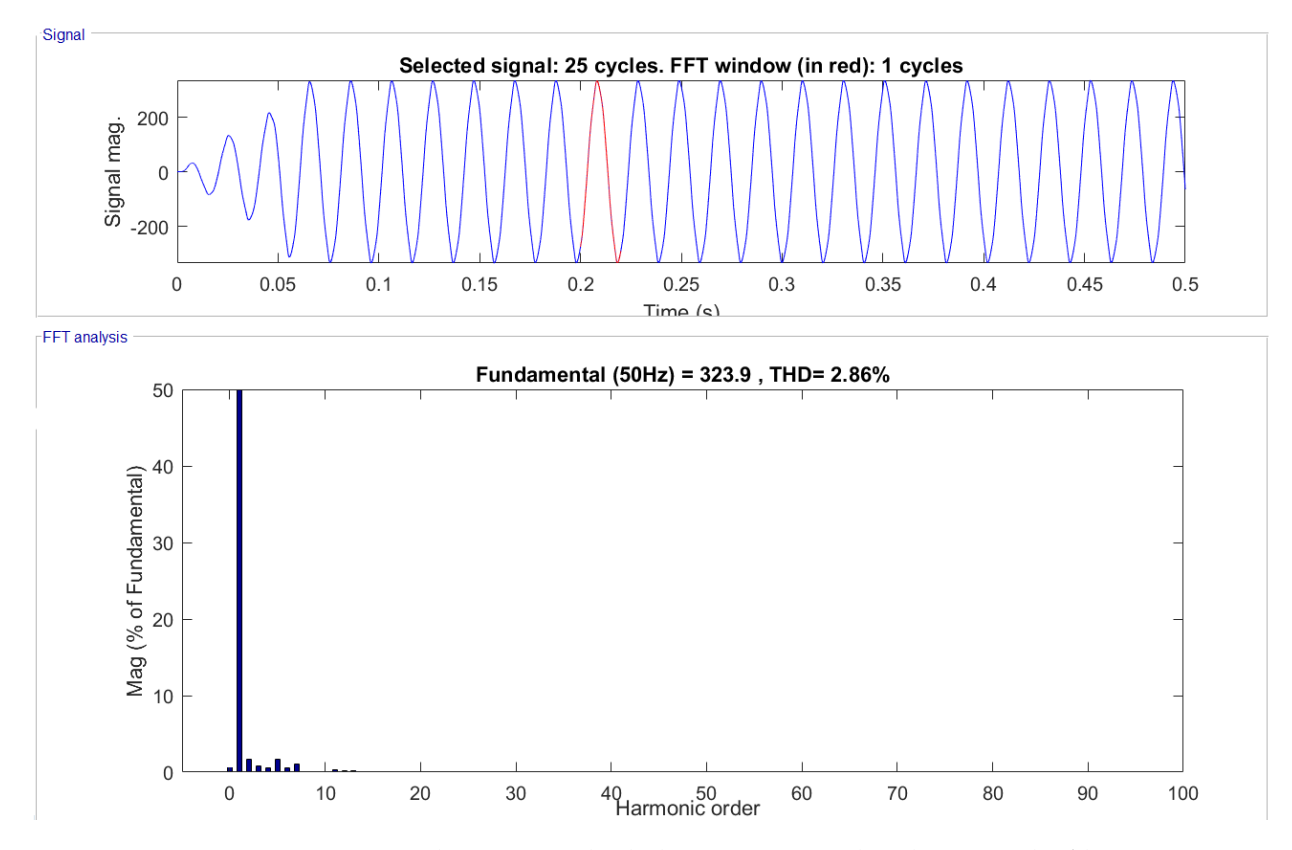

**Figure III.22 –** Analyse spectrale de la tension simple à la sortie du filtre

Les figures III. 21 et III. 22 représentent l'analyse spectrale de la tension obtenue à la sortie de l'onduleur et à la sortie du filtre respectivement. Nous voyons clairement une grande présence des harmoniques de tension et des piques non négligeables à certaines fréquences. Le taux de distorsion en tension est important, il est de l'ordre de 46.2%, ce qui explique la diminution d'amplitude de la tension après filtrage, qui représente l'amplitude du fondamental obtenue dans les résultats précédents. L'analyse spectrale faite après filtrage présente une nette amélioration par rapport à la présence des tensions harmoniques, confirmée par un THD de 2.86 %, soit alors une diminution de 43% du THD avant filtrage. Le THD de la tension et du courant sont égaux car la charge dans ce test est résistive donc la tension est une image directe du courant.

Les THD de tension et du courant sont faibles avec l'utilisation d'un simple filtre L ceci est justifié par l'utilisation de la SVM qui a pour avantage de diminuer les harmoniques. D'après les figures les deux indicateurs de THD respectent bien la norme IEEE 1547 , selon laquelle les THD de courant et de la tension doivent être inférieurs ou égaux à 5%. Nous pouvons donc raccorder notre système au réseau.

## **III.5 Simulation de la commande P-Q découplée**

#### **III.5.1 La PLL**

Nous représentons dans la figure III.23 la tension à la sortie de l'onduleur dans le repère dq, lorsque le régime permanent est atteint, la composante directe *V<sup>d</sup>* représente une image de l'amplitude de la tension mesurée au point de connexion du producteur, et la composante quadratique *V<sup>q</sup>* converge rapidement vers 0.

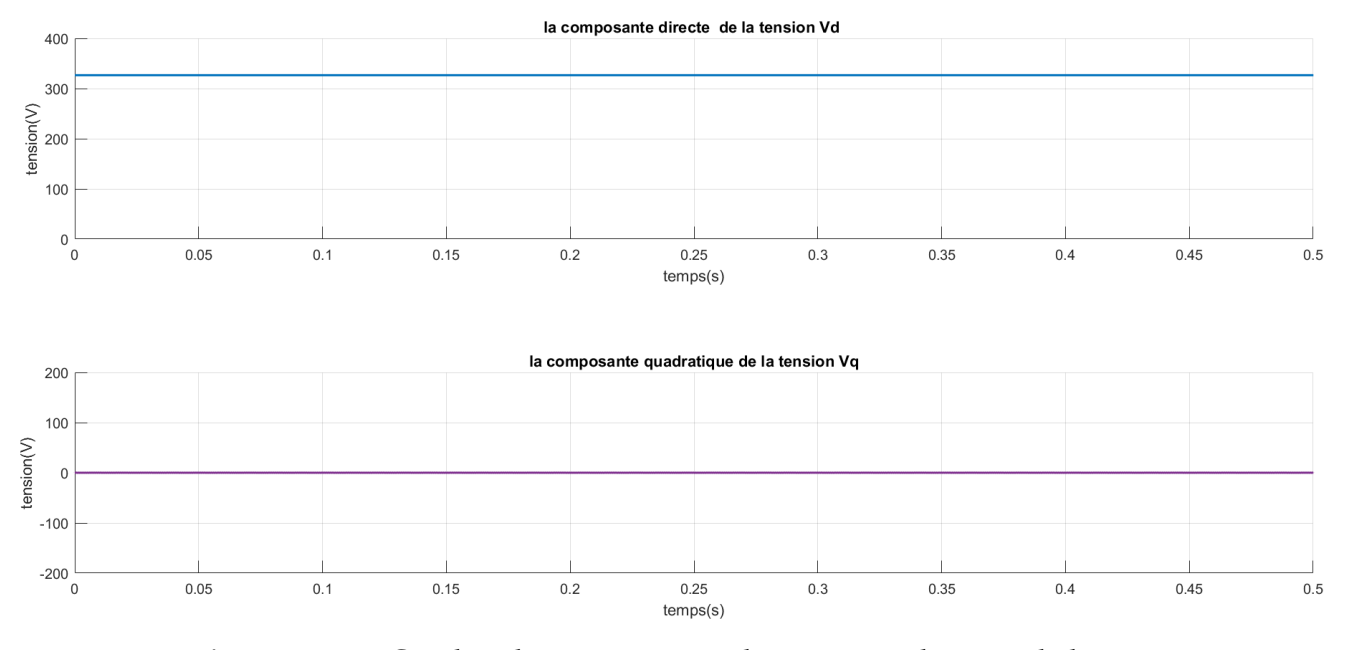

**Figure III.23 –** Courbes des composantes directe et quadratique de la tension

Nous remarquons dans la figure III.24 qu'en régime permanent, la fréquence oscille légèrement autour de 50 HZ. Ceci est conforme à l'objectif recherché qui est d'accrocher la fréquence de notre système à celle du réseau. L'allure de la courbe de l'angle estimé est bien conforme à celle que nous pouvons trouver dans la littérature. C'est cet angle *θ<sup>e</sup>* qui est utilisé dans la transformée de Park de la commande PQ découplée, pour synchroniser le système avec le réseau.

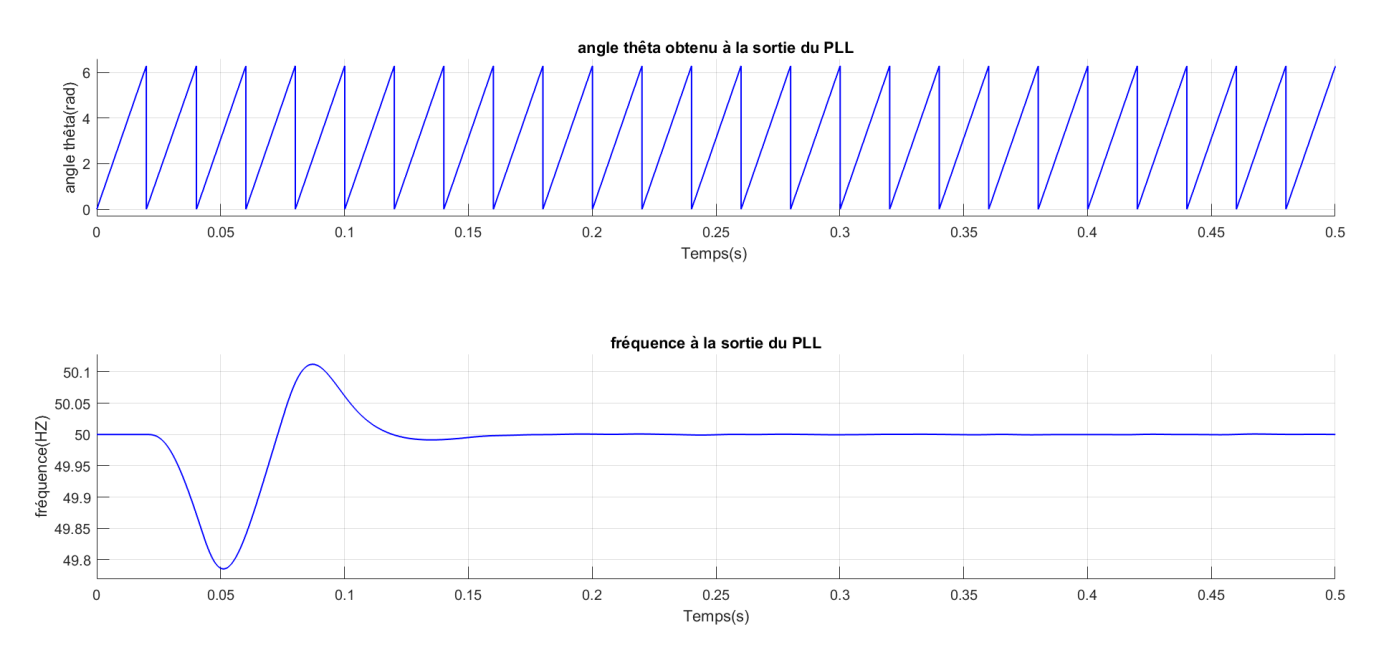

**Figure III.24 –** Courbes de la composante direct et quadrature de la tension

Afin de tester la PLL nous superposons la courbe de la tension à la sortie de l'onduleur et celle de la tension d'une phase du réseau (la phase a ) La figure III.25 montre cette

superposition des courbes. Nous pouvons remarquer dans cette figure qu'en régime permanent, les deux courbes sont en phases, et qu'ils ont la même amplitude et la même fréquence (50 Hz). D'autre part, le régime permanent est atteint en moins de *t* = 120*ms*. Par conséquent, la PLL a réussi à synchroniser le système à cet instant.

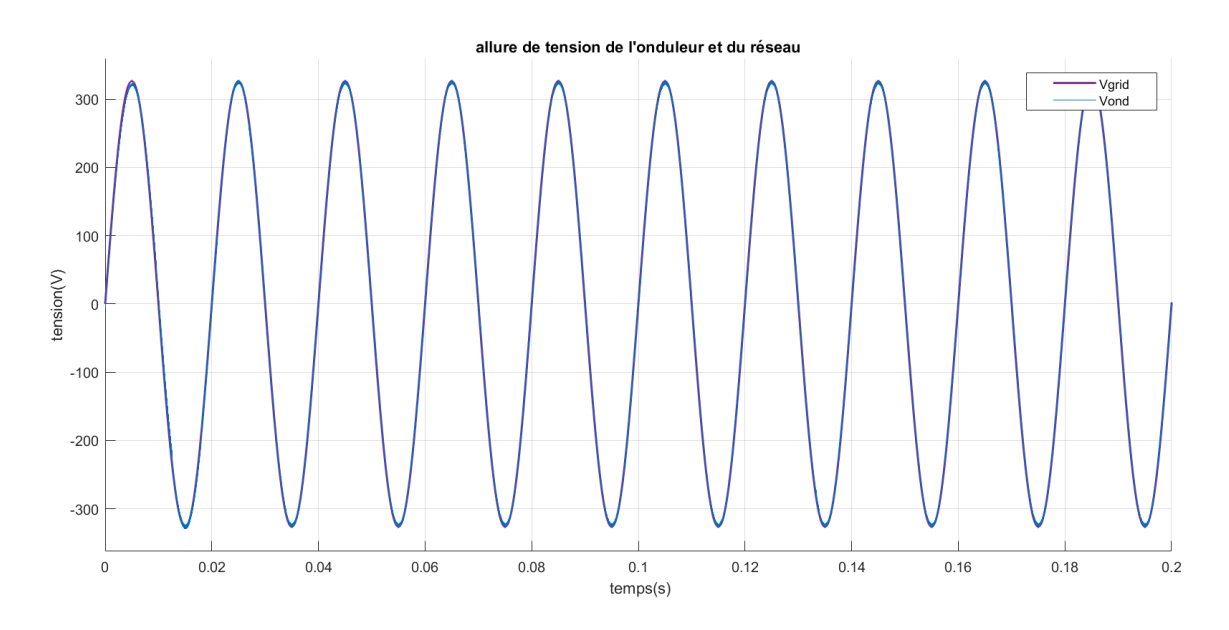

**Figure III.25 –** Tensions de l'onduleur et du réseau

## **III.5.2 Régulation de courant**

Pour simuler le fonctionnement du régulateur PI du courant, nous perturbons l'entrée de référence du courant actif *I<sub>dref</sub>* en l'initialisant à zéro et au temps t=0.3s nous lui appliquons une amplitude de 4 A. Puis, à  $t = 0.1$  s, nous appliquons une composante échelon de référence du courant réactif *I<sub>qref</sub>* dont l'amplitude est également 4A. Les formes d'onde des courants sont représentées dans la figure III. 26.

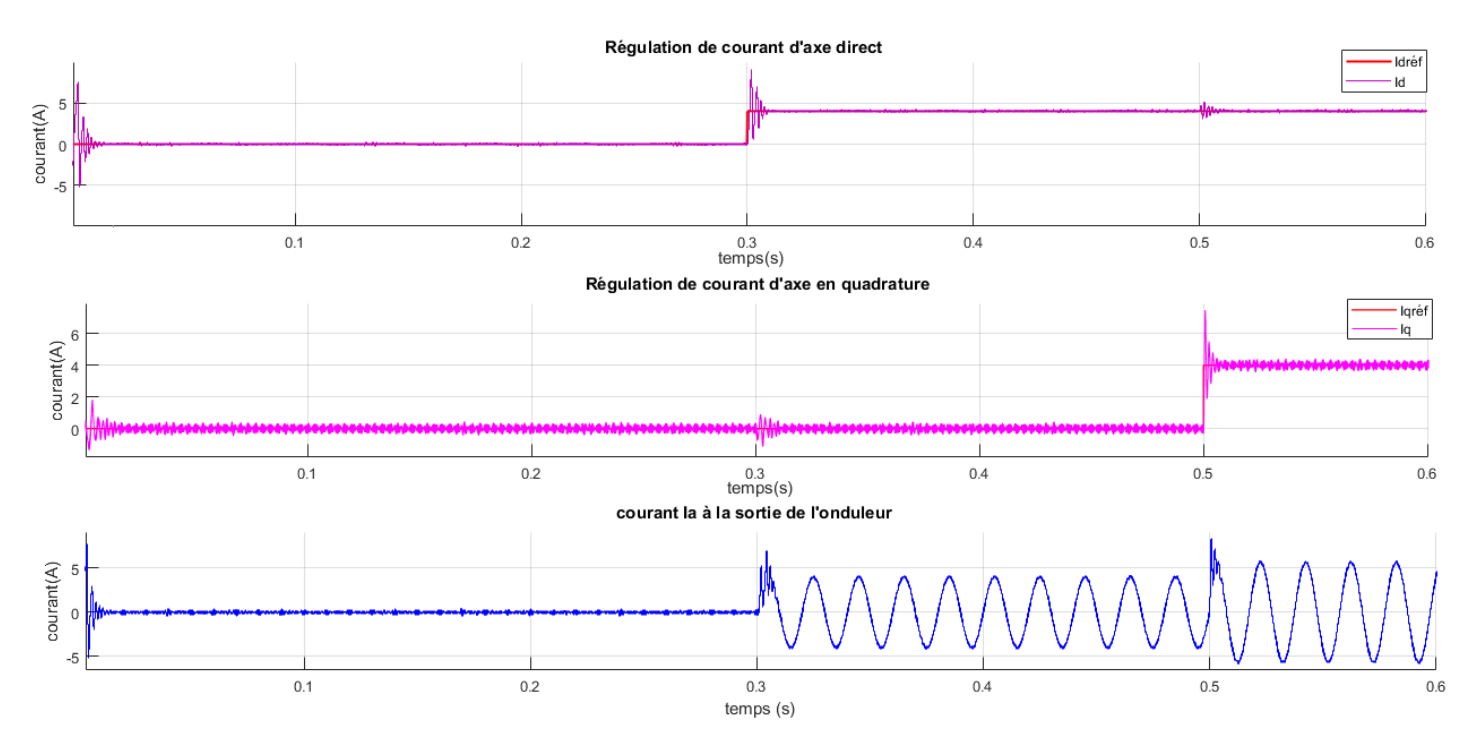

**Figure III.26 –** Régulation des courants d'axe directe et d'en quadrature et le courant de la première phase à la sortie de l'onduleur

## **III.5.3 Régulation de la tension du Bus DC**

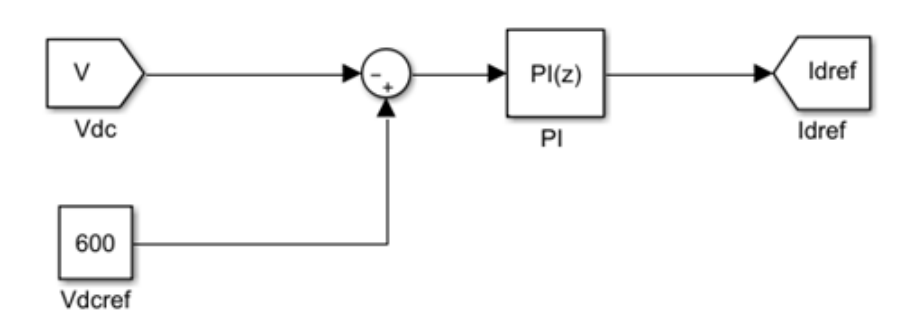

**Figure III.27 –** Schéma bloc de la boucle de régulation de la tension du bus continu

La figure III.27. Représente le schéma de simulation de la boucle de régulation de la tension du bus continu.

La figure III.28. Représente la tension du bus continu pour différentes températures .

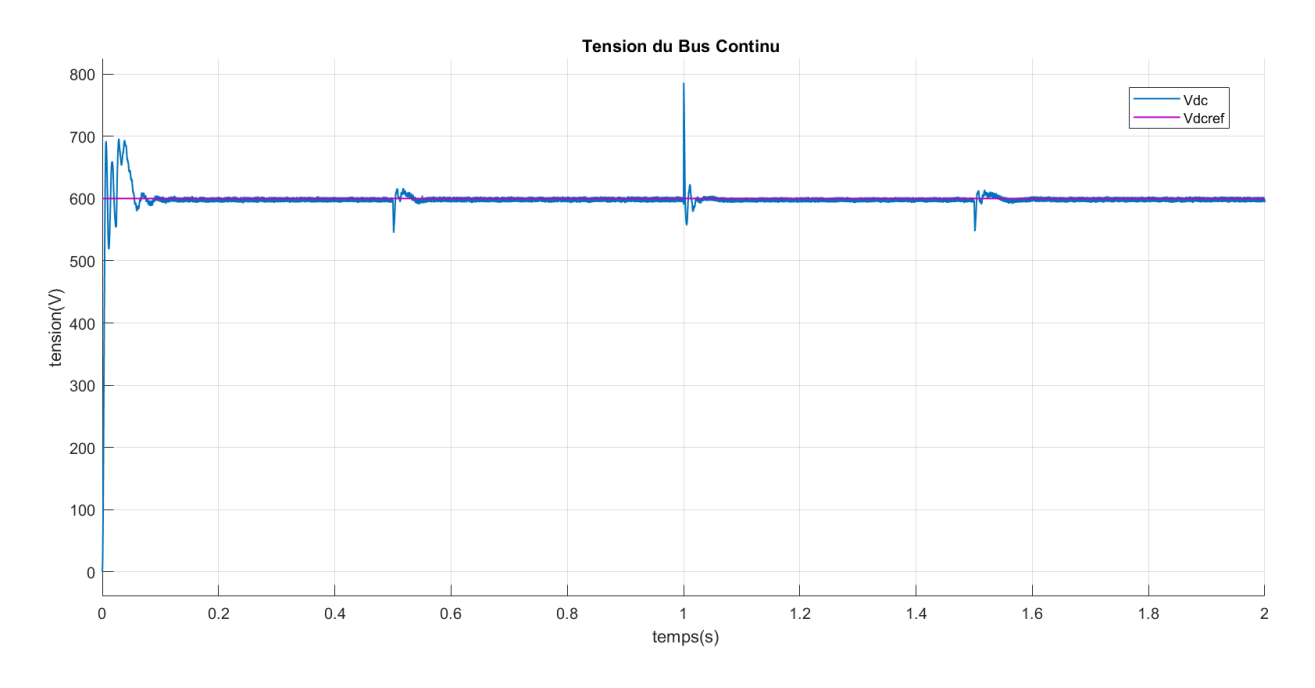

**Figure III.28 –** Tension du bus continu pour différentes températures

Pour une valeur de référence de la tension du bus continu fixée à 600V , la figure représente la variation du tension du bus DC et sa valeur de référence à température variable et éclairement constant.

D'après la figure nous remarquons que la tension du bus DC suit correctement sa valeur de référence *V*<sub>*DCref*</sub>, les perturbations de la tension *V*<sub>*DC*</sub> paraissent lors des fortes évolutions de la température (t=0.5 s, t=1 s et t=1.5 s), avec des pics pendant le changement d'étape de température .

Le changement de température n'affecte pas la régulation du bus continu ce qui veut dire que le système est robuste face aux variations de température .

## **III.6 Mode de fonctionnement du système**

#### **III.6.1 Fonctionnement en mode « synchronisation »**

Le contrôle peut être utilisé dans le but de synchroniser les courants triphasés issus de l'onduleur et les tensions du réseau dans le cas où un fonctionnement à un facteur de puissance unitaire est désiré. Pour cela, il suffit d'imposer une consigne nulle à la puissance réactive injectée (iqréf =0) , pour ce mode de fonctionnement nous allons simuler deux scénarios .

**Scenario 1 :** Puissance **PV** variable et charge **RL** branchée Dans un premier temps, nous négligeons la charge RL. C'est à croire que seul notre système est connecté au réseau. Nous fixons la référence de la puissance réactive à zéro (iqref= 0) et la référence de la puissance active est obtenue à partir de idref ,puis nous faisons varier l'irradiation du

système ,donc la puissance du système.

- A t [0 1] s, Pmppt = 5.5 kW.
- A t [1 2] s, Pmppt = 3.4 KW.
- A t [2 3] s, Pmppt = 3.9 kW.

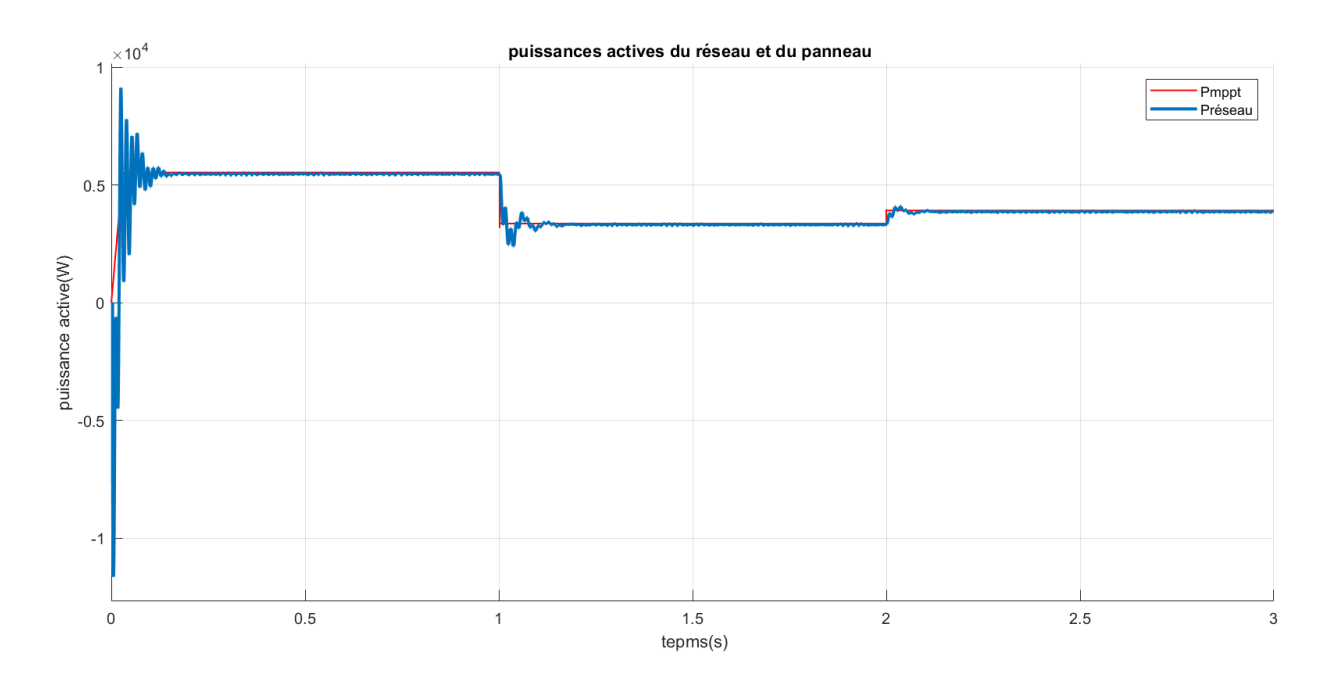

**Figure III.29 –** Puissance active injectée dans le réseau

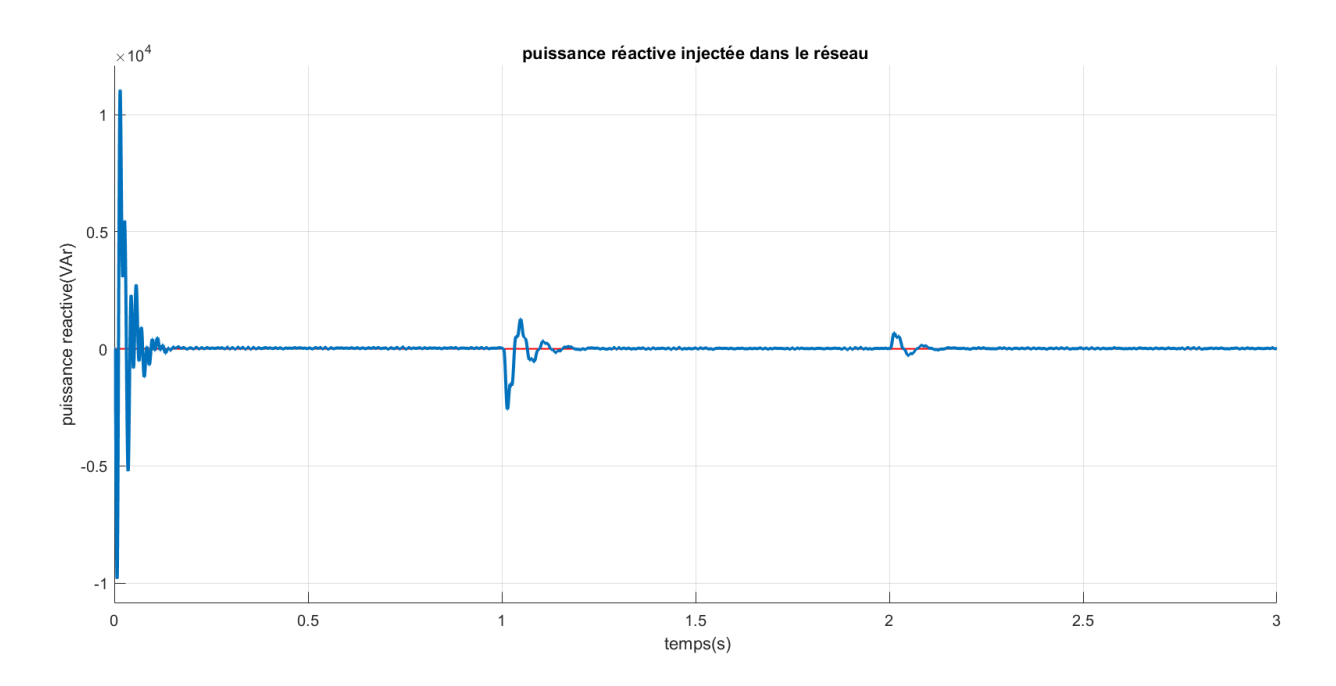

**Figure III.30 –** Puissance réactive injectée dans le réseau

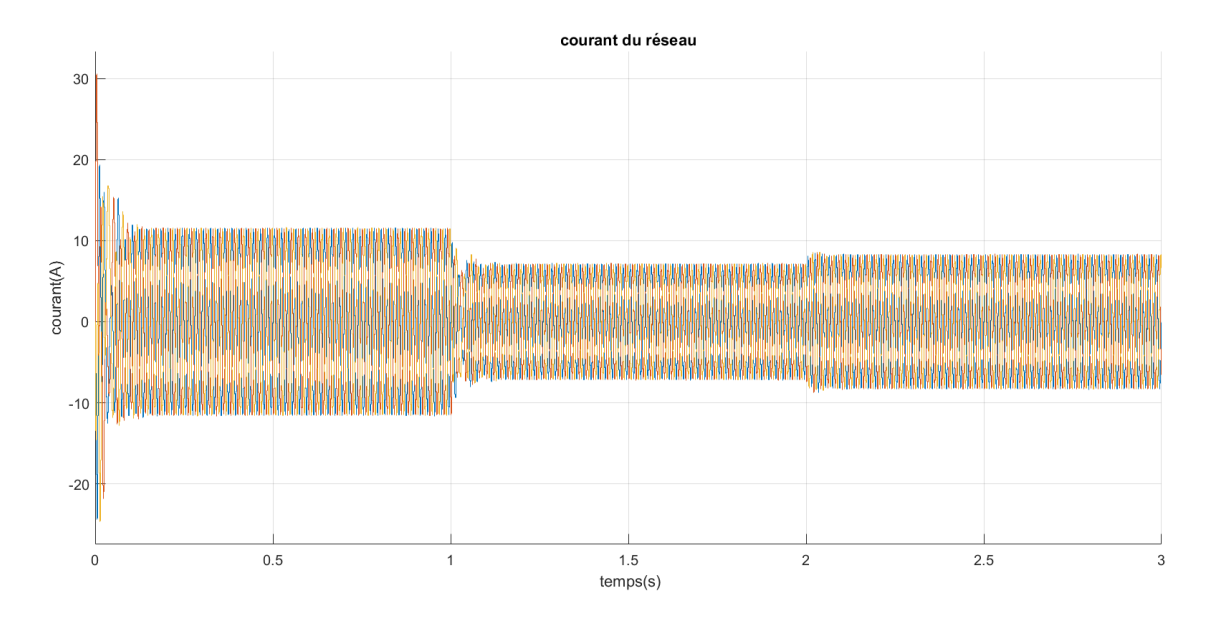

**Figure III.31 –** Allure du courant du réseau

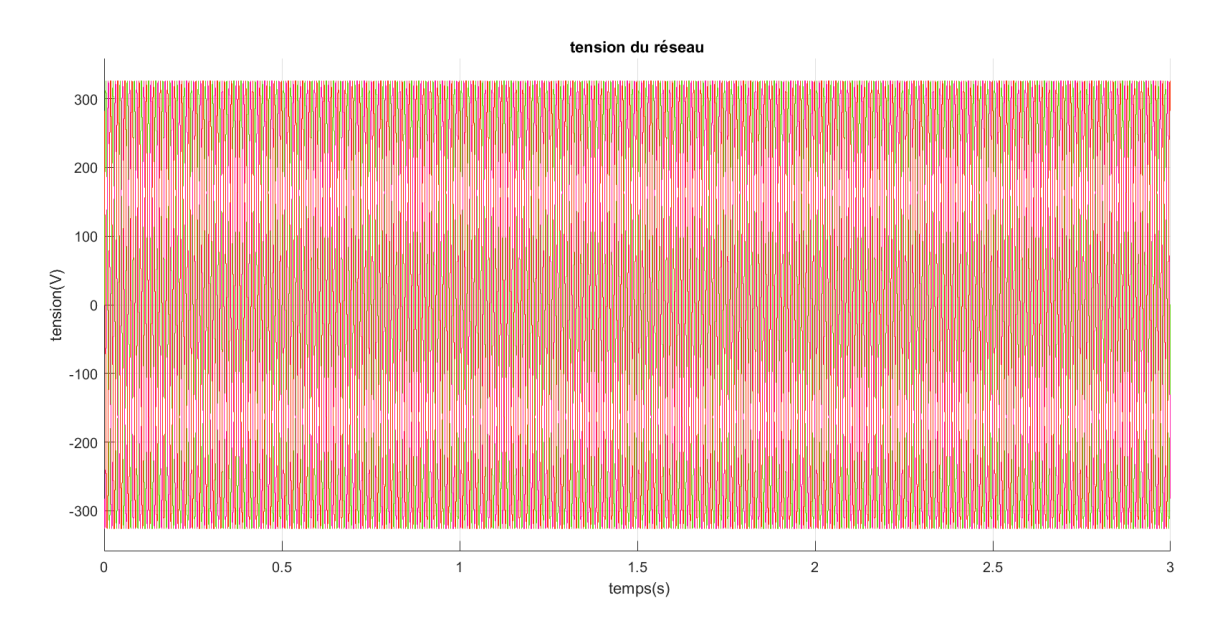

**Figure III.32 –** Allure de la tension du réseau

Les figures III.29 et III.30 indiquent les puissance active P et réactive Q. Nous remarquons qu'en régime permanent, la puissance réactive est quasi-nulle alors que la puissance active suit la puissance du MPPT.

Les figures III.31 et III.32 présentent les formes d'ondes du courant et de la tension du réseau respectivement. Là aussi, nous pouvons remarquer que le courant varie en fonction de la consigne de puissance P. Par ailleurs, La tension garde la même amplitude tout le long de la simulation, nous pouvons donc conclure que la tension n'est pas affectée par le changement de puissance.

**Scenario 2 :** Puissance **PV** constante et charge **RL** branchée.

Dans un deuxième temps, nous fixons la température et l'irradiation (25°C ,1000W/*m*<sup>2</sup> ), donc la puissance active générée par notre système PV reste constante (P= 5,5 kW) et la puissance réactive est fixée à zéro (iqref = 0), nous considérons que les charge RL se mettent à consommer une partie de notre puissance :

— A t [0 2] s ; la charge RL consomme de notre système et du réseau ;

— A t [2 3] s ; la charge RL consomme une partie de la puissance de notre système.

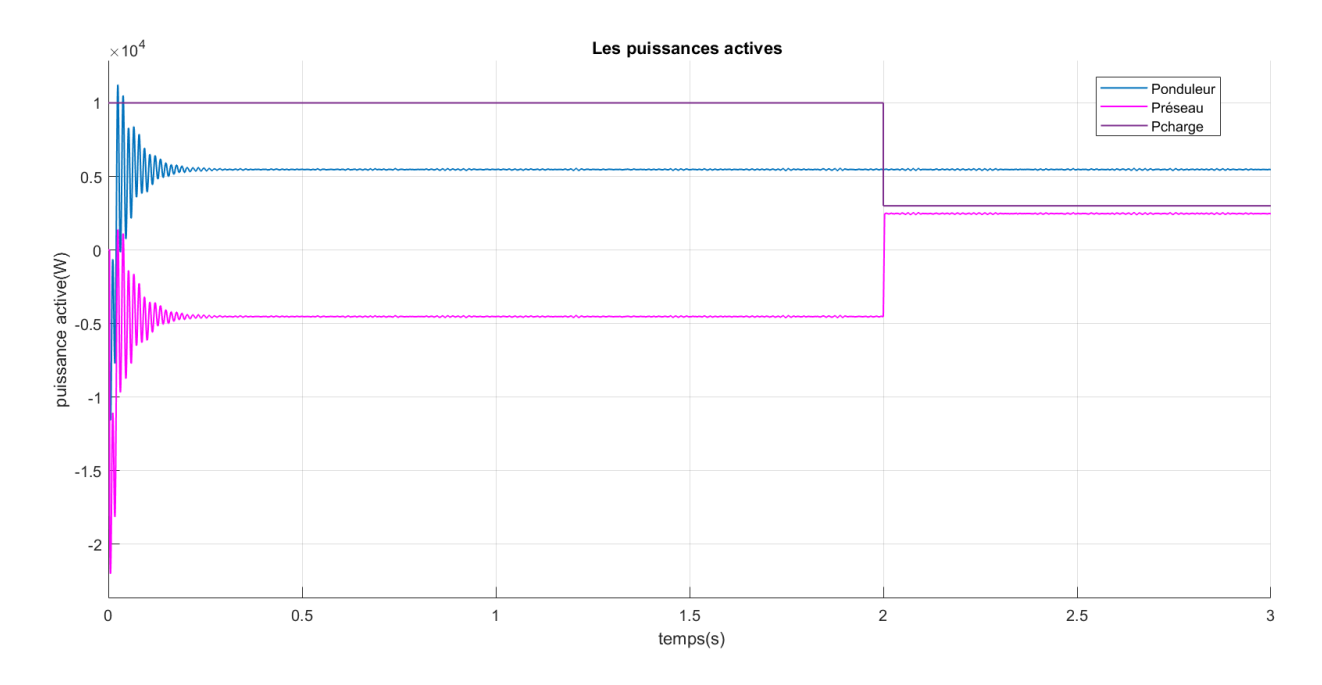

**Figure III.33 –** Puissances actives du réseau, de la charge et de l'onduler

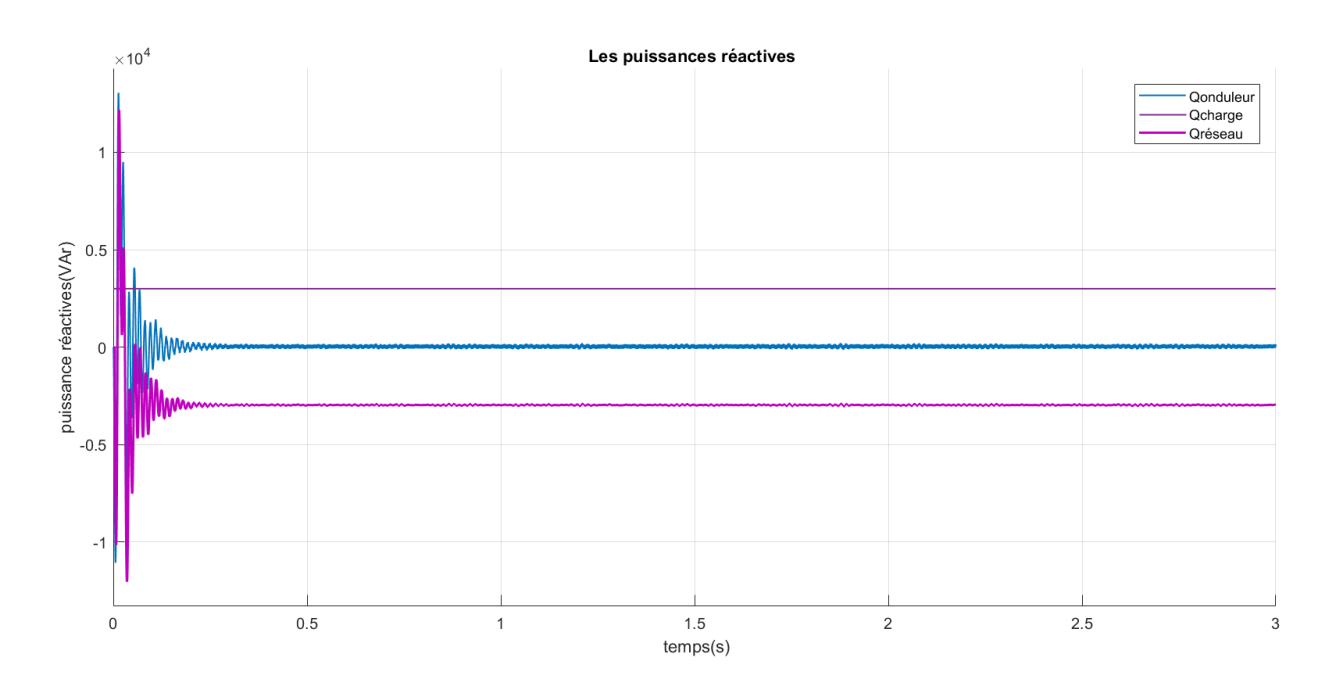

**Figure III.34 –** Puissances réactives du réseau, de la charge et de l'onduler

Les figure III.33 et III.34 indiquent les puissances actives et réactives de l'onduleur (Pond et Qond) la charge (Pc et Qc) et du réseau (P r et et Qr).

Nous avons connecté au réseau une charge qui consomme 10kW, nous voyons bien que le générateur PV fournit la totalité de sa puissance(5.5KW) à cette charge et c'est le réseau qui va compléter la suite de la puissance nécessaire (4.5KW). À l'instant t=2 s la consommation de la charge baisse à 3kW, nous remarquons que le générateur PV fournit toujours les 5.5 KW. Comme la charge ne consomme pas la totalité de la puissance, c'est le réseau qui reçoit le reste.

Le réseau fournit toute la puissance réactive demandée par la charge (3KW) c'est pourquoi la puissance réactive du réseau est négative.

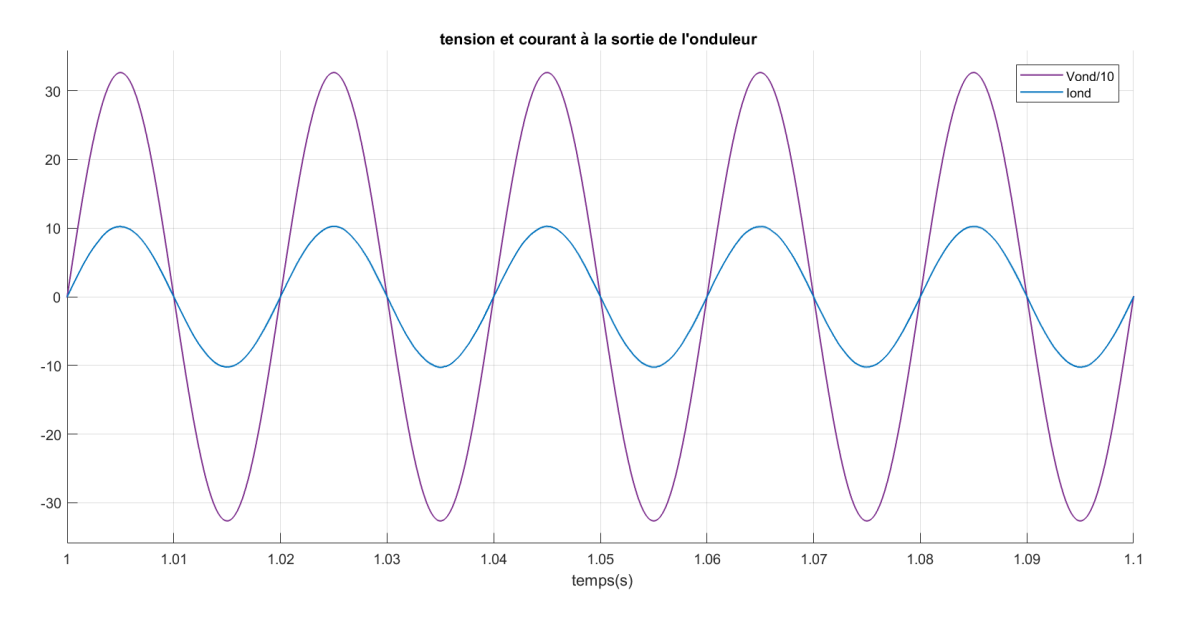

**Figure III.35 –** Courant et tension de l'onduleur

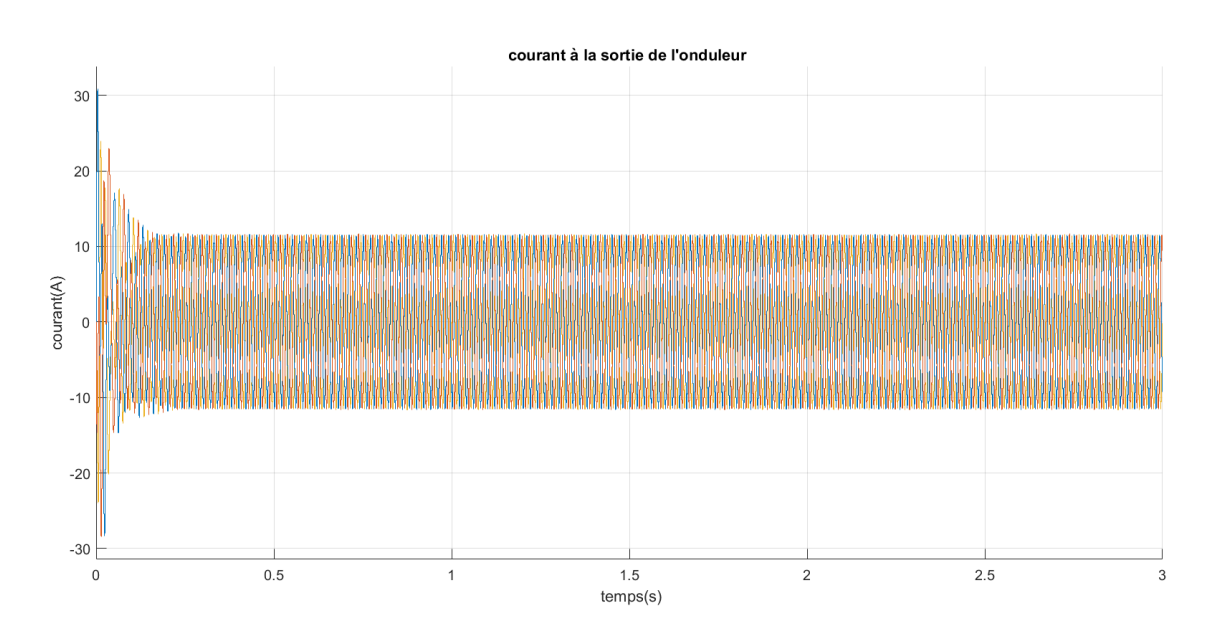

**Figure III.36 –** Forme d'onde du courant de l'onduleur

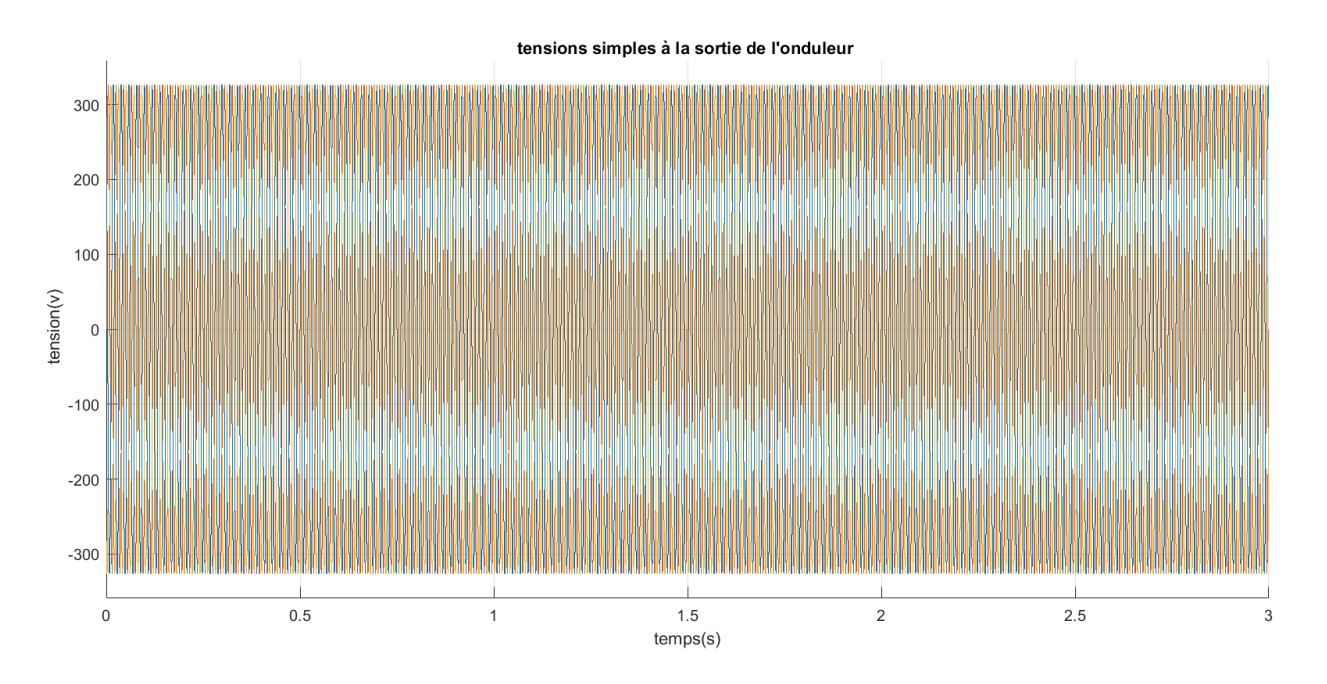

**Figure III.37 –** Forme d'onde de la tension de l'onduleur

La figure III.35 représente les formes d'ondes d'une phase de la tension et du courant de l'onduleur ( la tension est devisée par 10 afin de mieux voir la déphasage) nous remarquons que la tension et le courant sont en phase.

Les figures III.36 et III.37 présentent les formes d'ondes du courant et de la tension de l'onduleur respectivement. Nous pouvons remarquer que le courant et La tension ne s'affectent pas par le changement de la charge. Ce qui veut dire que la consommation des charges RL ne déstabilise pas notre système.

## **III.6.2 Fonctionnement en mode « compensation de la puissance réactive »**

Dans ce mode, le système PV est appelé à injecter au réseau, en plus de la puissance active, de la puissance réactive afin de compenser la puissance réactive inductive des charges inductives. Dans ce cas, le contrôle impose selon les besoins un déphasage entre le courant injecté et la tension du réseau. Pour cela nous allons simuler le scénario suivant :

Nous connectons au réseau une charge qui consomme une puissance active de 10KW et une puissance réactive de 7 KVAr ,nous fixons la température et l'irradiation à 25°C ,1000W/m<sup>2</sup> respectivement .Nous allons par la suite injecter une puissance active de  $(4)$ KW) et une puissance réactive de (2 KVAr) .

La figure III.38 présente les formes d'ondes d'une phase du courant et de la tension) de l'onduleur ( la tension est devisée par 10 afin que le courant et la tension soient du même ordre de grandeur pour mieux comparer ), nous remarquons que la tension et le courant sont déphasés.

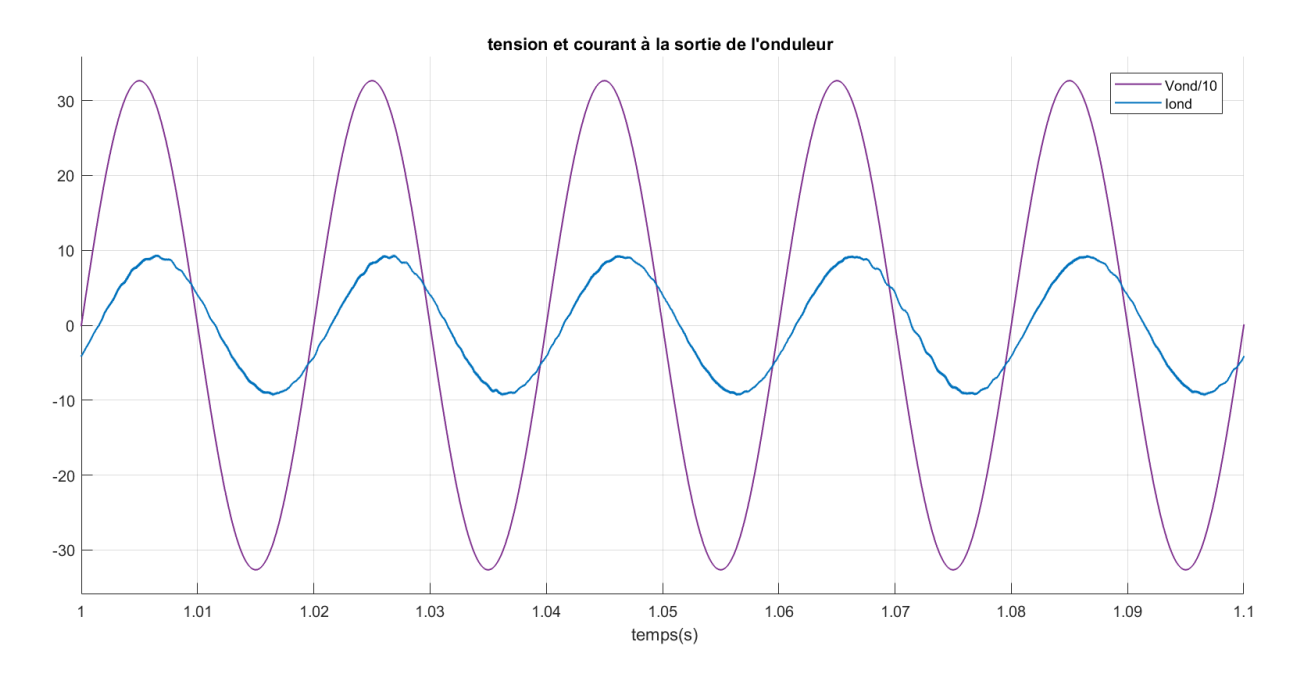

**Figure III.38 –** Formes d'ondes d'une phase du courant et de la tension de l'onduleur

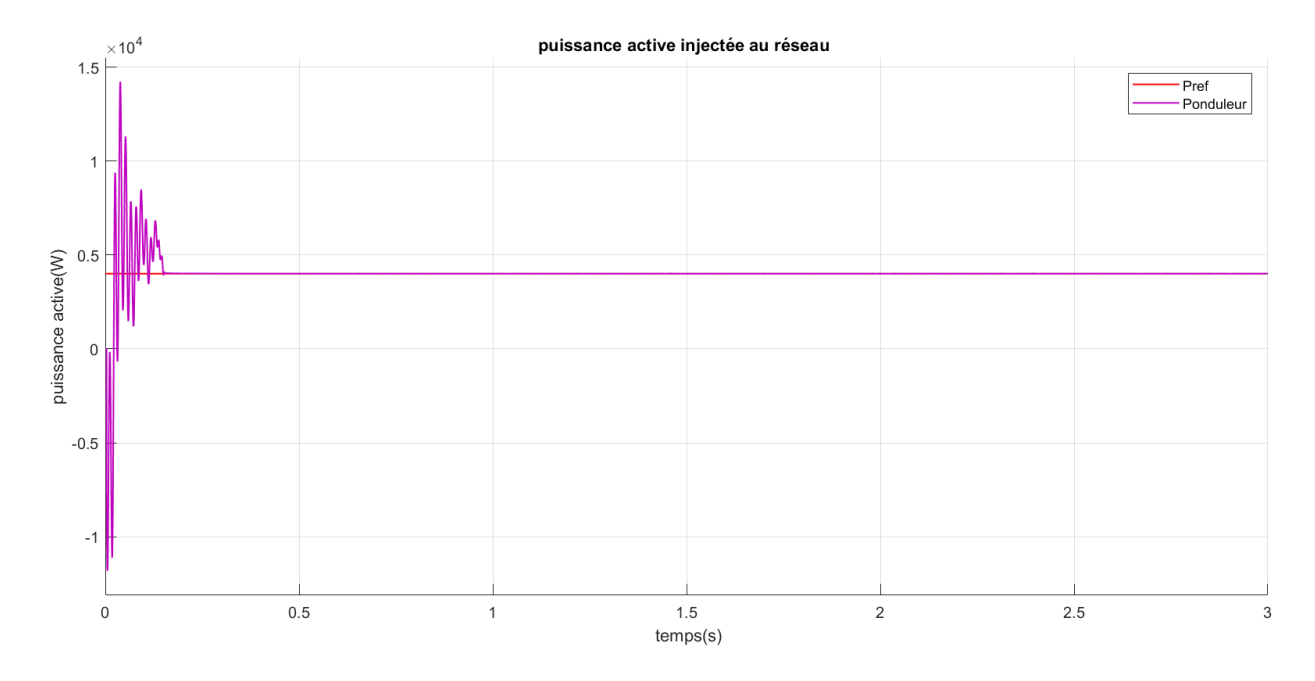

**Figure III.39 –** Puissance active de l'onduleur

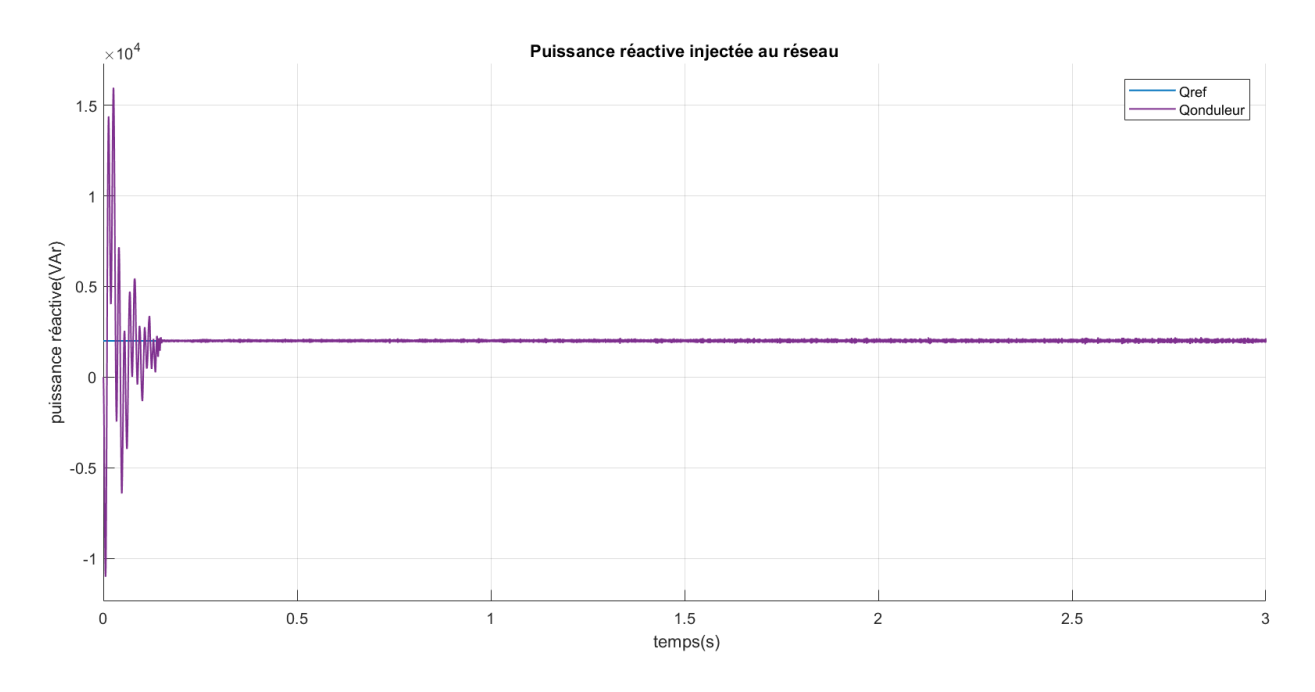

**Figure III.40 –** Puissance réactive de l'onduleur

Les figure III.39 et III.40 indiquent les puissances actives et réactives de l'onduleur (Pond et Qond),de la charge (Pcharge et Qcharge) et du réseau (Préseau et Qréseau ).

Nous pouvons voir que le générateur PV fournit une puissance réactive de 2KVAr et une puissance active de 4KW donc les puissances actuelles suivent bien les consignes après un temps de (t= 200 ms)

Nous remarquons des pics de puissance importants durant le régime transitoire.

## **III.7 Conclusion**

Dans ce chapitre nous avons étudié le comportement de chaque dispositif constituant la chaîne PV ainsi que le comportement de la chaîne PV complète connectée au réseau. L'étude concerne essentiellement l'analyse des caractéristiques de tension, de courant et de puissance simulées par le logiciel MATLAB/Simulink.

La commande MPPT (P&O) utilisée pour piloter le hacheur Boost ainsi que la stratégie de commande P-Q découplée adoptée pour contrôler les puissances injectées au réseau nous ont permis d'obtenir des résultats satisfaisants.

Aussi, en adoptant le scénario de différentes valeurs de température T, la tension du bus continu est maintenue à sa valeur de référence (600 V). Elle s'adapte donc parfaitement à la variation de température .

Par ailleurs, la tension et le courant délivrés par le système PV doivent être conformes aux normes. Ce qui est vérifié dans notre cas par l'analyse de taux d'harmonique.

les résultats de simulation du système PV connecté au réseau présentés, permettent de conclure que le contrôle des puissances injectées au réseau proposé permet de synchroniser le courant avec la tension du réseau (puissance réactive nulle) ou d'assurer la fonction de « la compensation de la puissance réactive ».

# **Chapitre IV :**

## **Etude de la stabilité transitoire avec intégration d'un GPV**

## **Chapitre IV**

## **Etude de la stabilité transitoire avec intégration d'un GPV**

## **IV.1 Introduction**

L'insertion des sources issues de production intermittentes et aléatoires telles que le photovoltaïque dans les réseaux électriques, peut avoir deux conséquences principales : l'augmentation des variations de puissance instantanée du système et la diminution de son inertie globale. Dans ce chapitre nous nous intéressons à l'impact de cette dernière sur la stabilité d'un réseau électrique.

La première partie de ce chapitre sera consacrée à quelques notions de bases sur les réseaux électrique.

La deuxième partie concerne la simulation dynamique du réseau de distribution PREDIS(Annexe) .

Dans la troisième partie, nous remplacerons un générateur synchrone par un générateur photovoltaïque de même puissance raccordé par des convertisseurs statiques.

La dernière partie consiste à faire des simulations en transitoire en simulant un délestage pour l'étude de la stabilité du réseau à inertie plus faible.

## **IV.2 Généralité sur les réseaux électriques**

## **IV.2.1 Classification des nœuds d'un réseau électrique [\[46\]](#page-126-0)[\[47\]](#page-127-0)**

Les nœuds d'un réseau électrique sont classés en trois types dont chaqu'un est associé à quatre paramètres où deux sont spécifiés et deux inconnus, comme indiqué dans le tableau IV.1. :

| Type de noeud | Paramètres connus<br>(Spécifiés, fixés) | Paramètres inconnus  |
|---------------|-----------------------------------------|----------------------|
|               | P; vi                                   |                      |
|               |                                         | $V_i$ . $\partial_i$ |
|               |                                         |                      |

**Table IV.1 –** Classification des nœuds d'un réseau électrique

SB (nœud slack bus ) : est un nœud balancier qui compensent les pertes en fournissant de la puissance active et réactive nécessaire

$$
((\Sigma P_g + P_{SB} = \sum P_{\text{charge}} + P_{\text{perte}})
$$
 (IV.1)

*PV* : c'est un nœud générateur. PQ : c'est un nœud de charge.

### **IV.2.2 Système d'unité relative pu**

Les calculs en électrotechnique peuvent être simplifiés en utilisant le système d'unité relative. Dans ce système, les quantités (tension, courant, impédance et puissance) seront exprimées en fonction des valeurs de base choisies. Donc pour travailler avec un système d'unité relative, la première étape à faire est de choisir des valeurs de base pour deux quantités. Généralement, les valeurs de bases spécifiées sont la tension et la puissance apparente (*Vbase* , *Sbase*) et le reste des valeurs de base sont déduites à partir de ces deux valeurs [\[47\]](#page-127-0)[\[48\]](#page-127-1) :

$$
I_{\text{Base}} = \frac{\text{Sbase}}{V_{\text{base}}} Z_{\text{Base}} = \frac{V_{\text{bare}}}{\text{Inase}} = \frac{V_{\text{bare}}^2}{S_{\text{base}}} \tag{IV.2}
$$

Tel que : *I* : courant de base *Z* : Impédance de base

Les différentes variables dans le système électrique considéré seront exprimées comme des fractions des valeurs de bases :

Ainsi, les valeurs réelles peuvent être facilement obtenues, il suffit juste de multiplier les valeurs en pu par les valeurs de base.

L'utilisation des grandeurs réduites permet de :

–Simplifier les problèmes .

–Nous informer davantage (Vnominale , Inom , Pnom, etc).

## **IV.2.3 Ecoulement de puissance**

L'écoulement de puissance est la détermination d'un point de fonctionnement stable du réseau électrique. Afin de déterminer ce point optimum, il faut avoir toutes les informations de tensions, de puissances et de courants mis en jeu. L 'étude de l'écoulement de puissance est nécessaire pour la planification, la gestion du transit de puissance et aussi pour l'évaluation de la stabilité des réseaux électriques. [\[47\]](#page-127-0).

Dans la formulation des problèmes de l'écoulement de puissance, toutes les grandeurs sont exprimées en per unit (pu).

#### **IV.2.4 Stabilité des réseaux électriques**

La stabilité d'un réseau électrique est sa capacité de retrouver le même état d'équilibre ou un autre état proche après avoir subi une perturbation , en gardant les variables de ce système dans leurs limites de fonctionnement et pour une condition initiale donnée[\[49\]](#page-127-2).

Le développement des capacités d'interconnexion, des nouvelles technologies et de nouvelle stratégie de commande ont fait apparaitre différentes formes d'instabilité du système. Par exemple, la stabilité de la tension, la stabilité de la fréquence et les oscillations entre zones. Cela a créé un besoin de revoir la classification de la stabilité du système électrique. Une compréhension claire des différents types d'instabilité et de leur interdépendance est essentielle pour une conception et un fonctionnement satisfaisant d'un réseau électrique. De plus, l'utilisation cohérente de la terminologie est nécessaire pour l'élaboration des critères de conception, des normes, des outils d'analyse et des procédures d'étude [\[50\]](#page-127-3).

La stabilité peut être classifiée selon la nature de la perturbation : stabilité d'angle rotorique, stabilité de la tension et stabilité de la fréquence. Comme elle peut être classifiée en petite et grande amplitude de perturbation en fonction de l'origine et de l'ampleur du défaut. Par rapport au temps d'évaluation, la stabilité peut être à court ou à long terme, tel qu'il est décrit dans la (Figure IV.1) [\[48\]](#page-127-1)[\[50\]](#page-127-3).

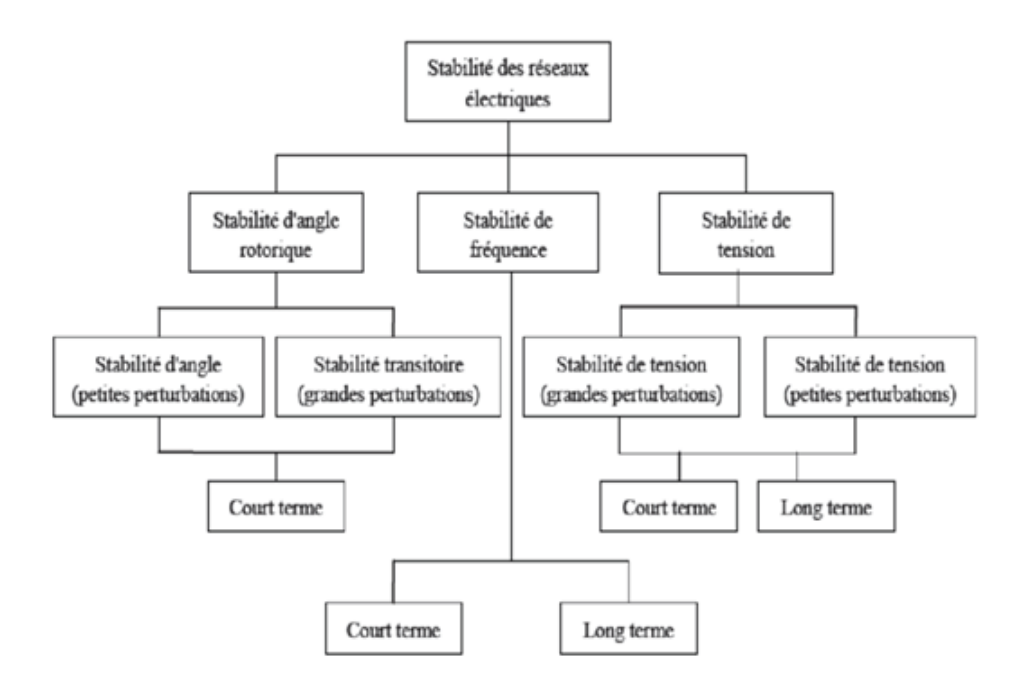

**Figure IV.1 –** Classification des différents types de stabilité

#### **IV.2.4.1 Stabilité angulaire aux grandes perturbations (Stabilité transitoire)**

La stabilité transitoire reste toujours une considération de base et d'une grande importance dans la réalisation des réseaux d'énergie électrique économiques, fiables et sûrs en termes de planification et de conception [\[49\]](#page-127-2).

Elle se rapporte à l'aptitude du système électrique de retrouver une position d'équilibre stable après une perturbation brusque et de forte amplitude telle que : un court-circuit qui affecte un élément du réseau, notamment aux bornes des machines, la perte d'un ouvrage (e.g. une ligne de transmission, débranchement des transformateurs), la perte d'un groupe de production[\[51\]](#page-127-4), cette perturbation peut écarter notablement le réseau de son point de fonctionnement initial, la réponse du système implique des grandes variations des angles rotoriques. Cette stabilité dépend de la relation non-linéaire couples-angles. Elle dépend aussi du type de la perturbation, l'emplacement et l'ampleur de la perturbation [\[51\]](#page-127-4).

L'étude de la stabilité transitoire se base principalement sur l'équation mécanique du rotor de Chaque générateur synchrone, elle est définie par l'expression IV.4. Pour un générateur i.

$$
\frac{2H_i}{\omega_i} \frac{d\omega_i}{dt} = P_{m_i} - P_{e_i}
$$
 (IV.4)

Avec :

*Hi* : constante d'inertie

 $\omega_i$ : vitesse de rotation

## *Pm<sup>i</sup>* : Puissance mécanique absorbée

## *Pei* : Puissance électrique fournie

La variation de l'angle interne du rotor est définie dans l'équation IV.5

$$
\frac{d\delta_i}{dt} = \omega_i - \omega_s \tag{IV.5}
$$

L'équation IV.5 décrit la dynamique du générateur synchrone. En régime permanent, la puissance électrique fournie par le générateur est égale à la puissance mécanique absorbée, et la variation de vitesse de rotation est nulle. En régime transitoire, si la fréquence du réseau diminue, la variation de la vitesse de rotation sera négative comme la puissance électrique est supérieure à la puissance mécanique. Si la fréquence augmente, la variation de vitesse de rotation est positive, donc la puissance électrique est inférieure à la puissance mécanique.

La variation de la fréquence dans les réseaux électriques dépend principalement de l'équilibre Entre la production et la consommation de puissance active. Elle augmente si la production est supérieure à la consommation et diminue si la production est inférieure à la consommation.

La stabilité transitoire d'un réseau électrique dépend aux premiers instants de l'inertie de ce réseau (avant que les mécanismes de régulation se mettent en marche). Elle est définie comme l'énergie cinétique stockée dans les rotors des générateurs synchrones. La capacité du rotor du générateur à libérer ou stocker de l'énergie cinétique dépend de sa réponse inertielle [\[45\]](#page-126-1).

L'équation IV.6 représente la constante d'inertie H pour un seul générateur synchrone.

$$
H = \frac{1}{2} \frac{J\omega_n^2}{S_n}
$$
 (IV.6)

*S<sup>n</sup>* : Représente la puissance apparente nominale du générateur *J* : est le moment d'inertie des parties tournantes du générateur

La constante d'inertie d'un réseau électrique est définie dans l'équation IV.7.

$$
H_{\text{réseau}} = \frac{\sum_{j=1}^{n} s_{n_i} H_i}{s_{n_{\text{réseau}}}}
$$
(IV.7)

Plus la constante d'inertie *H*réseau est grande, plus le réseau a la capacité à rester stable après avoir subi une perturbation de grande amplitude. Cette stabilité se manifeste par la variation de la fréquence du réseau lors d'une grande perturbation [\[45\]](#page-126-1).

De point de vue stabilité transitoire, l'inertie mécanique est la différence principale

qui existe entre un générateur photovoltaïque et un générateur synchrone. Les panneaux photovoltaïques sont des composants statiques, ils n'ont par défaut pas une inertie comme les générateurs synchrones [\[45\]](#page-126-1).

En effet, leur puissance active produite dépend uniquement de l'irradiation, la température et de la MPPT. Elle ne varie pas avec la variation de la fréquence du réseau comme les générateurs synchrones. Un générateur PV ne participe donc pas, par défaut, à la régulation de la fréquence du réseau [\[45\]](#page-126-1).

L'inertie totale du réseau diminue donc naturellement si les générateurs synchrones sont remplacés par des générateurs photovoltaïques, ce qui affecte la stabilité transitoire du réseau. Sans contre-mesure sur le pilotage des convertisseurs statiques, le taux de pénétration de renouvelable sera donc limité sur les réseaux, pour des raisons de stabilité [\[45\]](#page-126-1).

## **IV.3 Réseau PREDIS (Annexe)**

## **IV.3.1 Calcul de l'écoulement de puissance du réseau PREIDS en utilisant Matlab/Simulink**

Nous avons implémenté le réseau étudié sur Simulink tel qu'il est illustré sur la figure IV.2.

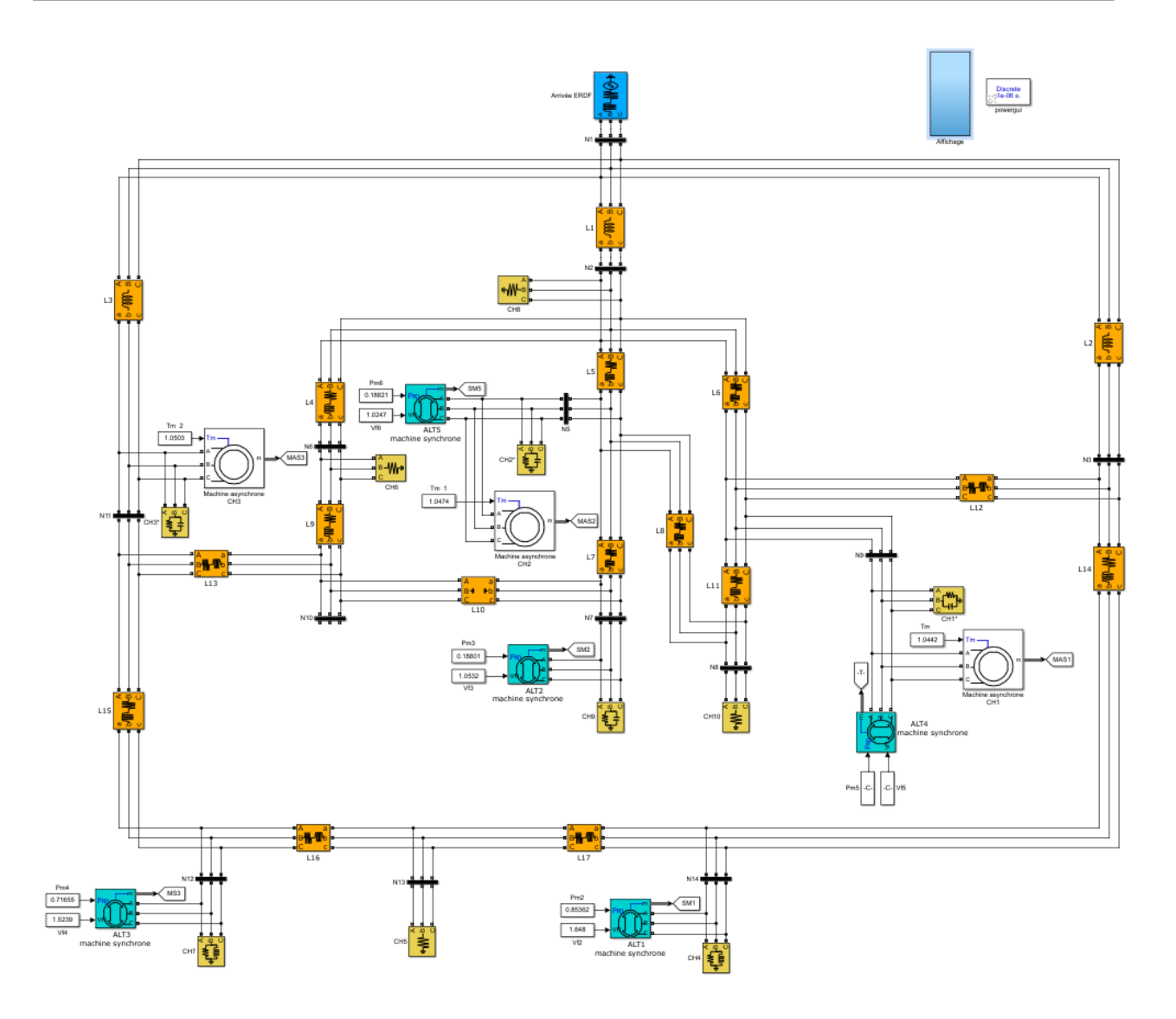

**Figure IV.2 –** Schéma de simulation du réseau PREIDS

Nous avons utilisé le bloc MATLAB Powergui pour faire le calcul d'écoulement de puissance.

Le résultat obtenu est résumé dans le tableau IV.2.

| Noeud                  | Type de noeud | V(p.u) | $\overline{\Delta(degrè)}$ | P(W)    | Q(Kvar)        |
|------------------------|---------------|--------|----------------------------|---------|----------------|
| Arrivé ERDF            | Sluck bus     |        | 0                          | 7499.58 | 2466.17        |
| ALT1                   | générateur    | 1.0176 | $-0.37$                    | 13000   | $\theta$       |
| ALT2                   | générateur    | 0.9972 | $-13.21$                   | 1500    | $\theta$       |
| ALT3                   | générateur    | 1.0037 | 0.35                       | 5500    | $\theta$       |
| ALT4                   | générateur    | 0.9918 | $-3.42$                    | 5500    | $\overline{0}$ |
| ALT5                   | générateur    | 0.9639 | $-8.44$                    | 1500    | $\theta$       |
| Machine asynchrone Ch1 | Charge        | 0.9918 | $-3.42$                    | 8244.45 | 4489.85        |
| $Ch1*$                 | Charge        | 0.9918 | $-3.42$                    | 1000    | $-6500$        |
| Machine asynchrone ch2 | Charge        | 0.9639 | $-8.44$                    | 8289.91 | 4331.39        |
| $Ch2*$                 | Charge        | 0.9639 | $-8.44$                    | 1000    | $-5500$        |
| Machine asynchrone ch3 | Charge        | 0.9521 | $-6.64$                    | 4476.61 | 2896.32        |
| $Ch3*$                 | Charge        | 0.9521 | $-6.64$                    | 1000    | $-1500$        |
| Ch4                    | Charge        | 1.0176 | $-0.37$                    | 1000    | 8000           |
| Ch5                    | Charge        | 1.0096 | $-0.57$                    | 1000    | $\Omega$       |
| Ch6                    | Charge        | 0.9534 | $-6.73$                    | 1000    | $\theta$       |
| Ch7                    | Charge        | 1.0037 | 0.35                       | 1000    | 800            |
| Ch8                    | Charge        | 0.9708 | $-7.11$                    | 2000    | $\theta$       |
| Ch <sub>9</sub>        | Charge        | 0.9972 | $-13.21$                   | 1000    | $-7000$        |
| Ch 10                  | Charge        | 0.9739 | -6                         | 1000    | $\theta$       |

**Table IV.2 –** Ecoulement de puissance

-Le nœud ERDF est pris comme un nœud de référence. Nous pouvons constater cela dans le résultat d'écoulement de puissance, en remarquant qu'il a une tension de 1 pu et un déphasage nul.

-Les modules des tensions de tous les nœuds du réseau obtenus à partir du calcul de l'écoulement de puissance sont inclus dans la marge autorisée [0.95,1.05]. Nous pouvons donc dire que le point de fonctionnement initial obtenu est un point de fonctionnement stable.

## **IV.3.2 Résultats de simulation du réseau PREDIS**

-Nous avons simulé notre système pour 4s.

Les figures IV.3 et IV.4 et IV.5 et IV.6 représentent respectivement les puissances actives générées par les machines synchrones et de l'arrivé ERDF, les puissances réactives des générateurs synchrones et de l'arrivé ERDF, angles rotoriques des générateurs synchrones et vitesse de rotation des générateurs synchrones .

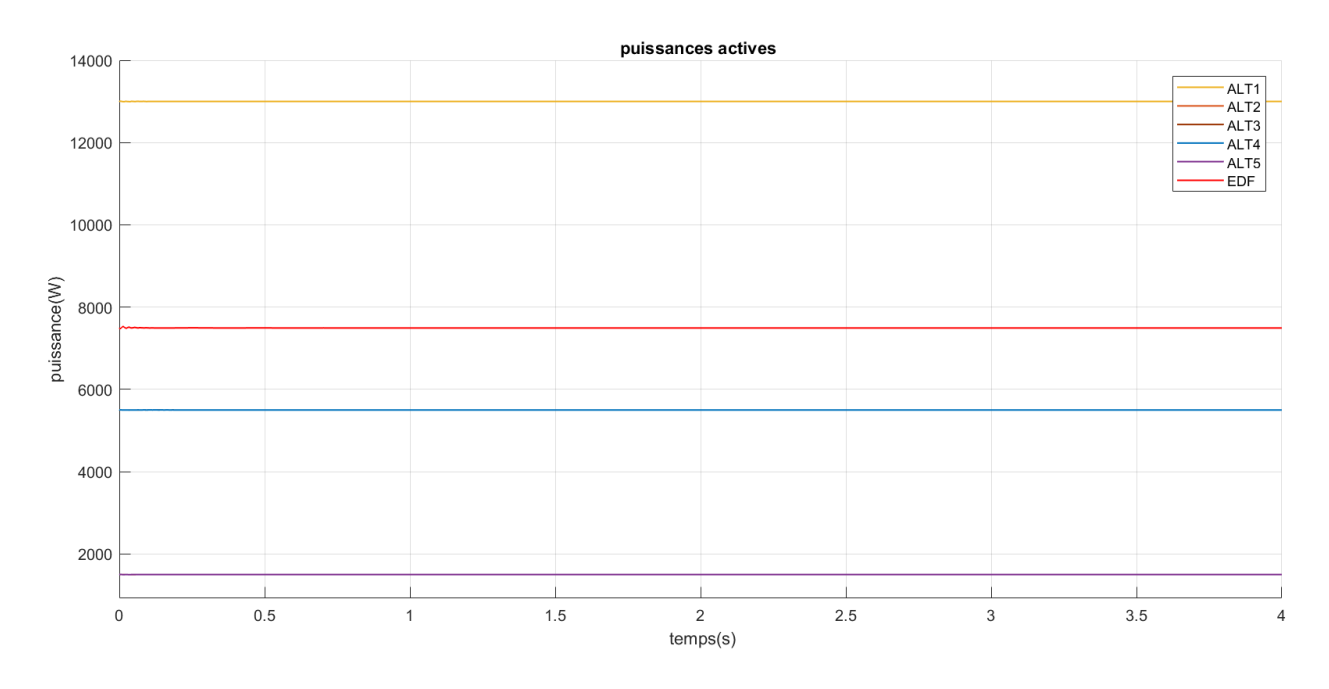

**Figure IV.3 –** Puissances actives

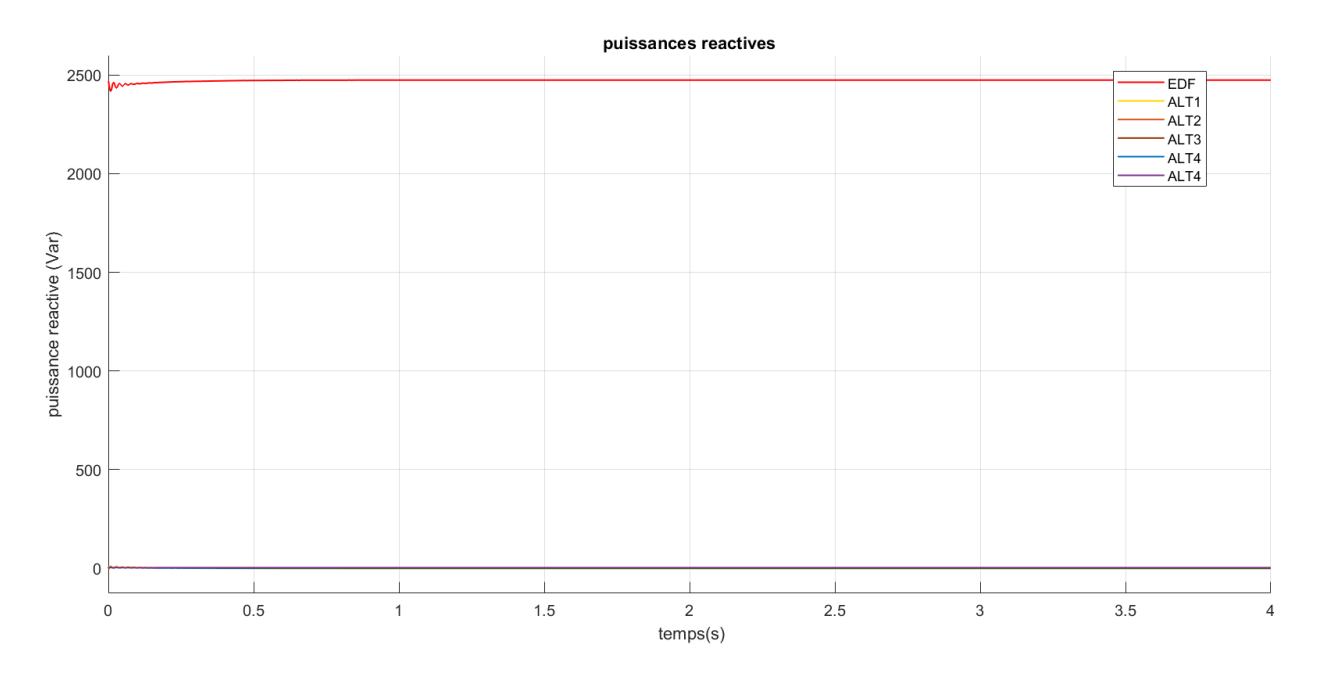

**Figure IV.4 –** Puissances réactives

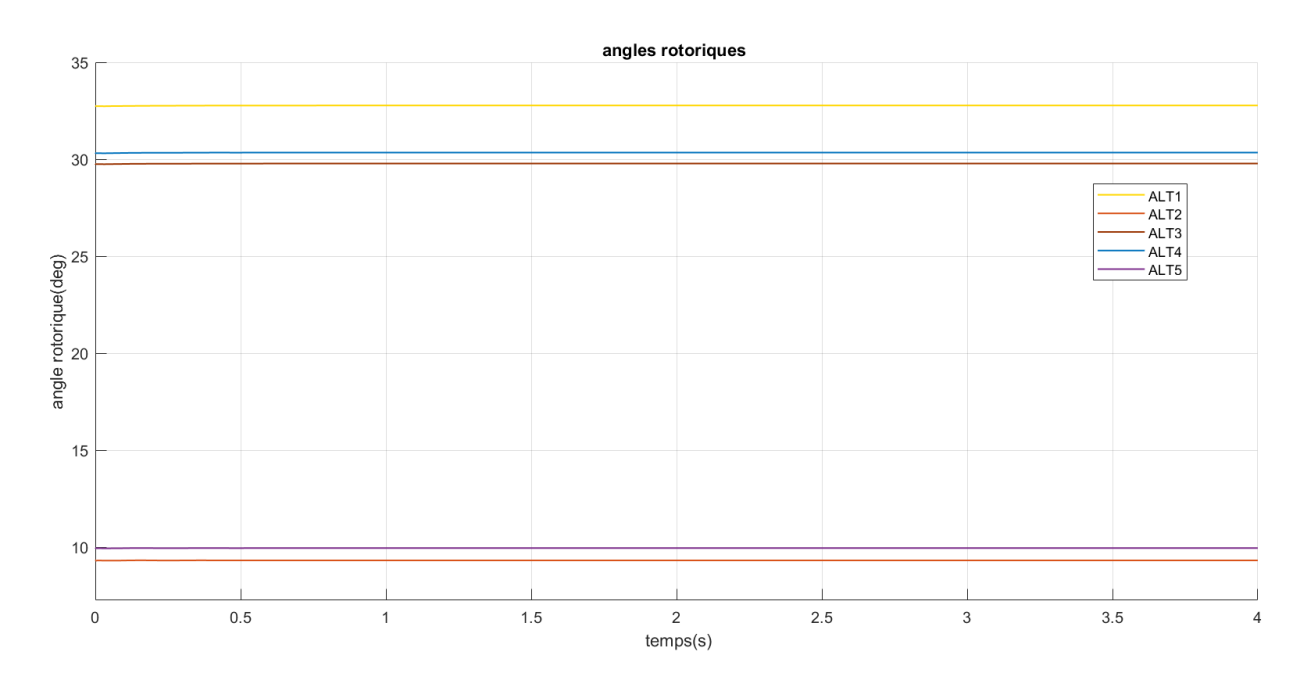

**Figure IV.5 –** Angles rotoriques

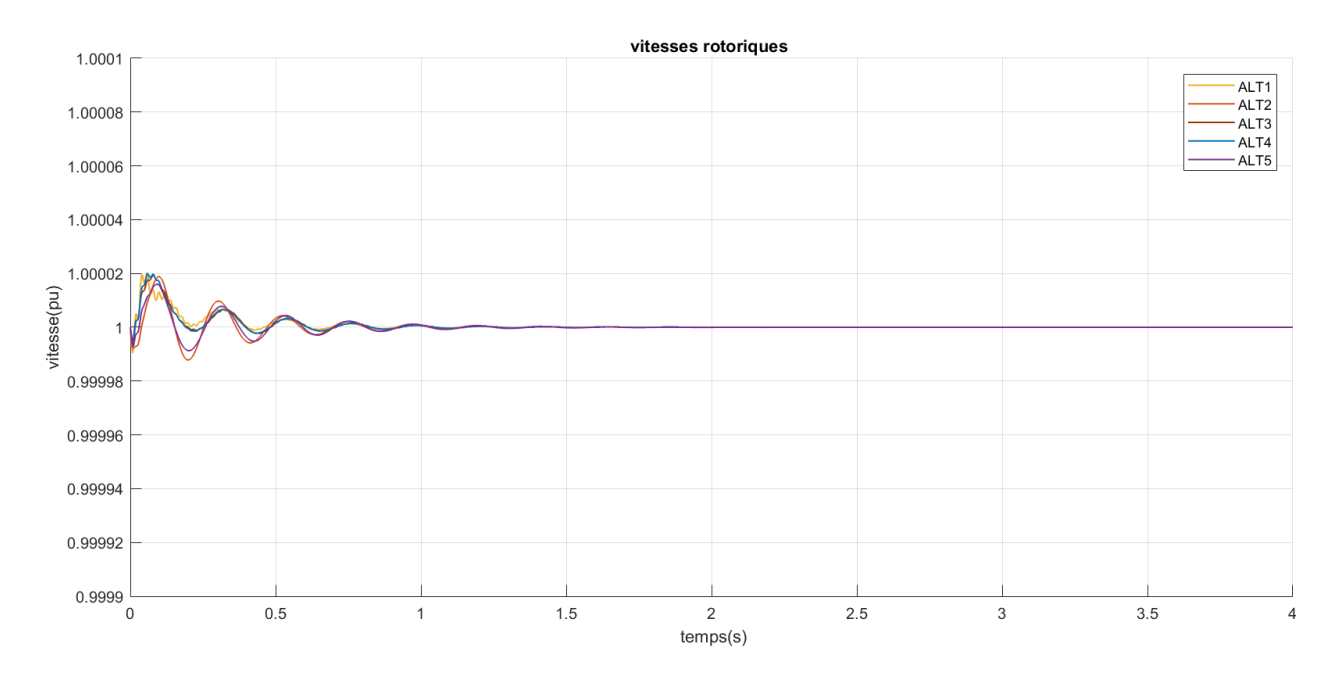

**Figure IV.6 –** Vitesses de rotation

Nous remarquons que les puissances actives et réactives produites par les générateurs synchrones et celles injectées à partir de l'arrivée EDF sont les mêmes que celles trouvées dans le calcul d'écoulement de puissance effectué précédemment. Nous pouvons remarquer aussi que seul le départ produit du réactif.

Les angles internes des générateurs 2 et 4 sont respectivement proches de ceux des générateurs 5 et 3. Ceci est expliqué par le fait que ces générateurs ont la même puissance. En effet, l'angle interne d'un générateur synchrone est proportionnel à sa puissance

active.

Tous Les angles internes sont inférieurs à 90°,donc nos 5 machines synchrones sont stables.

Les vitesses de rotation des générateurs synchrones se stabilisent à la valeur 1 pu en régime permanent, donc tous les générateurs tournent au synchronisme, alors la fréquence du réseau est fixe .

Nous pouvons donc conclure que la stabilité statique du réseau étudié est vérifiée, vu que toutes les contraintes de fonctionnement sont respectées.

### **IV.3.3 Résultats de simulation avec intégration du GPV**

Nous intégrons dans le réseau de distribution PREDIS un générateur photovoltaïque (celui que nous avons utilisé au chapitre 03). Ce générateur PV peut produire comme puissance maximale 5542 W pour une irradiation de 1000W/m2 et une température de 25°C. Dans notre schéma de réseau, ce GPV va remplacer l'alternateur 4 qui produit 5500 W. Ce choix a été fait afin de garantir que les tensions à tous les nœuds du réseau restent dans le gabarit autorisé.

La variabilité de la puissance produite par le générateur photovoltaïque a des impacts négatifs sur la stabilité statique de ce réseau.

Dans les premiers instants entre (t=0 et t=100ms), pour une irradiation et une température fixe, la puissance active produite par le générateur PV est très faible, ceci est dû au fait que l'algorithme MPPT ne trouve le point de fonctionnement optimal qu'après  $t = 30$ ms.

De plus, la tension du bus continu *VDC* est nulle au début, et elle n'atteint la consigne qu'après 100ms. Le calcul de Load Flow lorsque le générateur 4 était raccordé au réseau a montré que le système reste stable, étant donné , ce générateur a été remplacé par le générateur photovoltaïque, il faut que ce dernier produise immédiatement une puissance de 5500 W, ce qui n'est pas possible.

Donc, dans les premiers instants de raccordement du générateur photovoltaïque avec le réseau, la consommation est supérieure à la production, cet écart ce manifeste par une diminution de fréquence.

Les vitesses de rotation des générateurs synchrones sont représentées dans la figure (IV.7), elles donnent une image de la fréquence du réseau. Nous pouvons constater que toutes les vitesses de rotation des générateurs baissent dans les premiers instants.
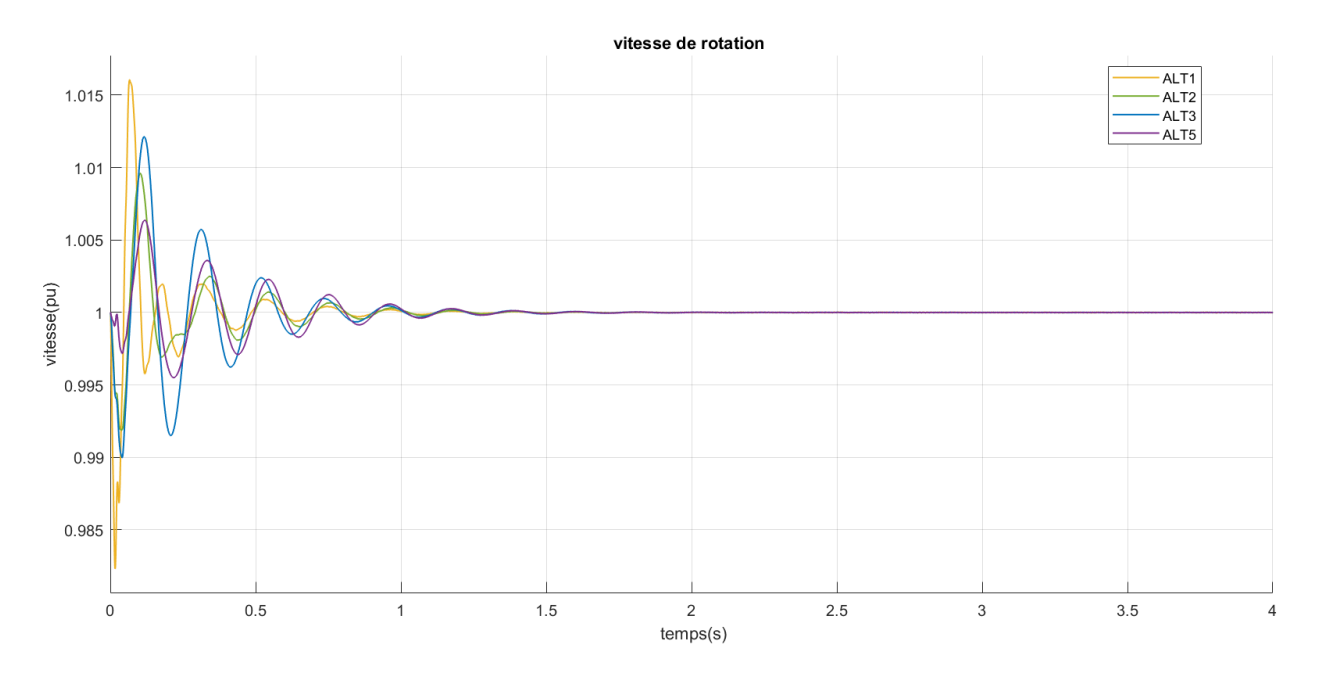

**Figure IV.7 –** Vitesses de rotation

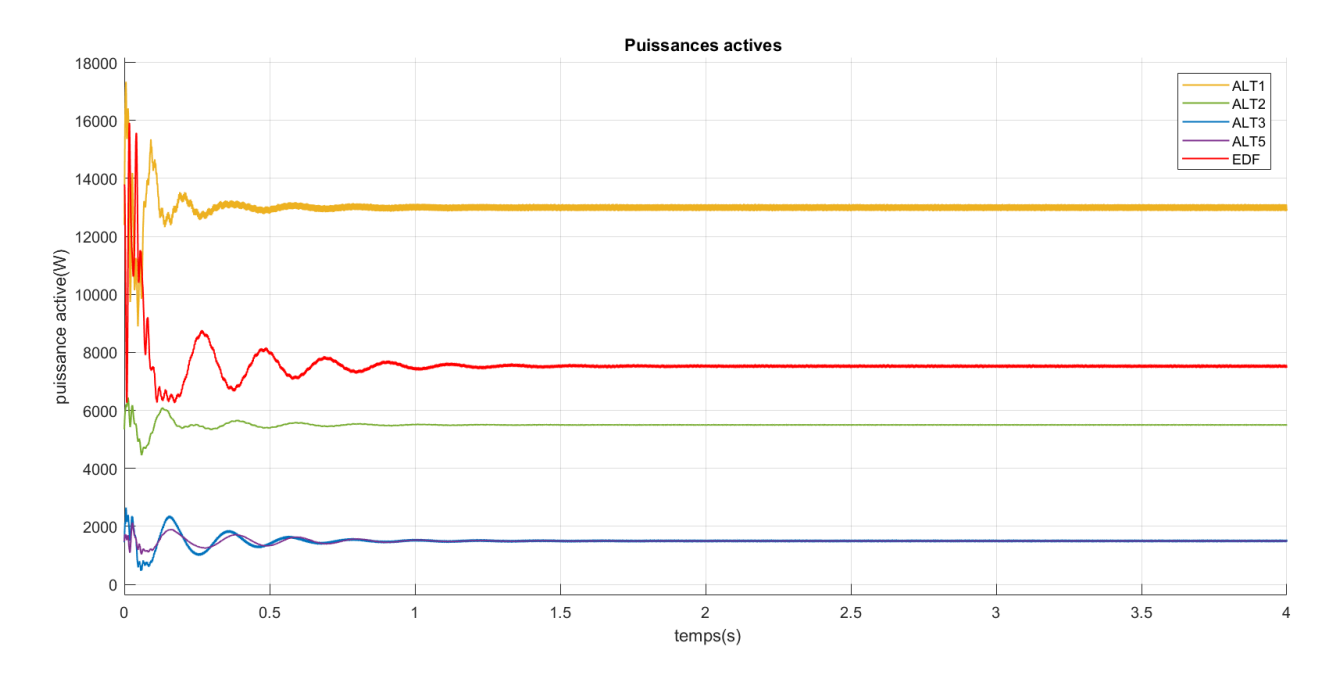

**Figure IV.8 –** Puissances actives

Vu que le GPV ne produit pas la puissance active requise (5.5 KW) instantanément, la puissance appelée est supérieure à celle générée. Ceci entraîne une diminution des vitesses de rotation, ce qui va engendrer une augmentation de la puissance active puisque la puissance mécanique d'entrée est constante. Ce surplus de puissance est produit par l'inertie des rotors des générateurs synchrones. D'autre part la puissance injectée au niveau du départ augmente dans les premiers instants dans le but d'assurer la stabilité du réseau ( consommation =production ), comme il est illustré dans la figure IV.8

Les angles internes des générateurs synchrones sont représentés dans la figure IV.9 . Ils dépendent des puissances actives produites par les générateurs synchrones, c'est la raison pour laquelle ,elles oscillent dans l'intervalle [0, 700] ms.

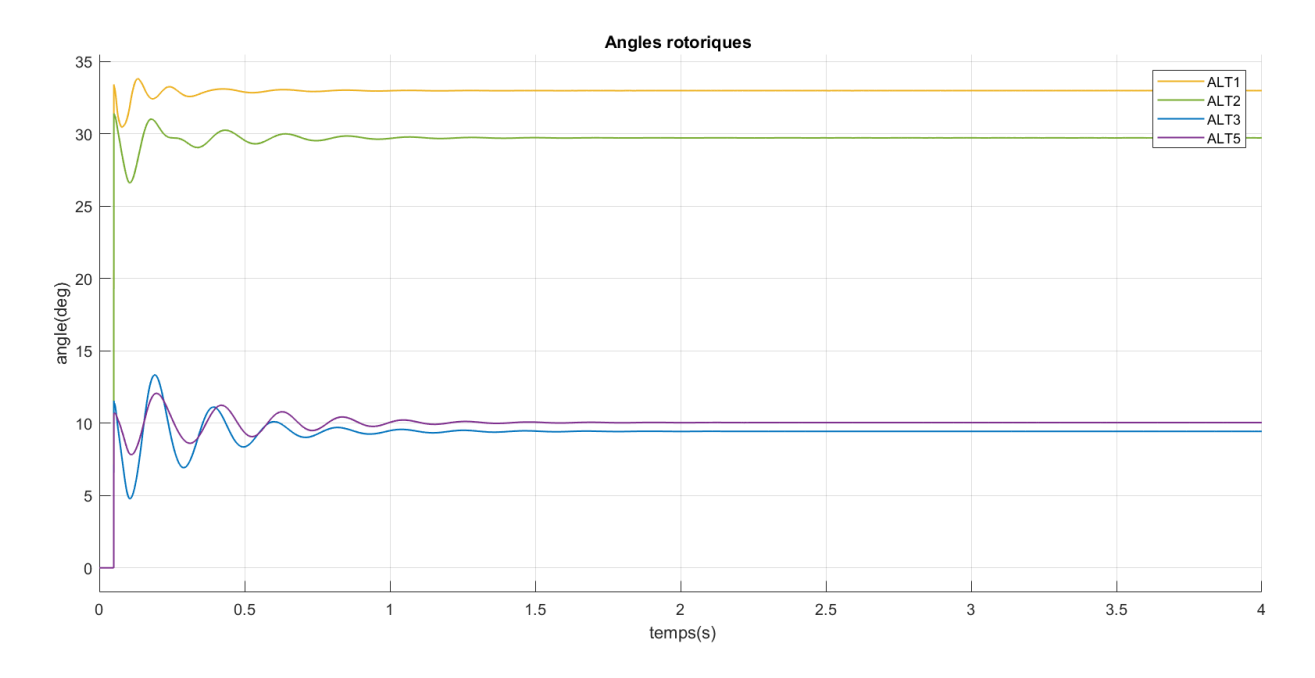

**Figure IV.9 –** Angles rotoriques

Les puissances réactives du départ et des générateurs synchrones sont représentées dans la figure IV.10. Elles sont nulles pour les générateurs synchrones. Le départ produit le réactif nécessaire pour le bon fonctionnement du réseau. Dans l'intervalle [0, 0.5] s, cette puissance augmente parce que les puissances actives du départ et du générateur photovoltaïque changent.

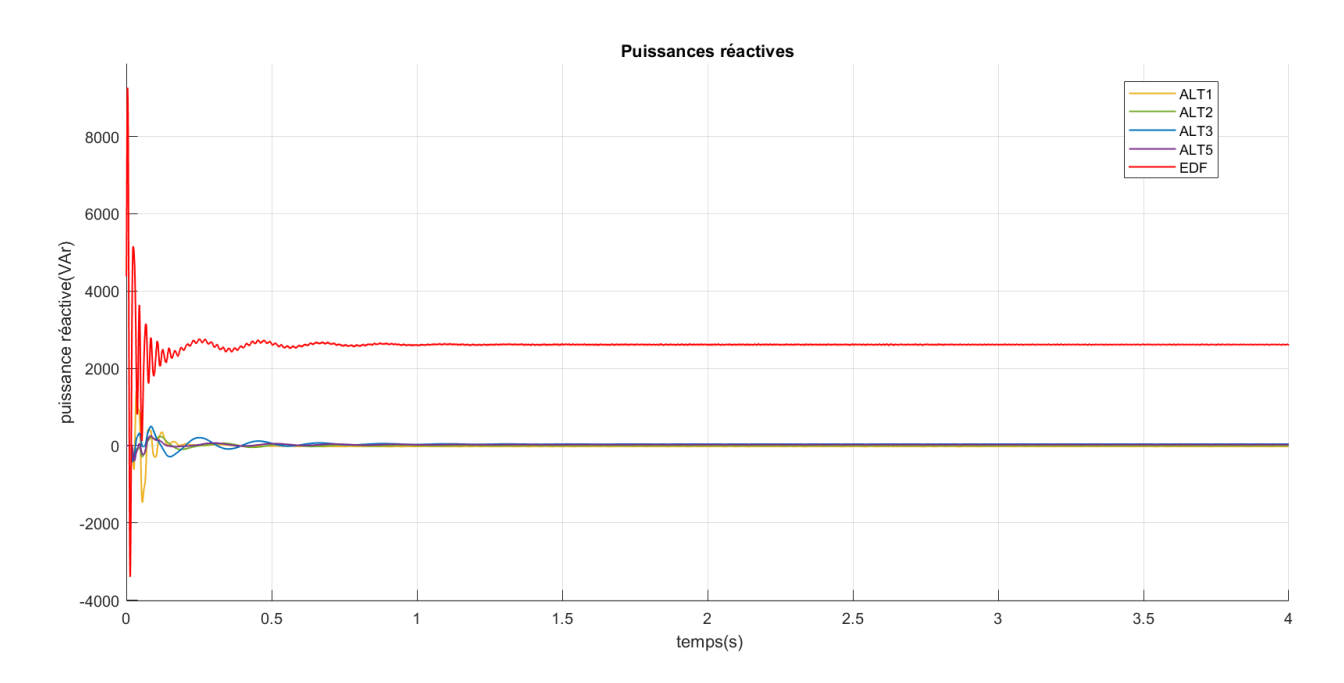

**Figure IV.10 –** Puissances réactives

### **IV.4 Etude de la stabilité transitoire**

L'objectif de cette partie est d'étudier l'impact du remplacement du générateur synchrone 4 par un générateur photovoltaïque sur la stabilité du réseau de distribution.

L'objectif à plus long terme est de s'intéresser à la diminution de l'inertie intrinsèque des réseaux électriques du fait du remplacement systématique de la génération synchrone par la génération connectée par l'intermédiaire des convertisseurs statiques.

Dans nos simulations, nous supposons que l'irradiation et la température du générateur PV restent constantes (1000W/m2, 250C) tout au long de l'étude effectuée. Nous simulerons un délestage dans l'intervalle [1.5,1.55] s ; où nous déconnecterons le départ du réseau, Ce défaut sera appliqué au réseau sans générateur PV et avec générateur PV. Nous étudierons l'évolution des paramètres du réseau pendant ce temps, suite à cet évènement.

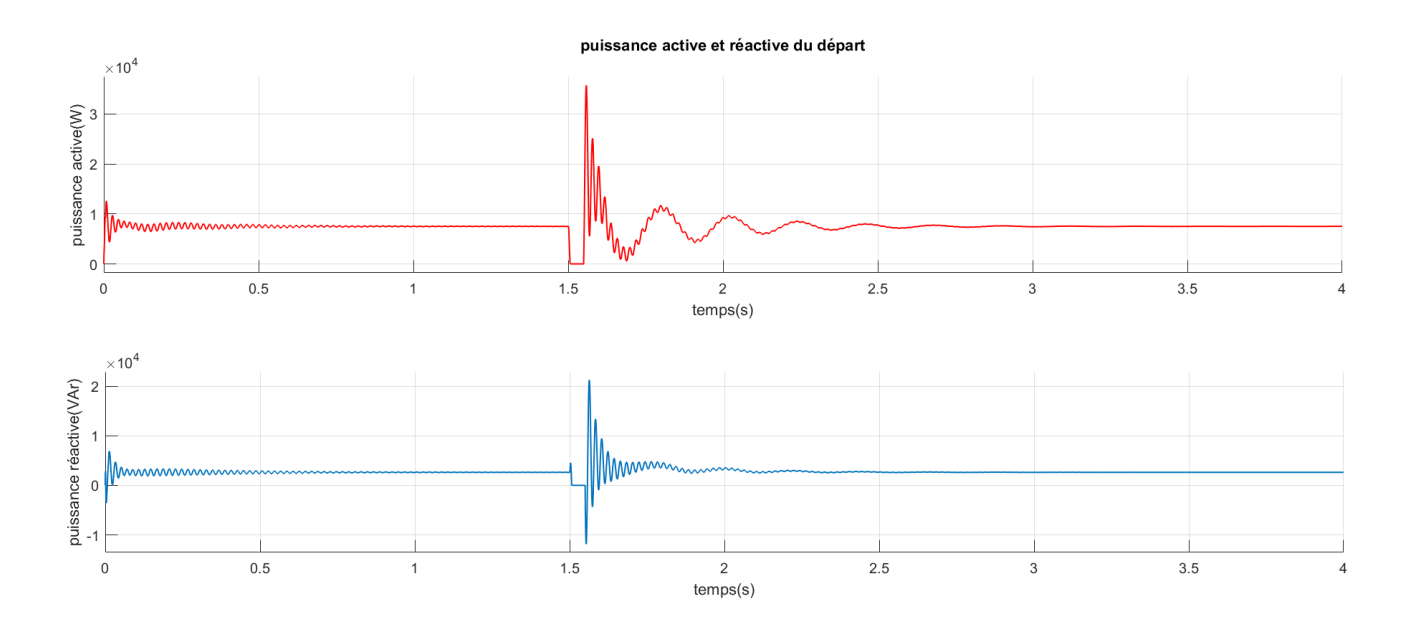

**Figure IV.11 –** Puissance active et réactive injectées par le départ

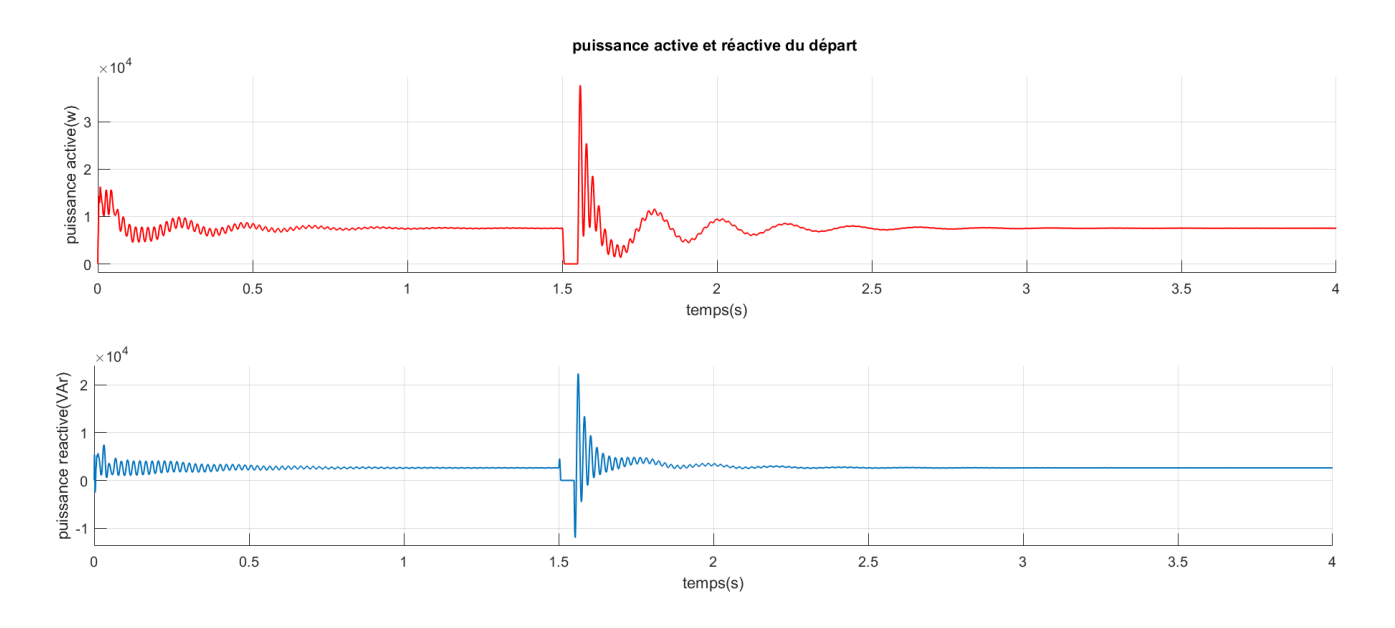

**Figure IV.12 –** Puissances active et réactive injectées par le départ avec générateur PV

Les figures IV.11 et IV.12 Représentent respectivement les puissances actives et réactives produites par le départ sans générateur PV et avec générateur PV .

Nous remarquons que les puissances active et réactive de départ restent nulles pendant la période de délestage et qu'une fois le départ est reconnecté, les puissances reviennent à leurs valeurs initiales après un laps de temps très court.

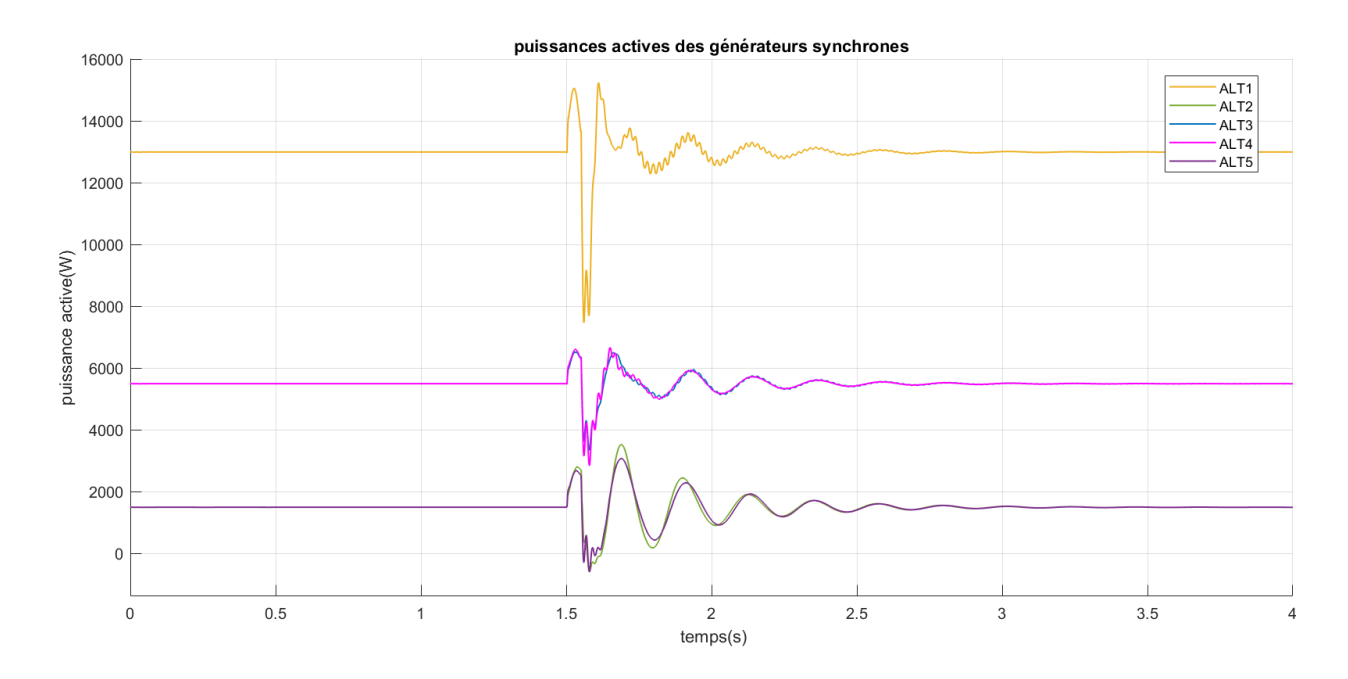

**Figure IV.13 –** Puissances actives des générateurs synchrones sans générateur PV

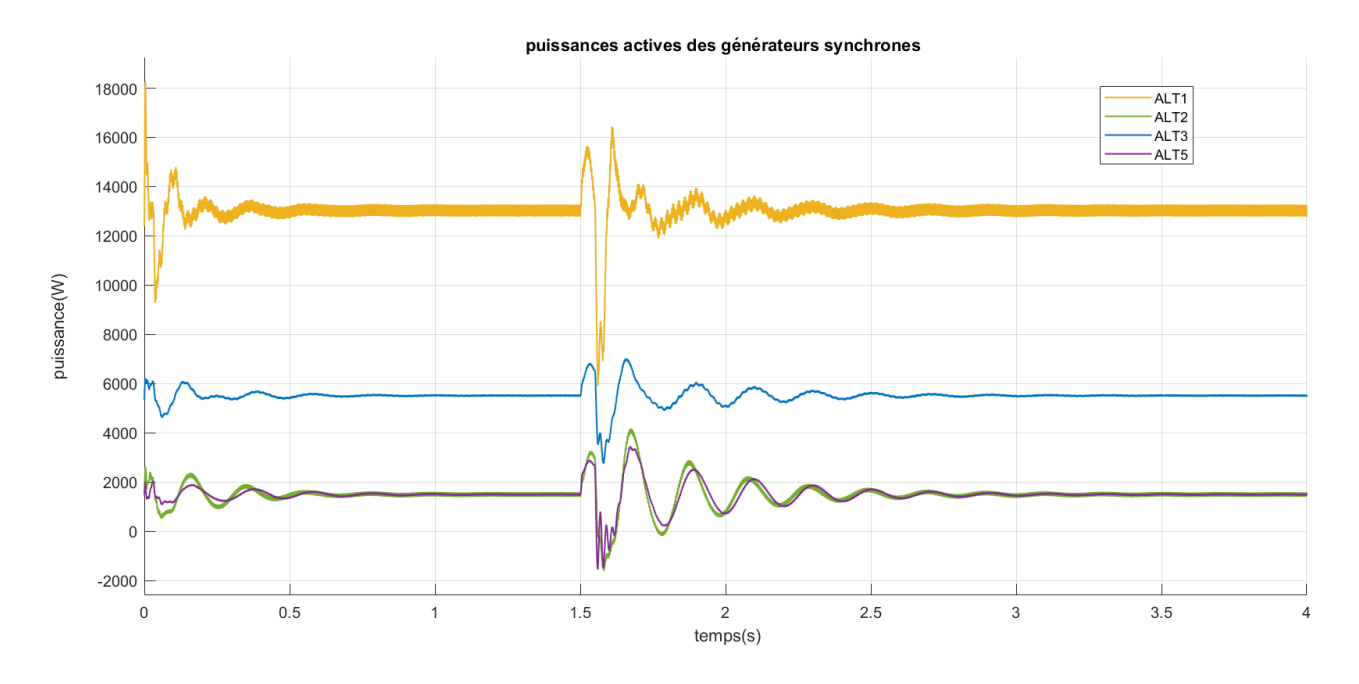

**Figure IV.14 –** Puissances actives des générateurs synchrones avec générateur PV

Les figures IV.13 et IV.14 représentent les puissances actives produites par les générateurs synchrones pour les cas du réseau sans et avec le générateur PV respectivement .

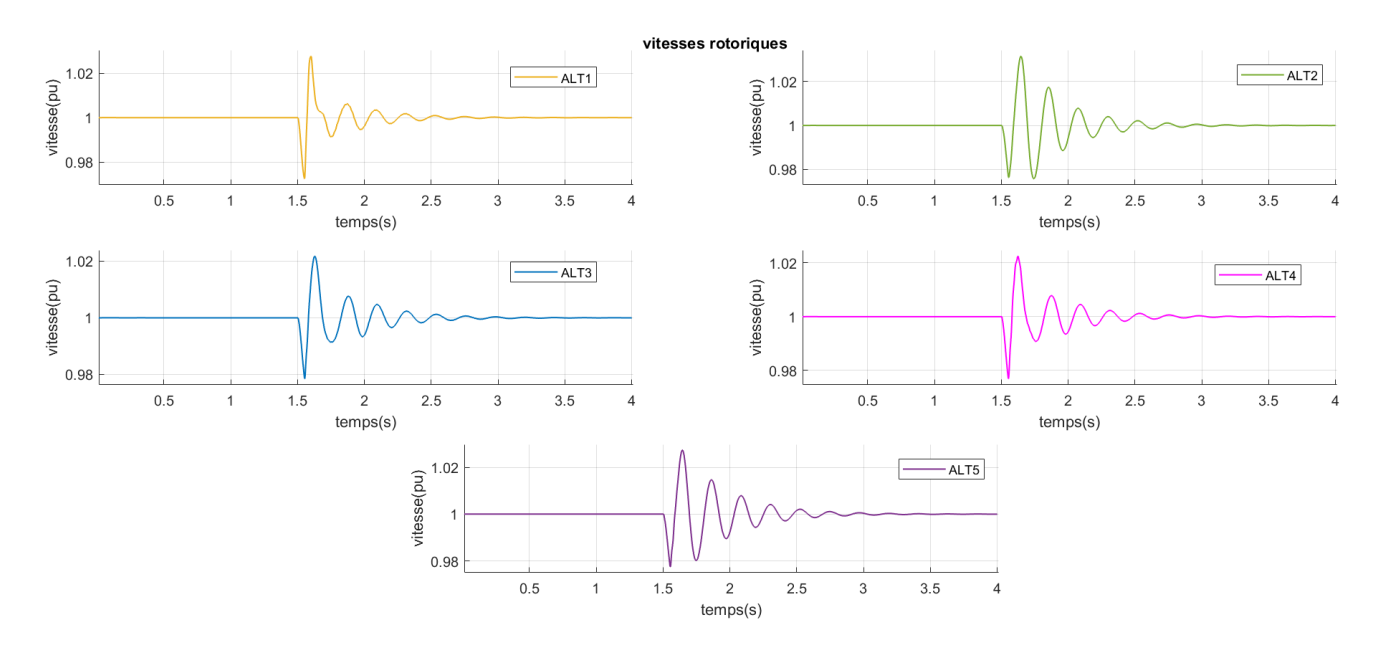

**Figure IV.15 –** Vitesses de rotation des générateurs synchrones sans générateur PV

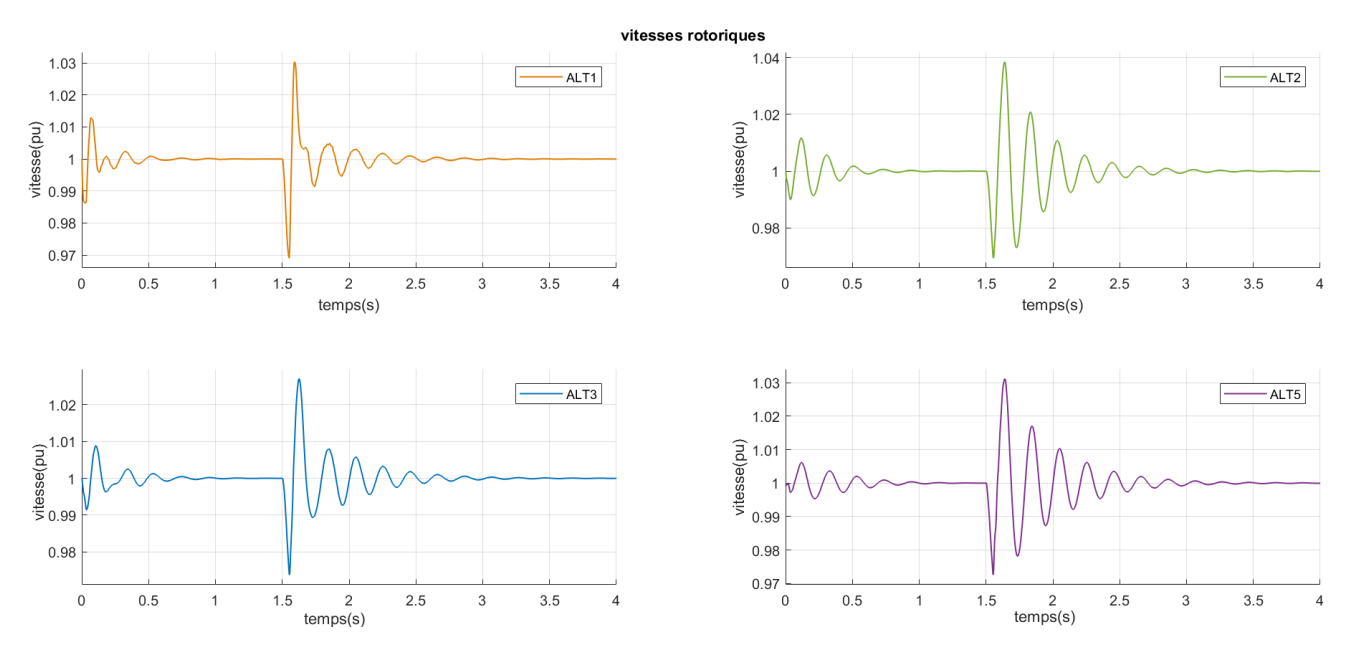

**Figure IV.16 –** Vitesses de rotation des générateurs synchrones avec générateur PV

Les vitesses de rotation des générateurs synchrones avec un générateur PV et sans générateur PV sont présentées dans les figures IV.15 et IV.16 respectivement. Elles donnent une image sur l'évolution de la fréquence du réseau avant, durant et après le délestage.

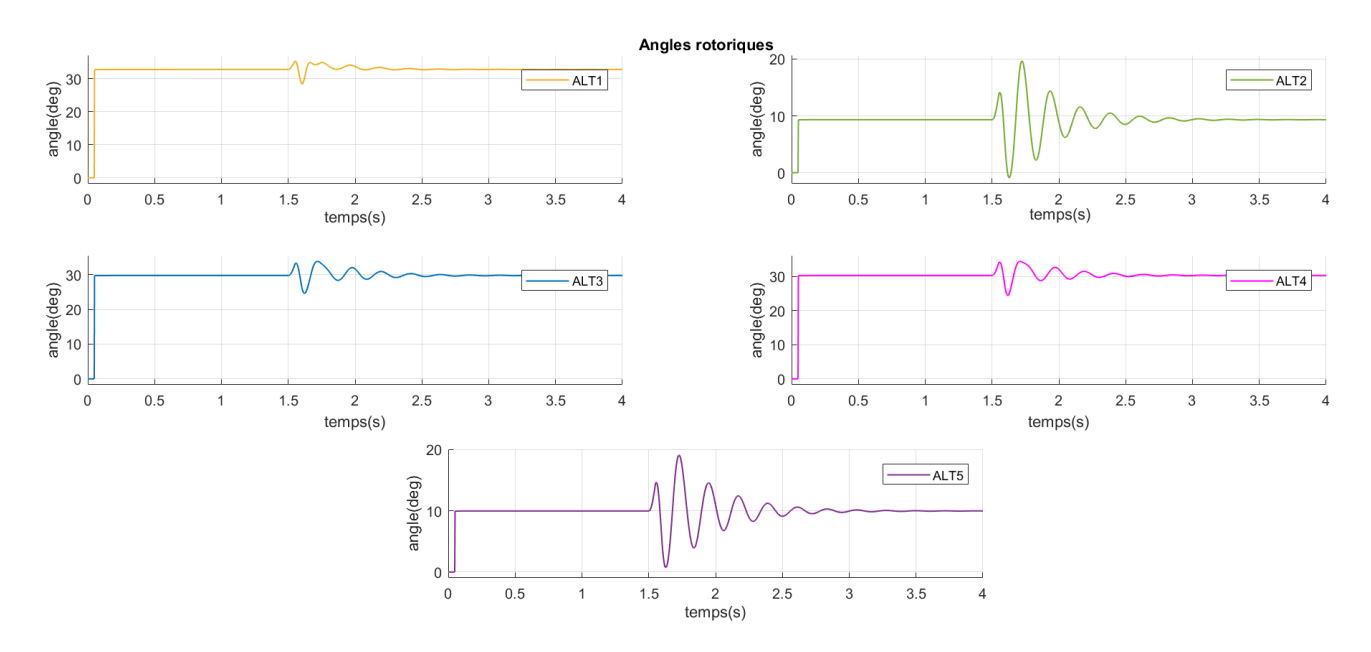

**Figure IV.17 –** Angles internes des générateurs synchrones sans générateur PV

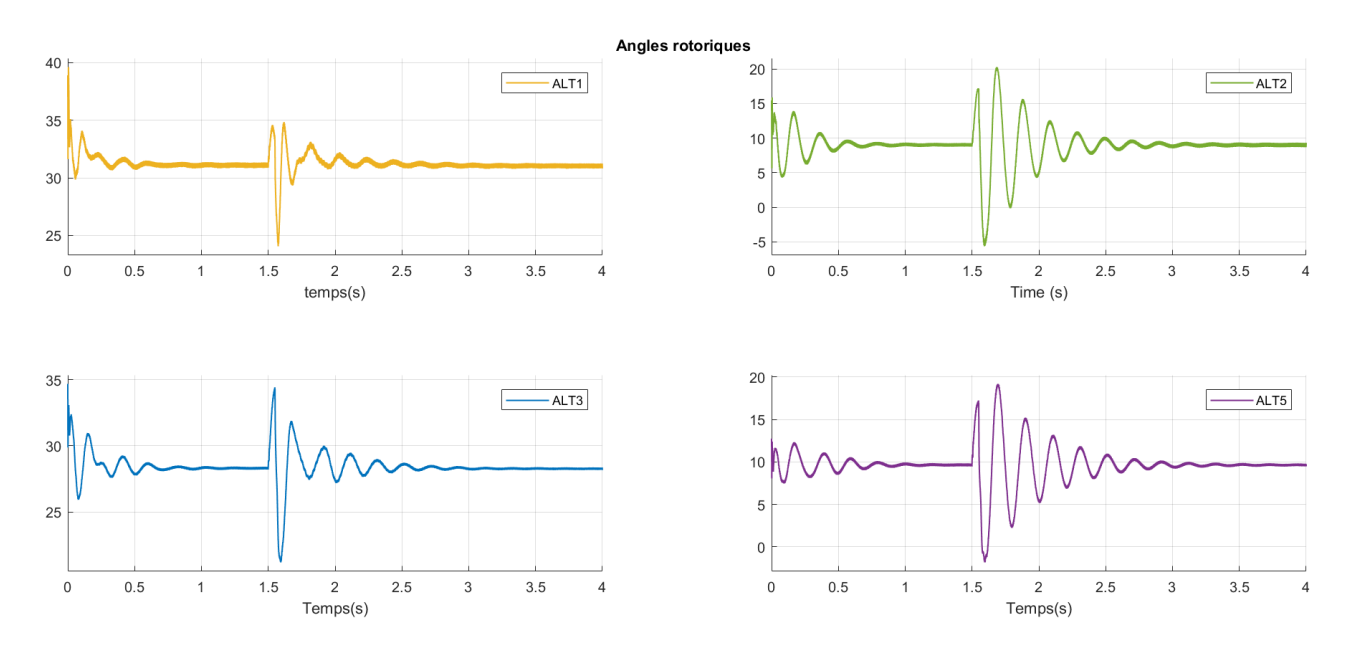

**Figure IV.18 –** Angles internes des générateurs synchrones avec générateur PV

Les figures IV.17 et IV.18 montrent la déviation de l'angle du rotor des générateurs synchrones pour le réseau sans générateur PV et avec générateur PV. Elles sont proportionnelles aux puissances actives produites par les générateurs synchrones.

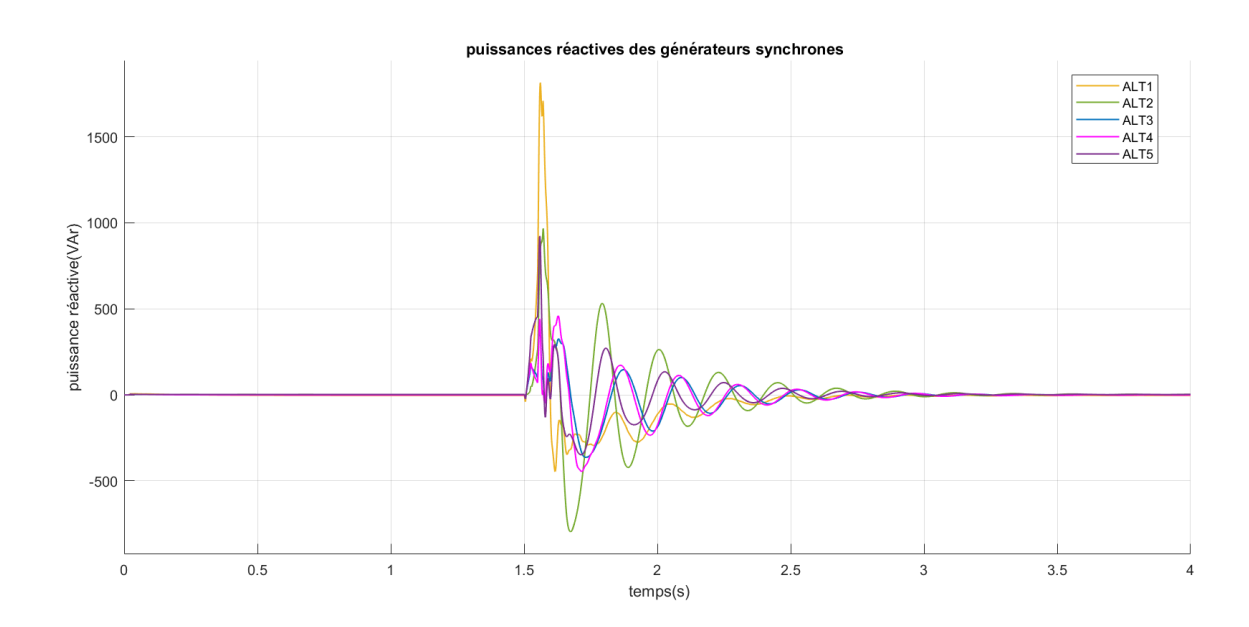

**Figure IV.19 –** Puissances réactives des générateurs synchrones sans générateur PV

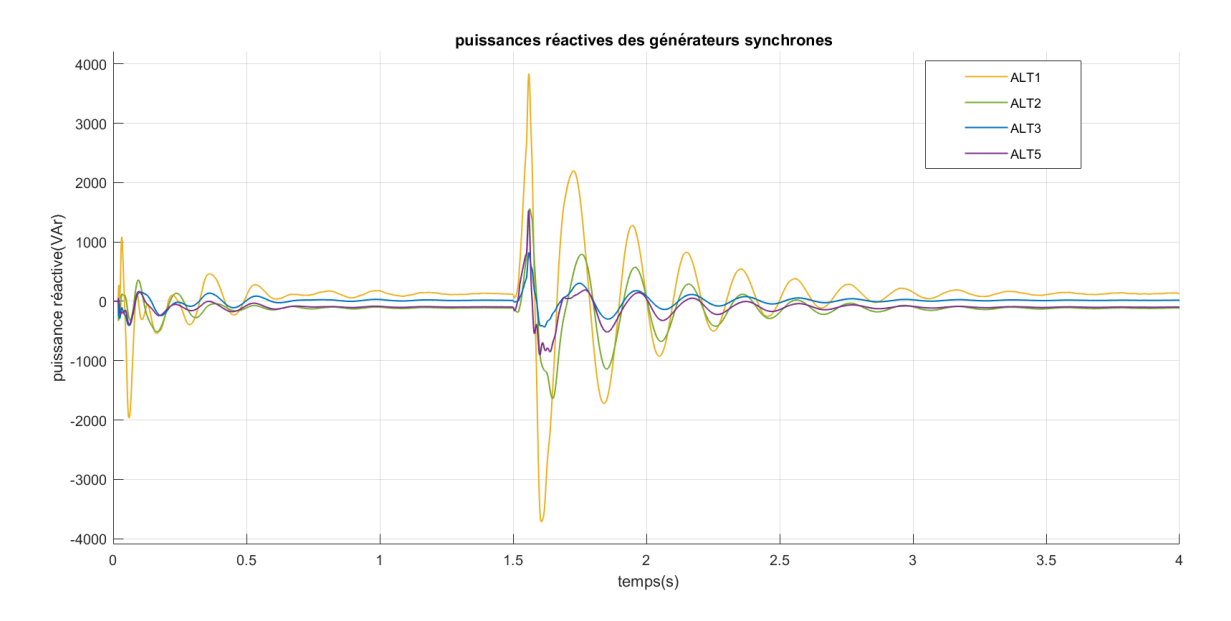

**Figure IV.20 –** Puissances réactives des générateurs synchrones avec générateur PV

Les figures IV.19 et IV.20 représentent les puissances réactives produites par les générateurs synchrones pour le réseau sans et avec un générateur PV respectivement. La puissance réactive des générateurs synchrones dépend à la fois de l'angle interne et de la tension du générateur qui varient pendant le délestage. En régime permanent, les générateurs synchrones produisent une puissance réactive nulle.

Durant le délestage, la puissance active fournie par le départ est nulle, donc la consommation est supérieure à la production. Les générateurs vont donc puiser de leurs énergies cinétiques pour répondre à cette appel soudain de charge. Par conséquent, les vitesses de rotation des générateurs diminuent et la fréquence du réseau baisse. Pour le cas du réseau sans générateur PV, les générateurs atteignent des vitesses de 0.98 pu. Par contre dans le cas de la configuration où le générateur PV remplace l'alternateur 4, les vitesses de rotation des générateurs sont inférieures à 0.97 pu. Ces résultats montrent bien que la variation de la fréquence dans le réseau avec générateur PV est plus importante que dans le réseau sans générateur PV . Nous pouvons donc conclure que le réseau sans générateur PV est plus stable que celui avec un seul générateur PV, ceci s'explique par le fait que l'inertie globale du réseau ait diminué. La déférence entre les vitesses de rotation des deux réseaux est petite par ce qu'il s'agit d'un micro-réseau connecté à un réseau de puissance infinie, et juste un seul alternateur a été remplacé par un générateur PV. Après l'instant t = 1.55s, le départ est connecté à nouveau au réseau, et les deux configurations de réseaux se stabilisent aprés un certain temps .

Nous pouvons conclure que le système est resté dans les limites de la stabilité transitoire pour un délestage de 0.05s vu que tous les angles internes se sont amortis et ils n'ont pas dépassé 90°. Cependant, le temps qu'a pris le réseau à se stabiliser avec un générateur PV et supérieur à celui du réseau avec générateur PV. Ceci revient au fait que les générateurs d'énergie renouvelable ne fournissent pas d'inertie rotationnelle aux générateurs connectés au réseau de manière synchrone.

Lorsque l'inertie globale du système diminue, et qu'une perturbation importante se produise le taux de variation initial de fréquence peut être inacceptablement élevé. Si

cette valeur est supérieure à un certain seuil admis, la protection de certains générateurs pourrait se déclencher entraînant la déconnexion de ces générateurs. Cela pourrait provoquer une perte importante de production pouvant conduire à un fort déséquilibre production/consommation et aggraver une situation déjà critique. Dans le pire des cas, cela pourrait conduire à un incident généralisé, voire à un black-out.

#### **Temps d'élimination de défaut critique** *t<sup>e</sup>* **:**

*te* : Le temps limite à partir duquel le système devient instable.

Dans cette partie ,nous allons chercher le temps d'élimination de défaut critique ,où nous allons augmenter le temps d'application défaut (*te*) jusqu'à trouver le point d'instabilité pour les deux cas : réseau PREDIS avec un génerateur PV et sans générateur PV. La précision utilisée dans cette recherche est de 10−<sup>3</sup> *s*.

Les figures IV.21 et IV.22 représentent les angles rotoriques et vitesses de rotation des générateurs synchrones du réseau sans GPV pour un temps d'application de défaut de *te*=0.133 s [1.5 :1.633] et *te*=0.134 s [1.5 :1.634] respectivement.

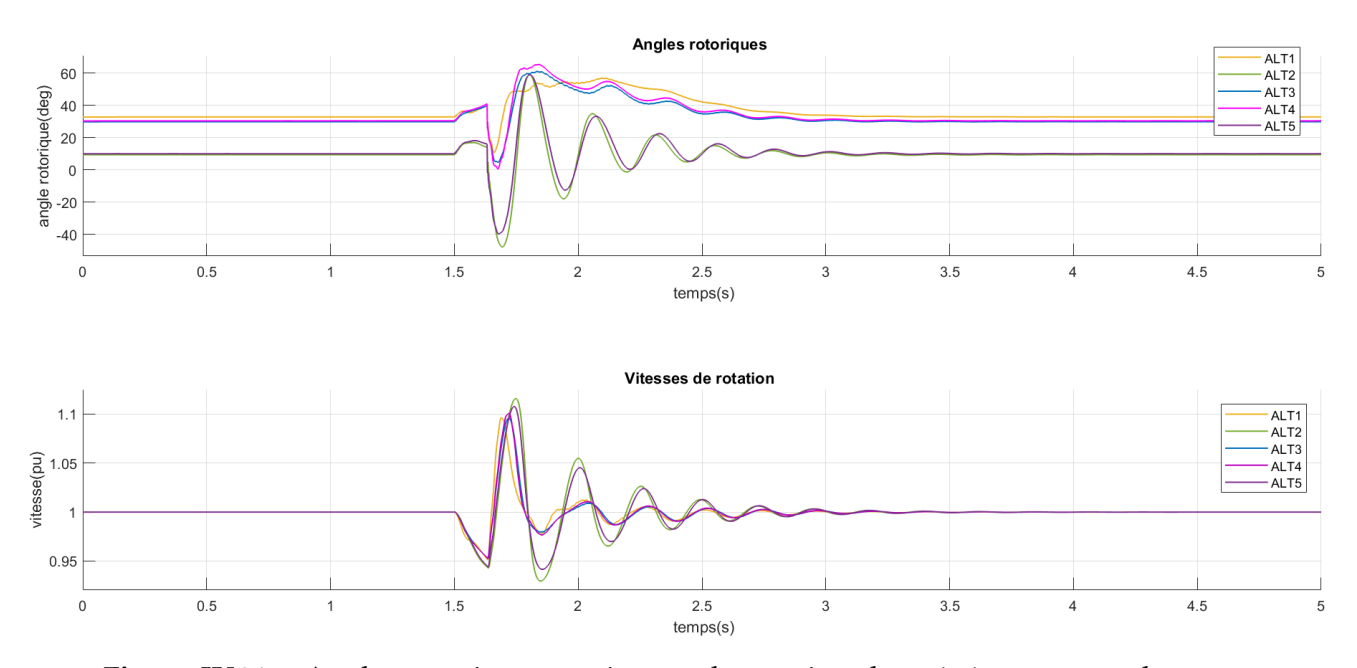

**Figure IV.21 –** Angles rotoriques et vitesses de rotation des générateurs synchrones sans générateur PV pour *te*=0.133s

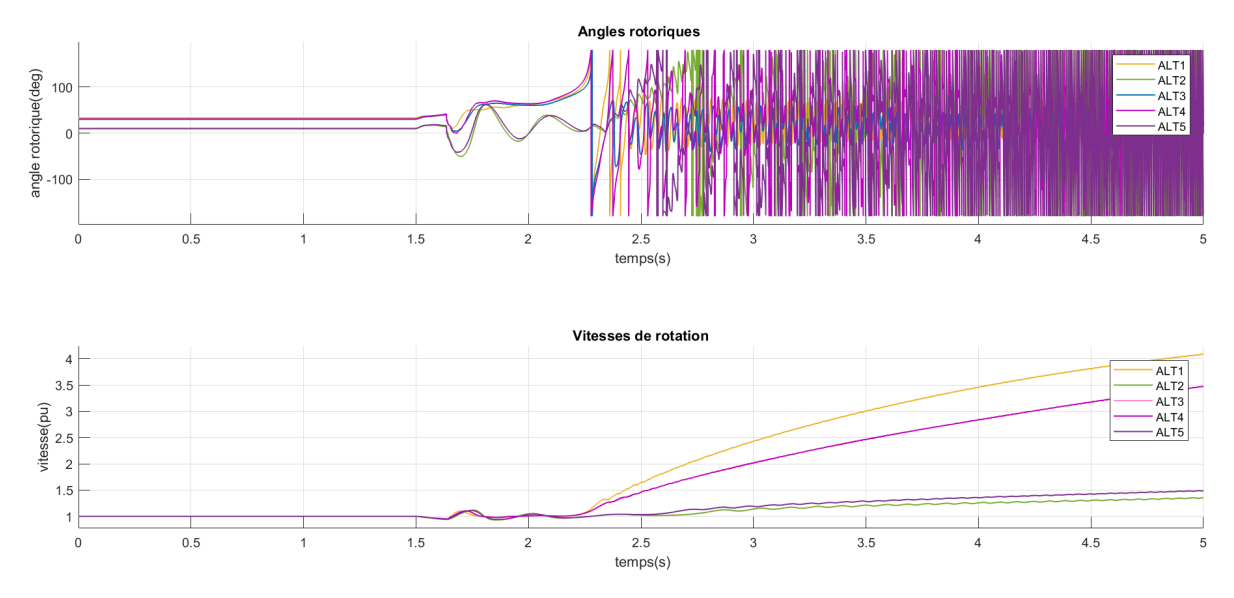

**Figure IV.22 –** Angles rotoriques et vitesses de rotation des générateurs synchrones sans générateur PV pour *te*=0.134s

Nous remarquons que pour le cas d'un réseau sans générateur PV :

Lorsque *te*=0.133 s, les angles internes arrivent à s'amortir donc les machines restent stables, Cependant pour l'instant *te*=0.134 s les angles internes n'arrivent pas à s'amortir ,donc notre système perd le synchronisme comme illustré dans la figure IV.22, où nous pouvons voir que les vitesses de rotation s'éloignent de leurs limites admissibles.

Les figures représentent IV.23 et IV.24 les angles rotoriques et vitesses de rotations des générateurs synchrones du réseau sans GPV pour un temps d'application de défaut de *te*=0.119 s [1.5 :1.619] et de *te*=0.120 s [1.5 :1.92] respectivement.

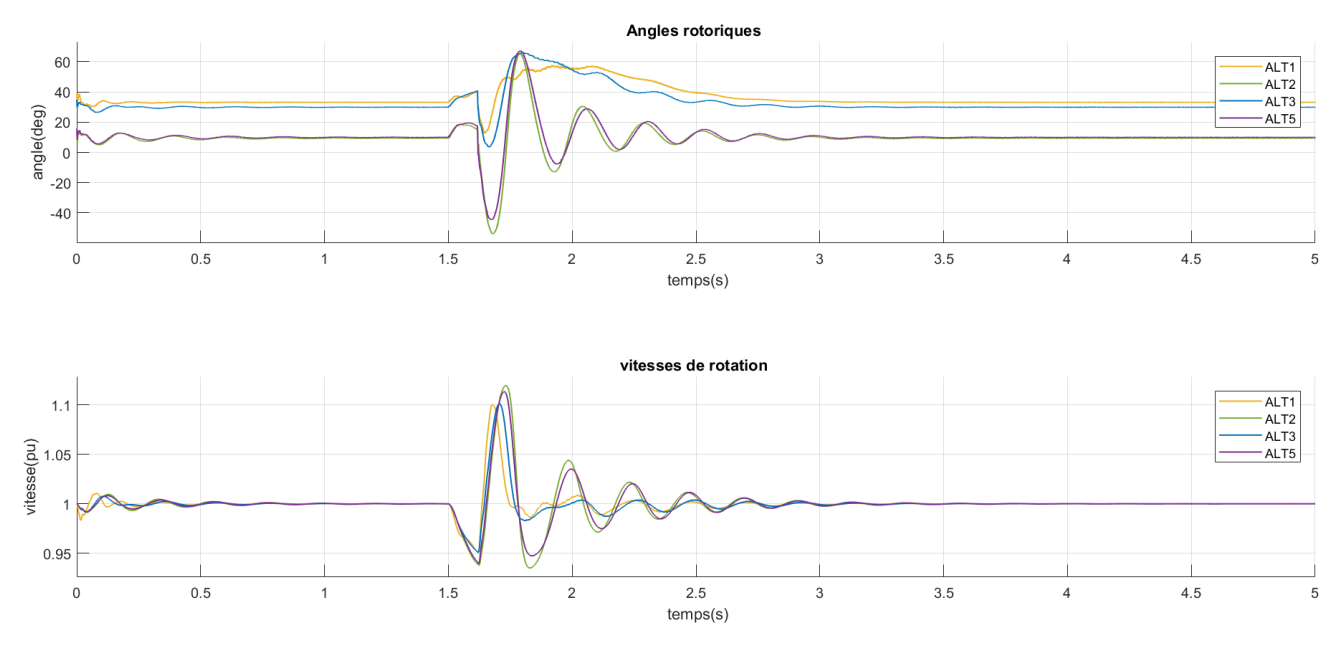

**Figure IV.23 –** Angles rotoriques et vitesses de rotation des générateurs synchrones avec générateur PV pour *te*=0.119s

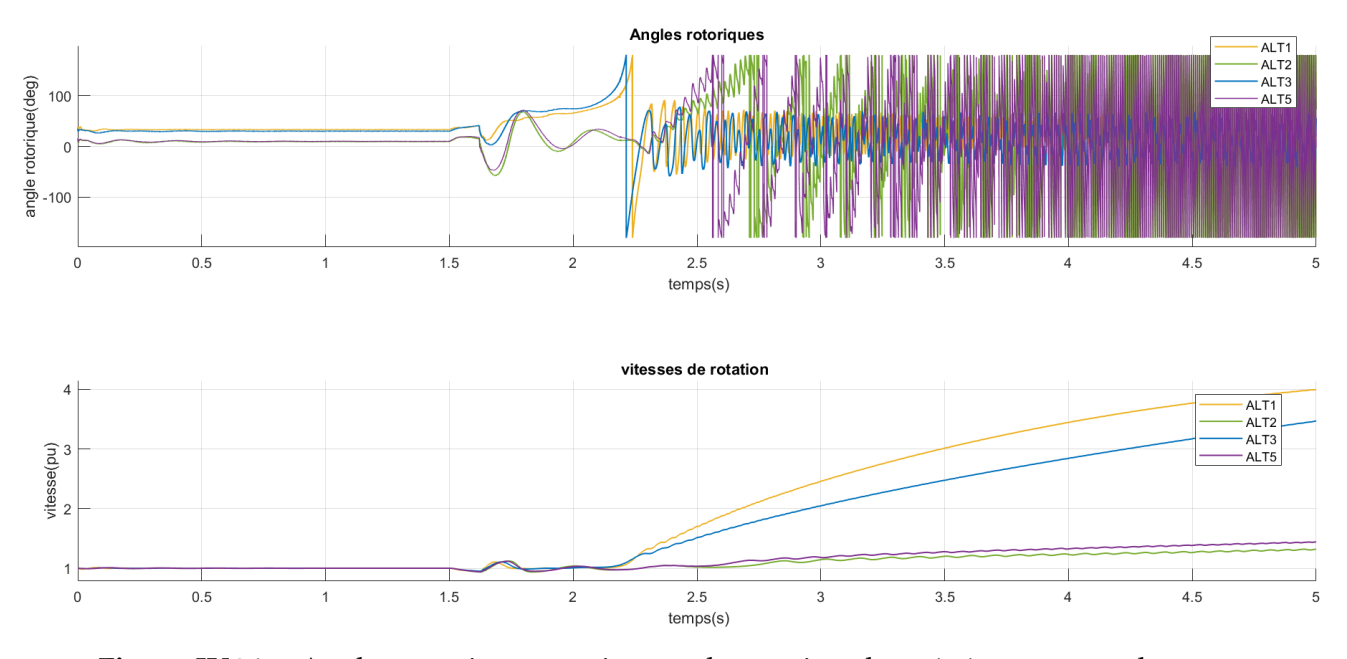

**Figure IV.24 –** Angles rotoriques et vitesses de rotation des générateurs synchrones avec générateur PV pour *te*=0.119s

Nous remarquons que pour le cas d'un réseau sans générateur PV :

Lorsque *te*= 0.119s, les angles internes arrivent à s'amortir donc les machines restent stables, Cependant pour l'instant *te*=0.120s les angles internes n'arrivent pas à s'amortir, donc notre système perd le synchronisme comme illustré dans la figure IV.24, où nous pouvons voir que les vitesses de rotation des machines s'éloignent de leurs limites admissibles.

Nous pouvons donc dire que le temps d'élimination de défaut pour un réseau PREDIS sans GPV est supérieur à celui d'un réseau PREDIS avec GPV.

### **IV.5 Conclusion**

Les résultats de la simulation ont confirmé que l'intégration solaire-PV a des impacts négatifs sur la stabilité transitoire du réseau électrique, où nous avons vu que la diminution de l'inertie du réseau par le remplacement du générateur conventionnel par un générateur photovoltaïque de même puissance limite le temps d'élimination de défaut critique et entraîne des variations importantes de fréquence qui peuvent être compromettante à la stabilité du réseau électrique lorsque la perturbation devient très importante.

# **Conclusion Générale**

## **Conclusion Générale**

L'étude réalisée au cours de ces travaux de mémoire a porté sur le développement d'une stratégie de commande pour l'onduleur connecté au réseau, afin d'augmenter l'efficacité et la performance des sources d'énergies renouvelables.

Au-delà de l'aspect commande, nous nous sommes intéressées à l'analyse de l'impact de la pénétration PV sur la stabilité transitoire.

La première phase de notre étude avait pour objectif de revoir les notions de base nécessaires à toute recherche sur les systèmes photovoltaïques. Ainsi, le premier chapitre, est entamé par un rappel des définitions et termes relatifs à l'énergie solaire, et d'une description des différentes parties constituant un système photovoltaïque. Cette phase nous a permis d'avoir une vision globale sur le sujet de l'énergie solaire photovoltaïque et de prendre conscience de l'intérêt grandissant qui y est accordé dans le monde et son importance particulière pour notre pays.

Dans le deuxième chapitre, nous avons étudié le système complet de production photovoltaïque en mode connecté au réseau, avec la commande des deux étages d'adaptation ; un algorithme MPPT a été développé pour commander le convertisseur DC-DC afin de forcer le panneau PV à fonctionner en son point de puissance maximale.

La technique de contrôle du courant en boucle fermée a été exposée pour la commande du convertisseur DC/AC connecté au réseau. Suite à cela, nous avons pu constater que le régulateur linéaire PI est le plus approprié dans le cas d'un onduleur connecté au réseau, puisqu'il offre : une excellente réponse en régime permanent et que son erreur en ce régime tend vers zéro, une faible ondulation du courant et une forme d'onde hautement sinusoïdale.

La modulation SVM est choisie pour l'application de l'onduleur connecté au réseau car elle présente de nombreux avantages tels que : une fréquence de commutation constante, un spectre d'harmonique de sortie bien défini, des schémas de commutation optimaux et une excellente utilisation de la tension du bus DC.

L'importance de la synchronisation à des fins de contrôle d'un système de production d'électricité connecté au réseau est présentée. En outre, il est signalé que plusieurs algorithmes de synchronisation sont capables de détecter l'angle de phase de la tension du réseau. Nous concluons à la fin que la PLL est le meilleur choix. En effet, la PLL peut détecter avec succès l'angle de phase de la tension du réseau même lorsque cette dernière est bruitée ou qu'elle contienne des harmoniques d'ordre supérieur.

Ainsi, la commande développée permet de suivre les consignes en injectant au réseau une puissance active tout en compensant la puissance réactive (provenant de notre système). Cependant, notre commande n'est pas faite pour compenser la puissance réactive.

Un système PV de 5.5 KW connecté au réseau est modélisé et dimensionné. Ce système est ensuite simulé pour vérifier l'efficacité de sa structure de contrôle et pour déterminer ses performances à l'aide du logiciel de simulation MATLAB/SIMULINK.

Les résultats de simulation obtenus dans le troisième chapitre montrent le bon fonctionnement de la stratégie de commande utilisée. Ils donnent également un courant et une tension sinusoïdale avec une bonne qualité d'onde, cela se traduit par les valeurs du THD obtenues à savoir : 2.28% pour le courant et la tension. La PLL a synchronisé le système en moins de 120 ms, le régulateur de courant et de tension donnent des réponses satisfaisantes avec un temps de réponse de 8 ms pour le courant et 100 ms pour la tension. Par conséquent, l'exigence qui impose que la boucle de courant soit 10 fois plus rapide que la boucle de tension est vérifiée.

Après avoir vérifié la validité du modèle par simulation, la dernière phase du travail consistait à exploiter ce modèle dans l'étude de la stabilité transitoire d'un réseau électrique, cette étude nous a permis de voir l'impact du remplacement du générateur synchrone par un générateur photovoltaïque (diminution de l'inertie globale du système) sur la stabilité du système, où nous avons vu que le temps qu'a pris le réseau à se stabiliser avec générateur PV et supérieur à celui du réseau sans générateur PV et que les amplitudes des oscillations des angles internes et des vitesses des générateurs avec GPV, sont plus importantes que celles sans GPV. Suite à cela, nous avons pu conclure que le réseau sans générateur PV est plus stable que celui avec un seul GPV.

# **Bibliographie**

## **Bibliographie**

- [1] Chabakata Mahamat. Analyse et commandes des convertisseurs multi-niveaux pour un générateur photovoltaïque connecté au réseau électrique. Thèse de doctorat : Energie Electrique, Paris : Université Paris-Saclay, 2018.
- [2] <https://www.planete-energies.com/fr/medias/decryptages/les-energies-fossiles> ; consulté le 01/06/2020.
- [3] Y.Yang et al. Advances in Grid-Connected Photovoltaic Power Conversion Systems. First Edition. Duxford, UK : Woodhead Publishing, 2018.
- [4] [https://www.cairn.info/revue-courrier-hebdomadaire-du-crisp-2015-7-page-](https://www.cairn.info/revue-courrier-hebdomadaire-du-crisp-2015-7-page-5.html)[5.html](https://www.cairn.info/revue-courrier-hebdomadaire-du-crisp-2015-7-page-5.html) consulté le 01/06/2020.
- [5] P. Kundur et al, "Definition and classification of power system stability IEEE/CIGRE joint task force on stability terms and definitions," in IEEE Transactions on Power Systems, vol. 19, no. 3, pp. 1387-1401, August 2004.
- [6] A.Slimani et S.Azouzi. Application des Energies Renouvelables solaire pour renforcer le débit d'eau de foggara dans la région d'Adrar Amguid-Tamentit. Mémoire de Master : Physique énergétique et énergies renouvelables, Adrar : Université Ahmed Draïa Adrar, Juin 2018.
- [7] https ://www.soltys.fr/fr/content/5-l-energie-solaire-dans-le-monde ; consulté le 01/06/2020.
- [8] https ://www.lechodusolaire.fr/la-puissance-pv-installee-dans-le-monde-pourrait -depasser-1500-gw-en-2030-selon-globaldata/# :˜ :text=De%20593%2C9%20GW%20en, %C3%89tats%2DUnis%20et%20le%20Japon. Consulté le 30/06/2020.
- [9] https ://iea-pvps.org/wp-content/uploads/2020/04/IEA\_PVPS\_Snapshot\_2020.pdf ; consulté le 30/06/2020.
- [10] https ://go.aws/3dbRqYx ; consulté le 20 /04/2020.
- [11] K.DOUZANE et A.GASMI ,Etude et réalisation d'une chaîne photovoltaïque associée à un système de stockage de type batterie, alimentant une charge DC isolée,PFE :Electrothechnique , Ecole Nationale Polytechnique, 2019.
- [12] Programme national des énergies nouvelles et renouvelables. Publié le 09 Mars 2016.
- [13] http ://solutions-energetiques-bourgogne.e monsite.com/pages/technologie/ photovoltaique/effet-photovoltaique.html ; consulté le 25 /04/2020.
- [14] M.G. Villalva et al,"Comprehensive Approach to Modeling and Simulation of Photovoltaic Arrays", IEEE Transactions on Power Electronics, Vol.24, No. 5, pp. 1198-1208, Mai 2009
- [15] L.PROTIN, S. ASTIER. Convertisseurs photovoltaïques, vol. D3360 v1, Techniques de l'ingénieur, août 1997.
- [16] A.BISKER, M.CHIRI. Commande d'un Système Photovoltaïque en mode Isolé et en mode Connecté au Réseau, PFE : Electrotechnique, Ecole Nationale Polytechnique, 2012.
- [17] S.Vighetti. Systèmes photovoltaïques raccordés au réseau : Choix et dimensionnement des étages de conversion. Thèse de Doctorat : Génie Electrique, Grenouble : Institut National Polytechnique de Grenoble, 2010.
- [18] A.Labouret et al. Les bases de l'énergie Solaires photovoltaïque. 5 éme Edition. France : ETSF,2010.
- [19] S.Astie. Conversion photovoltaïque : du rayonnement solaire à la cellule, vol. D3936, Techniques de l'Ingénieur, Mai 2008.
- [20] I.R.Labani et A.Attig. Technique de contrôle et protection réseaux électrique. PFE : Electrotechnique, Saïda : Université Dr.Tahar Moulay, 2017.
- [21] Y.Levron, D.Shmilovitz,"Maximum power point tracking employing sliding mode control", IEEE Transactions circuits systems, Vol.60, No.3, pp. 724-732, mars 2013.
- [22] S.Sumathi et al. Solar PV and wind energy conversion system : an introduction to theory modeling with Matlab / Simulink ,and the role of soft computing techniques. Switzerland : Springer, 2015.
- [23] <https://bit.ly/3edQh3X> consulté le 21/04/ 2020 .
- [24] C.Wang et al, "Power Management of a Stand-Alone Wind/Photovoltaic/Fuel Cell Energy System", IEEE Transactions on Energy Conversion, Vol. 23, No. 3, pp. 957-967, September 2008.
- [25] F.Blaabjerg and R.Teodorescu, "Power Converters and Control of Renewable Energy Systems", II International Conference for Physical Educators (ICPE 2004), pp. 1-20 China, 2004.
- [26] D.Rekioua and E.Matagne. Optimisation of photovoltaic power system : Modilation, Simulation and Control. London, UK : Springer-Verlag, 2012 .
- [27] A.Ahmed. Digital Control Techniques for Grid-Connected Inverters. Master degree B.Sc. of Electrical Engineering (Electronics and Communications Engineering) Thebes High Institute of Engineering, Cairo, 2013 .
- [28] H.Haboub. Commande d'un onduleur neuf niveaux, destiné aux fortes puissances PV dimensionnement. Magister : Electrotechnique, El-Oued : Université El-Oued, 2014.
- [29] E.S.Hoff. Distributed Generation Power Electronic Converters, Communication and Control. Master Thesis : Electric Power Engineering, Trondheim : Norwegian University of Science and Technology. April 2007.
- [30] M.O.MAHMOUDI, « Cours d'électronique de puissance », 4éme année Électrotechnique, ENP, 2018.
- [31] T.T.Guingane et al, "Modélisation et simulation d'un champ photovoltaïque utilisant un convertisseur élévateur de tension (boost) avec le logiciel MATLAB /SIMULINK", Journal International de Technologie, de l'Innovation, de la Physique, de l'Energie et de l'Environnement. Vol. 2, No. 1, pp. 1-14, 2016.
- [32] M.A.Sanz-Bobi. Use, Operation and Maintenance of Renewable Energy Systems Series. Switzerland : Springer, 2014.
- [33] http ://www.drire.gouv.fr/alsace/surete/didactique/atome.htm consulté le 05/05/2020
- [34] R.DRARENI et Z.OUAHRANI. Commande d'un aérogénérateur à base d'une machine asynchrone à cage connectée au réseau à travers un convertisseur AC-DC-AC. PFE : Electrotechnique, Ecole Nationale Polytechnique, 2009.
- [35] S.Rafa et al. Université des Sciences et de la Technologie Houari Boumedienne. Simulation sur Matlab/Simulink et implémentation sur DSP/FPGA de la commande vectorielle de la machine synchrone à aimants permanents (PMSM) alimenté par un onduleur de tension a Modulation vectorielle (SVM), Alger, [en ligne]. [Consulté le 01/07/2020 ]. Disponible à l'adresse : https ://www.univsetif.dz/cip2007/Theme\_F/Articles/F15.pdf
- [36] Z. Yu. Texas Instruments. Space-Vector PWM with TMS320C24x/F24x Using Hardware and Software Determined Switching Patters. Application Report SPRA524, Texas, March 1999 [en ligne]. [consulté le 01/07/2020]. Disponible à l'adresse : https ://www.ti.com/lit/an/spra524/spra524.pdf ?ts=1594457351047
- [37] R. Garcia and J.O.P. Pinto,"A NEW SIMPLIFIED SVPWM ALGORITHM BASED ON MODIFIED CARRIER SIGNAL", Revista Controle & Automação, Vol. 22, No. 5, pp. 545-557, October 2011.
- [38] L. Zhai and H. Li, "Modeling and simulating of SVPWM control system of induction motor in electric vehicle," IEEE International Conference on Automation and Logistics, pp. 2026-2030, Qingdao, China, 2008
- [39] M.T. Giuseppe et al, "A Matlab/Simulink Model of a Grid Connected Single-Phase Inverter". 2015 50th International Universities Power Engineering Conference (UPEC), Stoke on Trent, UK, 2015.
- [40] S.Cunningham. Theory, Simulation, and Implementation of Grid Connected Back to Back Converters Utilizing Voltage Oriented Control. Master of Science : Engineering, Wisconsin :University of Wisconsin-Milwaukee, May 2017.
- [41] T.ZEBBADJI, « Cours système asservi échantillonné», 1éme année Électrotechnique, ENP, 2019.
- [42] Q. eng and L.Chang, "Study of Advanced Current Control Strategies for Three-Phase GridConnected PWM Inverters for Distributed Generation". IEEE Conference on Control applications, pp. 1311-1316, Toronto, Canada, August 2005.
- [43] M.O.MAHMOUDI, « Cours de commande des machines électriques »,2ème année Électrotechnique, ENP, 2019.
- [44] S.Modelling. Control and Simulation of a Microgrid based on PV System, Battery System and VSC. Master Thesis : Industrial Technology Engineering, Barcelona : Escola Tècnica Superior d'Enginyeria Industrial de Barcelona, juin 2018
- [45] A.Chafi. Modélisation et Simulation du Réseau de Distribution PREDIS pour l'Étude de la Stabilité Transitoire sous intégration de Renouvelable à base de Convertisseur Statique. Mémoire de Master Génie Electrique & Informatique Industrielle, Lille : Université de Lille, Juin 2016.
- [46] A.Hellal, « Cours d'analyse des réseaux électriques », 2ème année Électrotechnique, ENP, 2020.
- [47] M.Boudour et A.Hellal. Réseaux Electriques : fondamentaux et concepts de base, Alger, Algérie : Pages Bleues, 2014.
- [48] https ://instrumentationtools.com/advantages-disadvantages-per-unit-system /# :∼ :text=per%20unit%20(pu)%20system%20advantages,range%20regardless %20of%20apparatus%20size. Consulté le 01/07/2020
- [49] P. Kundur et al., "Definition and classification of power system stability IEEE/CIGRE joint task force on stability terms and definitions," in IEEE Transactions on Power Systems, Vol. 19, No. 3, pp. 1387-1401, August 2004.
- [50] S. Shady et al, "Transient analysis and simulation of a grid-integrated large-scale photovoltaic (PV) energy system", QScience Connect, Vol.2017, No.2, February 2018.
- [51] MERZOUGUI Hadjer, "Etude de la stabilité transitoire d'un réseau avec intégration des sources renouvelables", Université de Badji Mokhtar, juin 2018.

# **Annexes**

## **Annexe A**

#### **Description du réseau PREIDIS [45] :**

La vue géographique (schéma d'exploitation radial) du micro-réseau de distribution est donnée sur la Figure A.1. Ce micro-réseau est la réplique d'un réseau de distribution réel d'ERDF qui existe dans le sud de la France. Auquel a été appliqué un rapport de réduction. Tous les éléments électriques comme les lignes, les transformateurs, les générateurs, les charges, les machines asynchrones sont réelles mais avec un rapport de réduction de façon à fonctionner à 400 V au lieu de 20 kV.

Ce réseau est bouclé mais exploité de façon radiale grâce à la présence d'organes de coupure normalement ouverts. Les charges sont alimentées grâce à 3 points d'injection (N2, N3 et N11) Symbolisant les postes sources. 5 producteurs peuvent être raccordés au réseau de distribution.

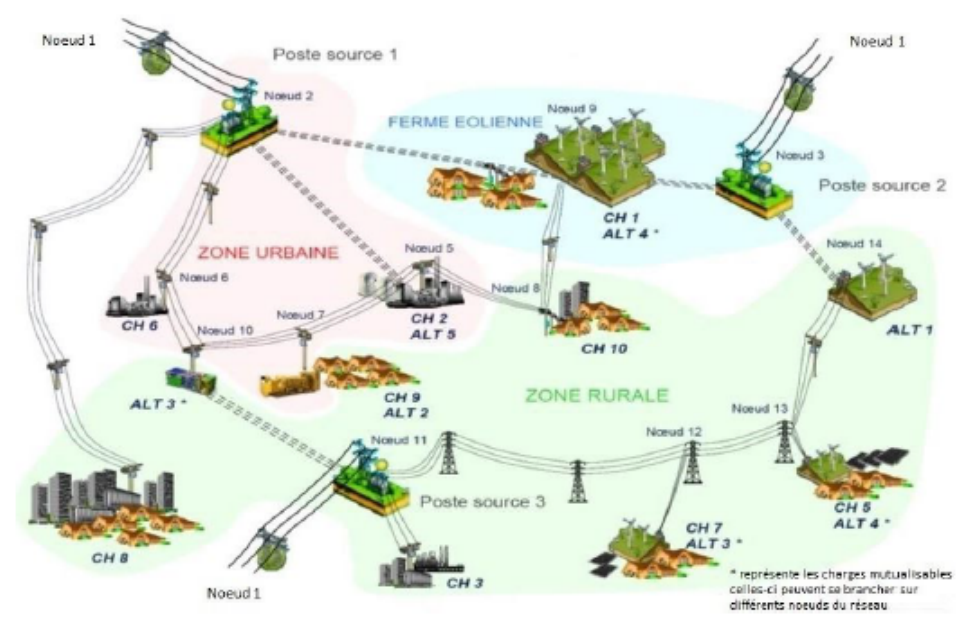

**Figure :** Réseau de distribution PREDIS réel

Trois postes sources assurent la connexion du réseau avec le réseau supérieur. Dans notre étude nous allons considérer qu'une seule source de puissance infinie, de tension et fréquence fixe, donc une inertie infinie,et nous ouvrons les deux autres sources. Dans le modèle, cette source est modélisée par une source de tension triphasée parfaite (400 V, 50 Hz) avec une puissance de court-circuit de 875 kVA. En ce qui concerne les charges, il y a trois moteurs asynchrones à cage d'écureuil, deux de 7.5 kW et un de 4 kW, cinq charges résistives de 1 kW et une de 6 kW. Cette dernière charge a été divisée en cinq, une de 2

kW et quatre de 1 kW. Ces quatre charges sont raccordées avec les machines synchrones et asynchrones du réseau.

La production locale de l'énergie électrique est assurée par cinq alternateurs synchrones à pôle saillant, un de 13 kVA, deux de 5.5 kVA et deux de 1.5 kVA. Dans le modèle, les générateurs Fonctionnent à un facteur de puissance unitaire, afin de représenter une production renouvelable. Dans ce modèle, il n'y a pas de réglage primaire de fréquence ni de tension pour les cinq alternateurs, la puissance mécanique et le courant d'excitation sont constantes, ils sont déterminés par le calcul de Load Flow. Comme il s'agit d'alternateurs de très petites puissances, raccordés à un réseau de puissance infinie, la tension et la fréquence des cinq alternateurs sont imposées par le réseau immédiatement supérieur, c'est une situation très différente des réseaux plus conséquents (de transport ou même de distribution) et qui tend plutôt à représenter un micro-réseau.

#### **Configuration du réseau PREDIS [45] :**

Dans le réseau de distribution PREDIS, il y a plusieurs configurations possibles. En effet, Les lignes 8, 10, 12, 13 et 17 peuvent être ouvertes ou fermées. De plus l'alternateur 3 peut être Raccordé au nœud 10 ou 12 et l'alternateur 4 au nœud 9 ou 13. Dans nous travaux nous allons raccorder l'alternateur 3 au nœud 12 par la présence d'une charge résistive à ce nœud. Et raccorder l'alternateur 4 au nœud 9.

# **Annexe B**

Les valeurs des paramètres de simulation sont données dans le tableau suivant :

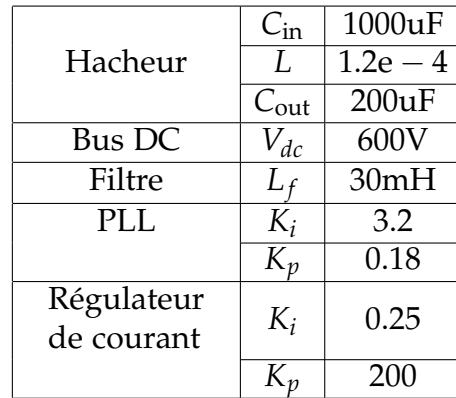

**Table :** Valeurs des paramètres de simulation